#### IDENTIFICATION

PRODUCT CODE: MAINDEC-l1-DZTAB-C-D

PRODUCT NAME: TA11 LOGIC TEST (PART 2)

DATE REVISED: 21 JUNE 76

MAINTAINER: DIAGNOSTIC ENGINEERING

AUTHOR: JIM LACEY

THE INFORMATION IN THIS DOCUMENT IS SUBJECT TO CHANGE WITHOUT NOTICE AND SHOULD NOT BE CONSTRUED AS A COMMITMENT BY DIGITAL EQUIPMENT CORPORATION. DIGITAL EQUIPMENT CORPORATION ASSUMES NO RESPONSIBILITY FOR ANY ERRORS THAT MAY APPEAR IN THIS DOCUMENT.

THE sOfTWARE DESCRIBED IN THIS DOCUMENT IS fURNISHED UNDER A LICENSE AND MAY ONLY BE USED OR COPIED IN ACCORDANCE WITH THE TERMS OF SUCH LICENSE.

DIGITAL EQUIPMENT CORPORATION ASSUMES NO RESPONSIBILITY FOR THE USE OR RELIABILITY Of ITS SOFTWARE ON EQUIPMENT THAT IS NOT SUPPLIED BY DIGITAL.

COPYRIGHT *(C)* 1973,1976 BY DIGITAL EQUIPMEN CORPORATION

MAIN DEC CHANGE NOTICE<br>MAY BE REQUIRED NOTICE<br>PROGRAM TO OPERATE

 $\sim$ 

#### SEQ 0002

 $\mathcal{R}^{\prime}$ 

r.

 $\overline{\phantom{a}}$ 

#### CONTENTS

 $\sim_{\mathrm{R}}$ 

#### i. ABSTRACT

- 2. REQUIREMENTS<br>2.1 EQUIP
	- 2.1 EQUIPMENT<br>2.2 STORAGE
	- 2.2 STORAGE<br>2.3 PRELIMIN
	- PRELIMINARY PROGRAMS
- 3. LOADING PROCEDURE

## 4. STARTING PROCEDURE<br>4.1 CONTROL SWI

- 4.1 CONTROL SWITCH SETTINGS<br>4.2 STARTING ADDRESS
- 4.2 STARTING ADDRESS<br>4.3 PROGRAM & OPERATO
- PROGRAM & OPERATOR ACTION

 $\mathfrak{E}$ 

# 5. OPERATING PROCEDURE<br>5.1 OPERATIONAL

- 5.1 OPERATIONAL SWITCH SETTINGS<br>5.2 SUBROUTINE ABSTRACTS
- SUBROUTINE ABSTRACTS
- 6. ERRORS
- 7. RESTRICTlONS
- 8. MISCELLANEOUS<br>8.1 EXECU
	- 8.1 EXECUTION TIME<br>8.2 STACK POINTER

 $\sim$ 

- 8.2 STACK POINTER<br>8.3 PASS COUNTER
- 8.3 PASS COUNTER<br>8.4 ITERATIONS
- 8.4 ITERATIONS<br>8.5 SPECIAL REC
- SPECIAL REGISTERS
- 9. PROGRAM DESCRIPTION

#### ABSTRACT  $1<sub>o</sub>$

THIS PROGRAM CONTAINS A SERIES OF BASIC LOGIC TESTS THAT CHECK THE TA11 FOR PROPER OPERATION.

- $2<sub>o</sub>$ REQUIREMENTS
- $2.1$ EQUIPMENT

PDP-11 COMPUTER WITH OR WITHOUT HARDWARE SWITCH REGISTER WITH CONSOLE TELETYPE, AND A TA11 CASSETTE

- $2, 2$ **STORAGE** THIS PROGRAM REQUIRES APPROX. 4K STORAGE.
- $2.3$ PRELIMINARY PROGRAMS

MAINDEC-11-DZTAA

 $3<sub>o</sub>$ LOADING PROCEDURE

> USE STANDARD PROCEDURE FOR LOADING , ABS TAPES OR A CASSETTE TAPE.

> > $\sim 100$

 $\mathbf{g}$ 

 $\otimes$ 

- $4.1$ STARTING PROCEDURE
- $4.1$ CONTROL SWITCH SETTINGS

SEE  $5.1.$ 

..

#### 4.2 STARTING ADDRESSES

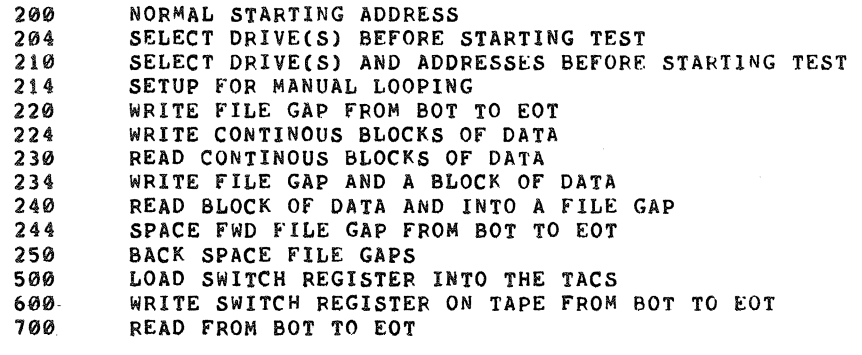

#### 4.3 PROGRAM & OPERATOR ACTION

- 1. LOAD PROGRAM INTO MEMORY (SEE SECTION 3.)
- 2. LOAD A WRITE ENABLED CASSETTE IN BOTH DRIVES
- 3. REWIND 80TH DRIVES
- 4. LOAD ADDRESS 200.
- 5. SET SWITCHES (SEE SECTION 5.1)
- 6. PRESS START.
- 7. THE PROGRAM WILL LOOP & TTY BELL WILL RING ONCE EVERY PASS, IF SW<10>=0. \*\*\* NOTE: IF USING THE SOFTWARE SWITCH REGISTER

PROGRAM WILL TYPE "SWR=XXXXXX NEW=", TO ALLOW SETTING OF REGISTER BEFORE BEGINNING TEST.

4.3.1 DRIVE SELECTION

STARTING THE PROGRAM AT 200 WILL RESULT IN AUTOMATIC SELECTION OF DRIVES "A" AND "B" TO BE TESTED. NOTE: IF LOAD MEDIUM IS CASSETTE WITH STANDARD VECTOR PROGRAM WILL RESPOND AS IF STARTED AT 210.

STARTING THE PROGRAM AT 204, 210, OR 214 ALLOWS THE OPERATOR TO SELECT THE DRIVE(S) TO 8E TESTED.

THE PROGRAM WILL TYPE "DRIVE(S)?".

EITHER OR BOTH DRIVES CAN BE SELECTED BY TYPING "A" AND/OR "8" FOLLOWED BY A CARRIAGE RETURN.

#### 4.3.1.1 DRIVE SELECTION EXAMPLES

DRIVE(S)? A,B DRIVE(S)? AB DRIVE(S)? B,A DRIVE(S)? B

#### 4.3.2 ADDRESS SELECTION

 $\mathbf{r}$ 

STARTING THE PROGRAM AT 210 OR 214 ALLOWS THE OPERATOR TO CHANGE THE "CONTROL AND STATUS" AND "DATA BUFFER" REGISTER ADDRESSES, THE VECTOR ADDRESS AND THE PRIORITY LEVEL.

THE PROGRAM WILL ASK FOR THE DRIVES TO BE TESTED AS PER 4.3.1. AFTER THE DRIVES HAVE BEEN SELECTED IT WILL ASK FOR:

- 1. BUS ADDRESS OF THE CONTROL AND STATUS REGISTER (TACS)
- 2. VECTOR ADDRESS

3. PRIORITY LEVEL AND THE OPERATOR MUST RESPOND WITH THE DESIRED PARAMETER OR A CARRIAGE RETURN (WHICH IMPLIES LEAVE AS IS). WHEN ALL PARAMETERS HAVE BEEN DEFINED THE PROGRAM WILL TYPE THEM BACK OUT AND ASK IF THEY ARE OK AT WHICH TIME THE OPERATOR RESPONSES WITH A "Y" OR A "CARRIAGE RETURN" FOP "YES" ANYTHING ELSE IS A "NO".

### 4.3.2.1 ADDRESS SELECTION EXAMPLES

DRIVES(S) A TACS? 177500 VECTOR? 260 PRIORITY? 6 TACS=177500 TADB=177502 VECTOR=000260 PRIORITY=000300 OK?

DRIVES(S) A,B TACS? 470 VECTOR? PRIORITY? TACS=177470 TADB=i77472 VECTOR=000260 PRIORITY=000300 OK?

 $\phi$  , we have  $\phi$ 

a

#### SEQ 0006

#### 5. OPERATING PROCEDURE

5.1 OPERATIONAL SWITCH SETTINGS

IF THE DIAGNOSTIC IS RUN ON A CPU WITHOUT A SWITCH REGISTER THEN A SOFTWARE SWITCH REGISTER IS USED WHICH ALLOWS THE USER THE SAME SWITCH OPTIONS AS THE HARDWARE SwITCH REGISTER. IF THE HARDWARE SWITCH REGISTER DOES NOT EXIST OR IF ONE DOES AND IT CONTAINS ALL ONES (177777) THEN THE SOFTWARE SWITCH REGISTER (LOC. 176) IS USED.

CONTROL:

THIS PROGRAM ALSO SUPPORTS THE DYNAMIC LOADING OF THE SOFTWARE SWITCH REGISTER (LOC. 176) FROM THE TTY. THIS CAN BE ACCOMPLISHED BY DOING THE FOLLOWING:

- 1) TYPE CONTROL G <"G>; THIS WILL ALLOW THE TTY TO ENTER DATA INTO LOC. 176 AT SELECTED POINTS WITHIN THE PROGRAM.
- 2) THE MACHINE WILL THEN TYPE: SWR=XXXXXXNEW= (XXXXXX IS THE OCTAL CONTENTS OF THE SOFTWARE SWITCH REGISTER.)
- 3) AFTER THE '"NEW=" HAS BEEN TYPED THEN THE OPERATOR CAN 00 ONE Of THE FOLLOWING AT THE TTY:
	- A) TYPE A NUMBER TO BE LOADED INTO LOC. 176 FOLLOWED BY A <CR>. (ONLY NUMBERS BETWEEN 0-7 WILL BE ACCEPTED AND ONLY 6 NUMBERS WILL BE ALLOWED) IF A <CR> IS THE FIRST KEY DEPRESSED THE SOFTWARE SWITCH REGISTER CONTENTS WILL NOT BE CHANGED.
	- B) IF A CONTROL U <"U> IS DEPRESSED THEN THE PROGRAM WILL SEND YOU BACK TO STEP 2.

WITH SW<15:08>=0 THE PROGRAM WILL PRINT OUT ON ERRORS AND CONTINUE IN TEST. BELL WILL RING AT COMPLETION OF A PASS. THE SWITCH SETTINGS ARE:

SW<15>=1...HALT ON ERROR  $SW < 14$  > = 1... LOOP ON TEST SW<13>=1 ••• INHIBIT ERROR TYPEOUTS SW<11>=1...INHIBIT ITERATIONS SW<10>=1 ••• RING BELL ON ERROR SW<10>=0 ••• RING BELL ON PASS COMPLETE SW<09>=1...LOOP ON ERROR SW<08>=1 ••• LOOP ON TEST AS PER SW<07:00> SW<07>=1 ••• LOCK ON CURRENT DRIVE (ONLY VALID FOR STARTING ADDRESSES 220 THRU 250).

#### 5.2 SUBROUTINE ABSTRACTS

#### 5.2.1 SCOPE

THIS SUBROUTINE CALL (VIA AN lOT INSTRUCTION) IS PLACED BETWEEN EACH TEST IN THE INSTRUCTION SECTION. IT RECORDS THE STARTING ADDRESS OF EACH TEST IN LOCATION "SLPADR" AND "SLPERR" AS IT IS BEING ENTERED. :THIS ROUTINE SUPPORTS THE S/W SWITCH REG FUNCTIONS

## 5.2.2 TRAPCATCHER

A ".+2" - "HALT" SEQUENCE IS REPEATED FROM LOC. 0 TO LOC. 776 TO CATCH ANY UNEXPECTED TRAPS. THUS, ANY UNEXPECTED TRAPS WILL HALT AT THE DEVICE TRAP VECTOR +2.

#### 5.2.3 ERROR

THIS SUBPOUTINE CALL (VIA A EMT INSTRUCTION) IS USED TO REpORT ALL ERRORS. (REFER TO 6.) ; THIS ROUTINE SUPPORTS THE S/W SWITCH REG FUNCTIONS

#### 5.2.4 TRAP

A NUMBER OF SUBROUTINES ARE CALLED BY THE TRAP INSTRUCTION. FOLLOWING IS THE CALLS USED AND THE LABEL OF THE STARTING ADDRESS OF THE SUBROUTINES.

#### 5.2.4.1 TYPE (STYPE)

ROUTINE TO TYPE AN ASCIZ STRING ON THE TTY

THE ROUTINE WILL INSERT A NUMBER OF NULL CHARACTERS AFTER A LINE FEED.

5.2.4.2 ROCHR (SRDCHR)

READ A SINGLE ASCII CHARACTER fROM THE TTY

#### 5.2.4.3 ROLIN (SROLIN)

READ AN ASCII STRING FROM THE TTY

#### 5.2.4.4 WAITREAOY (WAIT.ON.READY)

WAIT ON THE "TAll READY" BIT TO SET

#### 5.2.4.5 WAITXFER (WAIT.FOR.XfER.REQ)

WAIT ON THE "TAll TRANSFER REQUEST" BIT TO SET 5.2.4.6 STYPOC

CHANGE A BINARY NUMBER TO OCTAL ASCII AND TYPE IT.

?

w

a

 $\hat{\mathbf{x}}$ 

5.2.5 THE FOLLOWING SUBROUTINES ARE CALLED BY A JSR

### 5.2.5.1 STYPEC

ROUTINE TO TXPE A SINGLE ASCII CHARACTER

### 5.2.5.2 TXPERR

THIS ROUTINE WILL TYPE THE ERROR MESSAGES

#### 5.2.5.j SELDRV

THIS ROUTINE IS USED TO ASK THE OPERATOR WHAT ORIVE(S) ARE TO BE TESTED

 $\hat{z}$ 

#### 5.2.5.4 SELADR

THIS ROUTINE WILL ASK THE OPERATOR FOR THE ADDRESSES OF THE "TACS", "TADB" AND VECTOR AND THE PRIORITY TO USE.

5.2.6 THE FOLLOW ROUTINES ARE USED TO MAKE ADJUSTMENTS TO THE TU60. BEFORE USING ANY OF THEM LOAD AND START 214.

#### 5.2.6.1 WFGSUB

WRITE FILE GAPS FROM "BOT" TO "EOT" **START AT 220** THIS ROUTINE CAN BE USED TO ADJUST THE "WRITE GAP MONO" AND THE \*WRITE DELAY MONO".

### 5.2.6.2 WRTSUB

WRITE CONTINUOUS BLOCKS OF DATA START AT 224 THE PROGRAM WILL HALT THREE(3) TIMES AFTER EACH HALT SET THE SWR AND PRESS CONTINUE HALT  $1$  --- SWR<7:0> = NUMBER OF BYTES PER BLOCK HALT 2  $---SWR<7:Ø> = PATTERN DESIRED$ HALT 3 --- SWR<15:0> = OPERATIONAL SWITCH SETTINGS THIS ROUTINE CAN BE USED TO ADJUST THE "GAP TIME MONO"

\*\* IF USING SOFTWARE SWITCH REGISTER, AFTER EACH HALT OPERATOR WILL BE PROMPTED FOR THE VALUE WITH "SWR=XXXXXX NEW="

#### 5.2.6.3 RDSUS

READ CONTINUOUS BLOCKS OF DATA START AT 230 THIS ROUTINE CAN BE USED TO ADJUST THE "SIGNAL MONO" AND THE "THRESHOLD POT"

#### 5.2.6.4 WGPBLK

 $\mathcal{L} = \mathcal{L}$ 

WRITE A FILE GAP AND A BLOCK OF DATA FROM BOT TO ECT START AT 234 THE PROGRAM WILL HALT THREE (3) TIMES AFTER EACH HALT SET THE SWR AND PRESS CONTINUE HALT  $i \rightarrow \infty$  SWR<7:0> = NUMBER OF BYTES PER BLOCK HALT  $2$  === SWR<7:0> = PATTERN DESIRED HALT  $3$  --- SWR<15:0> = OPERATIONAL SWITCH SETTINGS THIS ROUTINE CAN BE USED TO ADJUST THE "WRITE GAP MONO" AND THE "GAP TIME MONO". \*\* IF USING SOFTWARE SWITCH REGISTER, AFTER EACH HALT OPERATOR WILL BE PROMPTED FOR THE VALUE WITH "SWR=XXXXXX NEW="

...•. ~. ..

 $\Phi$ 

5.2.6.5 RGBLK

READ A BLOCK OF DATA AND A FILE GAP START AT 240 THIS ROUTINE IS USED AFTER "WRITE A BLOCK AND A FILE GAP" ROUTINE IT CAN BE USED TO ADJUST THE "SIGNAL MON". THE THRESHOLD POT" AND THE "TAPE BLANK MONO".

 $\sim 10$ 

#### 5.2.6.6 SFFGSB

SPACE FORWARD FILE GAP FROM "BOT" TO "EOT" START AT 244 THIS ROUTINE CAN BE USED AFTER "WRITE FILE GAP" FOR LOW SPEED SPACE rOWARD (TAPE BLANK MONO CAN BE ADJUSTED). OR AFTER READ OR WRITE A FILE GAP AND A BLOCK OF DATA FOR HIGH SPEED SPACE FORWARD (SIGNAL MONO CAN BE CHECKED).

5.2.6.7 BSFGSB

BACK SPACE FILE GAP START AT 250 THIS ROUTINE CAN BE USED TO ADJUST OR CHECK THE "SIGNAL MONO".

5.2.1 THE FOLLOWING SUBROUTINES ARE USED BY THE ADJUSTMENT ROUTINES

5.2.7.1 SETBur

SETUP BLOCK SIZE AND PATTERN

5.2.7.2 WRTBLI<

WRITES A BLOCK or DATA

5.2.7.3 RDBLK

READS A BLOCK OF DATA

5.2.7.4 NXTDRV

CHANGE DRIVE

i

6. ERRORS

 $\sim$ 

THERE ARE A NUMBER OF ERRORS ThAT CAN OCCUR IN THIS PROGRAM. wHEN AN ERROR IS ENCOUNTERED THE CALL TO THE ERROR ROUTINE IS MADE AND IF SW<13> IS NOT SET AN ERROR MESSAGE PERTAINING TO THE ERROR WILL BE TYPED. EACH ERROR TYPE OUT WILL CONTAIN THE FOLLOWING:

- 1. AN ERROR MESSAGE
- 2. A DATA HEADER
- 3. A DATA STRING

REFER TO THE LISTING UNDER \$ERRTB FOR THE DIFFERENT ERRORS THAT CAN OCCUR.

7. RESTRICTIONS

BEFORE STARTING THE PROGRAM THE OPERATOR MUST INSURE THAT A CASSETTE IS LOADED IN THE DRIVE(S) TO BE TESTED AND IS WRITE ENABLED.

- 8. MISCELLANEOUS
- 8.1 EXECUTION TIME

THE FIRST PASS TAKES APPROXIMATELY 100 SECONDS ALL SUBSEQUENT PASSES TAKE APPROXIMATELY 475 SECONDS.

8.2 STACK POINTER

STACK IS INITIALLY SET TO 1100.

8.3 PASS COUNT

A PROGRAM PASS THRU COUNT IS KEPT IN "\$PASS".

8.4 ITERATIONS

THE FIRST PASS OF THE PROGRAM WILL AUTOMATICALLY INHIBIT ITERATIONS. ALL SUBSEQUENT PASSES WILL PERFORM FULL, (2000 DECIMAL UNLESS OTHERWISE SPECIFIED WITHIN A TEST), ITERATIONS.

8.5 SPECIAL REGISTERS

R3, R4 AND R5 ARE RESERVED FOR "DRIVE". "TACS" AND "TADB THROUGH OUT THE PROGRAM.

 $\tilde{\mathbf{x}}$ 

#### 9. PROGRAM DESCRIPTION

THIS PROGRAM IS A SEQUENCE OF SMALL INDEPENDENT TESTS THAT CHECK THE TAll FOR PROPER OPERATION.

THE TESTS CAN BE GROUPED INTO THE FOLLOWING GENERAL GROUPS.

1. TEST THE TIMING ERROR CIRCUITRY

 $\bar{\chi}$ 

- 2. TEST THE INTERRUPT CIRCUITRY
- 3. TEST THE SPACING FUNCTIONS
- 4. TEST THE FILE GAP CIRCUITRY
- 5. TEST THAT DATA CAN BE WRITTEN AND READ
- 6. TEST CRC CIRCUITRY
- 7. INSURE THAT DATA CAN BE WRITTEN AND READ WHILE THE OTHER DRIVE IS REWINDING

SEQ 0012

~

é

t experimental and the second second second second second second second second second second second second second second second second second second second second second second second second second second second second sec

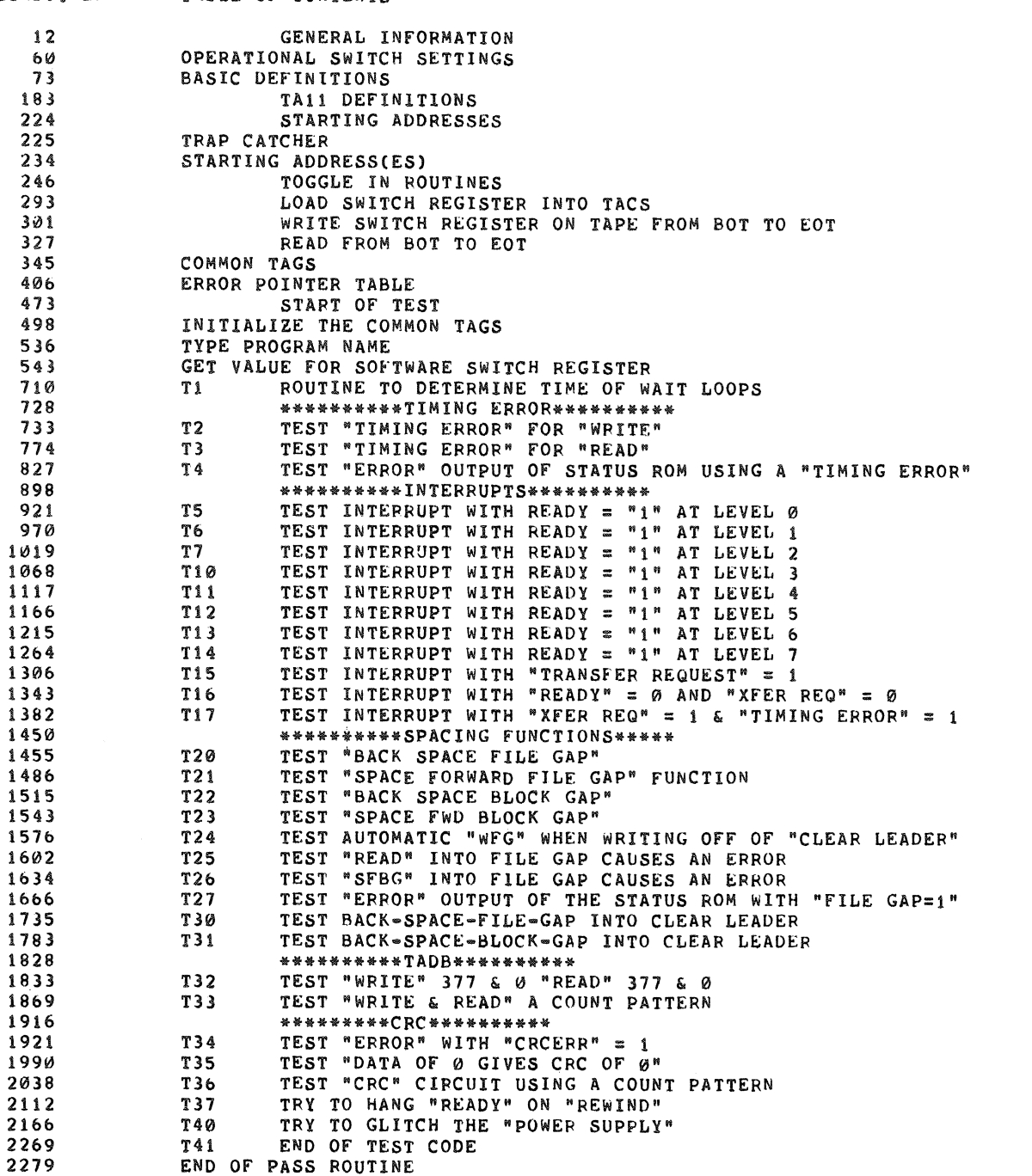

 $\mathcal{R}$ 

'.

 $\sim 10^{-1}$ 

 $\mathbf{Q}$ 

 $\overline{\mathbf{a}}$ 

TAtt SASIC LOGIC TEST (PART 2) MAINDEC-I1-DZTAB-C MACYl1 27(732) I1-JUN-76 13:26 DZTASC.NEW TABLE OF CONTENTS

 $\chi$ 

 $\sim 10$ 

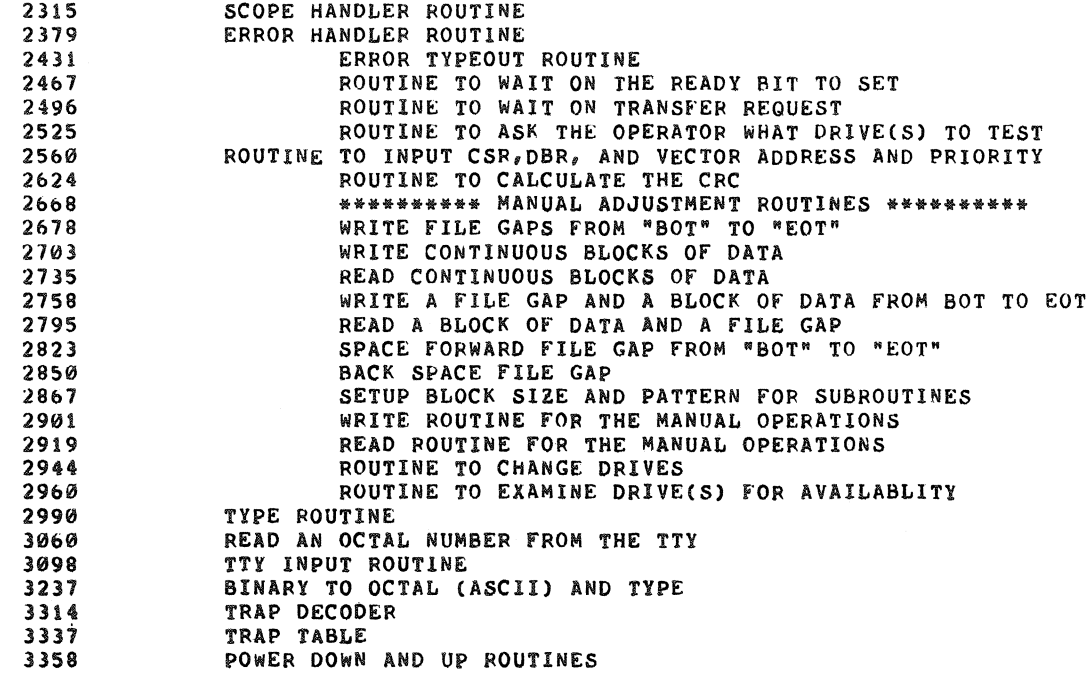

ā ś

 $\frac{6}{7}$  $\frac{8}{9}$ 

10  $\frac{11}{12}$ <br> $\frac{13}{14}$ 

 $\frac{1}{1}$ 5

 $17$ 

18  $\frac{19}{20}$  $\begin{array}{c} 21 \\ 22 \end{array}$ 

 $\overline{2}$  $\frac{24}{25}$  $267$ <br> $28$ <br> $29$ 

 $30$ 

 $\overline{3}$  1

 $\begin{array}{c} 32 \\ 33 \end{array}$ 

 $34$ 

35<br>36<br>37

 $3898$ 

 $42$ <br> $43$ <br> $44$ <br> $45$ 

 $46$ <br> $47$ <br> $48$ 

 $\overline{49}$ 

 $50$ <br> $51$ 

52  $\begin{array}{c} 53 \\ 54 \end{array}$ 55

56

DZTABC, NEW

MACY11 27(732) 11-JUN-76 13:26 PAGE 2

SEQ 0016

.TITLE TA11 BASIC LOGIC TEST (PART 2) MAINDEC-11-DZTAB-C<br>;\*COPYRIGHT (C) 1976<br>;\*DIGITAL EQUIPMENT CORP.<br>;\*MAYNARD, MASS, 01754 \*\*PROGRAM BY JAMES LACEY FIHIS PROGRAM WAS ASSEMBLED USING THE PDP-11 MAINDEC SYSMAC : \*PACKAGE (MAINDEC-11-DZQAC-C1), MAR 24, 1976. REM! GENERAL INFORMATION ABOUT THE TA11/TU60 CASSETTE ADDRESS MNEMONIC DESCRIPTION 777500 TACS CONTROL AND STATUS REGISTER<br>777502 TADB DATA BUFFER REGISTER<br>260 TAVEC INTERRUPT VECTOR TACS REGISTER DESCRIPTION READ AND/OR WRITE? BIT **NAME** STATE ---------------READ ONLY<br>READ ONLY<br>READ ONLY<br>READ ONLY<br>READ ONLY 15 ERROR  $\overline{\mathbf{r}}$ ENOCK CHECK ERROR<br>CLEAR LEADER<br>WRITE LOCK<br>FILE GAP  $\frac{14}{13}$ <br> $\frac{13}{12}$  $\theta$  $\frac{7}{2}$  $\ddot{\mathbf{0}}$  $11$ TIMING ERROR<br>OFF LINE<br>UNIT SELECT<br>TRANSFER REQUEST  $0, 0$  $10$ READ ONLY  $09$ <br> $08$ <br> $08$ <br> $07$ **READ ONLY** READ/WRITE Ø READ ONLY<br>READ/WRITE INTERRUPT ENABLE 06<br>05<br>04  $\boldsymbol{\theta}$ READ ONLY<br>READ ONLY **FEADY<br>FUNCTION BIT 02<br>FUNCTION BIT 01<br>FUNCTION BIT 00<br>0=WRITE-FILE-GAP S**<br>8<br>9 READ/WRITE  $43$ 62 **READ/WRITE**  $\overline{01}$ READ/WRITE  $1 = WRITE$  $2 = PFAD$ 2=FEAD<br>
3=BACK SPACE FILE GAP<br>
4=BACK SPACE BLOCK GAP<br>
5=SPACE FORWARD FILE GAP<br>
6=SPACE FORWARD BLOCK GAP<br>
7=FEWIND ø 0Ø WRITE ONLY! GO BIT TAI1 BASIC LOGIC TEST (PART 2) MAINDEC-11-DZTAB-C<br>DZTABC, NEW GENERAL INFORMATION

 $52$ 58 SBITL OPERATIONAL SWITCH SETTINGS 59  $...$  $60$ <br> $61$ SWITCH **USE** ------ $\begin{array}{r} 15 \\ 15 \\ 14 \\ 13 \\ 11 \end{array}$ **FALT ON ERROR<br>LOOP ON TEST<br>INHIBIT ERROR TYPEOUTS<br>INHIBIT ITERATIONS**  $62$ , <del>,</del> , , , ,  $6<sub>3</sub>$  $64$ <br> $65$  $\begin{array}{c} 16 \\ 16 \\ 9 \end{array}$  $\begin{array}{c} 66 \\ 67 \end{array}$ į×  $...$  $68$ <br> $69$ <br> $70$  $\frac{8}{7}$ .<br>;;\*\*\*\*\*\*\*\*\*\*\*\*\*\*\*\*\*\*\*\*\*\*\*\*\*<br>.SBTTL BASIC DEFINITIONS 71734567898 \*\*INITIAL ADDRESS OF THE STACK POINTER \*\*\* 1100 \*\*\*<br>STACK= 1100<br>EQUIV EMT,ERROR (PASSIC DEFINITION OF ERROR,<br>EQUIV IOT,SCOPE (PASIC DEFINITION OF SCOPE 001100 *;;BASIC DEFINITION OF ERROR CALL*<br>*;;BASIC DEFINITION OF SCOPE CALL* \*\*MISCELLANEOUS DEFINITIONS<br>
HT= 11 ;:C<br>
LF= 12 ;:C IONS<br>FICODE FOR HORIZONTAL TAB<br>FICODE FOR CARRIAGE RETURN<br>FICODE FOR CARRIAGE RETURN-LINE FEED<br>FICODE FOR CARRIAGE RETURN-LINE FEED<br>FIPROCESSOR STATUS WORD 000011<br>000012  $\begin{array}{c} 81 \\ 82 \end{array}$ 000015  $CR =$  $000200$  $CRLF =$  $200$ CRLF= 200<br>
PS= 177776<br>
.EQUIV PS, PSW<br>
STKLMT= 177774<br>
PIRQ= 177772<br>
DSWR= 177570<br>
177570<br>
177570  $83$ <br> $84$ <br> $85$ 177776 **;;STACK LIMIT REGISTER<br>;;PROGRAM INTERRUPT REQUEST REGISTER<br>;;HARDWARE SWITCH REGISTER** 177774 867889  $177772$ <br>177570 177570 DDISP= 177570 **TIHARDWARE DISPLAY REGISTER** 76 CENERAL PURPOSE REGISTER DETINITIONS<br>
ROM = 80<br>
R1= 81<br>
R1= 82<br>
76 CENERAL REGISTER<br>
R3= 82<br>
76 CENERAL REGISTER<br>
R5= 84<br>
76 TOENERAL REGISTER<br>
R5= 85<br>
76 TOENERAL REGISTER<br>
R5= 87<br>
76 TOENERAL REGISTER<br>
R5= 87<br>
76 TOEN 96  $\frac{91}{92}$ 000000 000001  $\frac{6}{93}$ <br>94<br>95 000002  $000003$  $\begin{array}{c} 96 \\ 97 \end{array}$ 000005 888886  $98$ <br> $99$  $000007$ ...<br>EQUIV R6,SP **FISTACK POINTER**<br>**FISTACK POINTER**<br>**FIPROGRAM COUNTER** EQUIV R7, PC 100  $101$  $\frac{101}{102}$ **;\*PRIORITY LEVEL DEFINITIONS** 000000 ::PRIORITY LEVEL 0<br>::PRIORITY LEVEL 1<br>::PRIORITY LEVEL 2  $PROZ$ 104  $\begin{array}{c}\nPR1 = \\
PR2 = \\
PR3 = \n\end{array}$ 000040  $40$  $\begin{array}{c}\n 40 \\
 100 \\
 140 \\
 200 \\
 240 \\
 300 \\
 340\n \end{array}$ 105  $888188$  $106$ <br> $107$ 800140 **SPRIORITY LEVEL 3** 000200 FIRIORITY LEVEL 4  $PR4 =$ 108 000240  $\frac{PR5}{PR6}$ 109  $000300$ **FIPRIORITY LEVEL 6**  $\frac{110}{110}$ <br> $\frac{111}{112}$ 000340  $PR7 =$ 340 ::PRIORITY LEVEL 7 :\*\* SWITCH REGISTER\* SWITCH DEFINITIONS

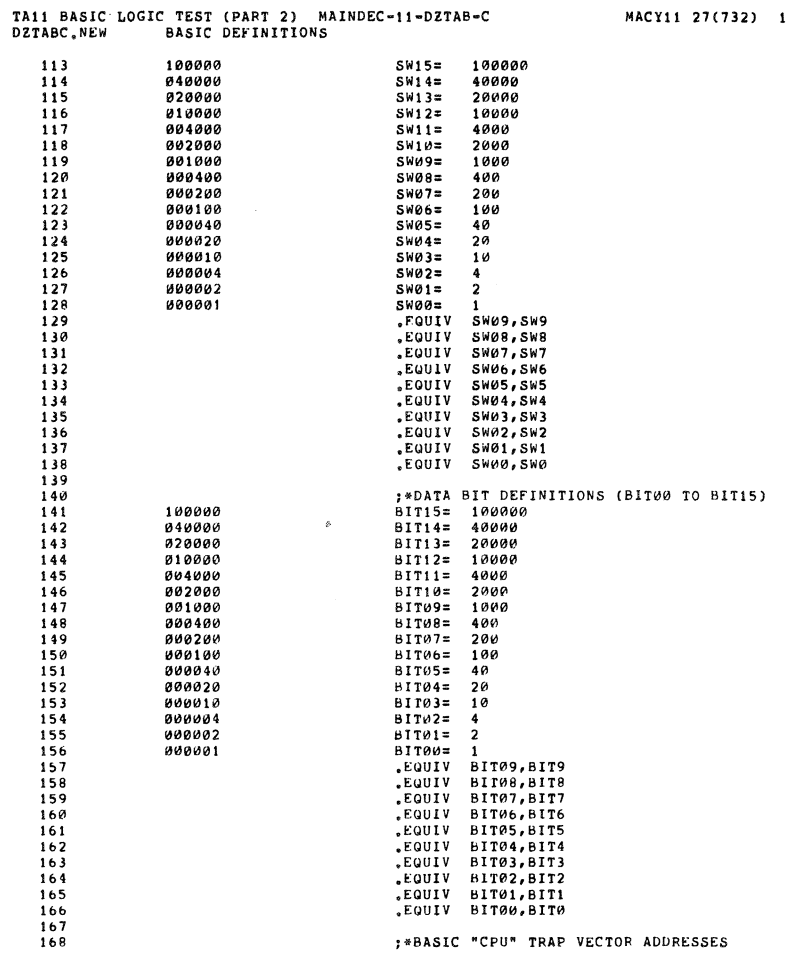

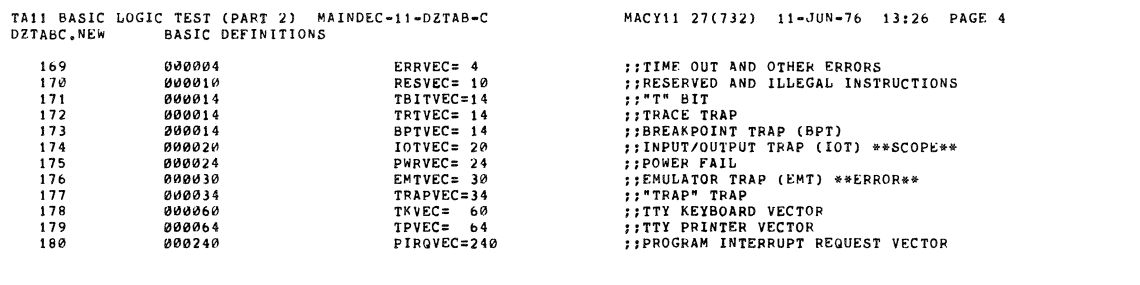

SEQ 0018

SEQ 0017

 $\ddot{ }$ 

ŵ,

4

 $\ddot{\phantom{a}}$ 

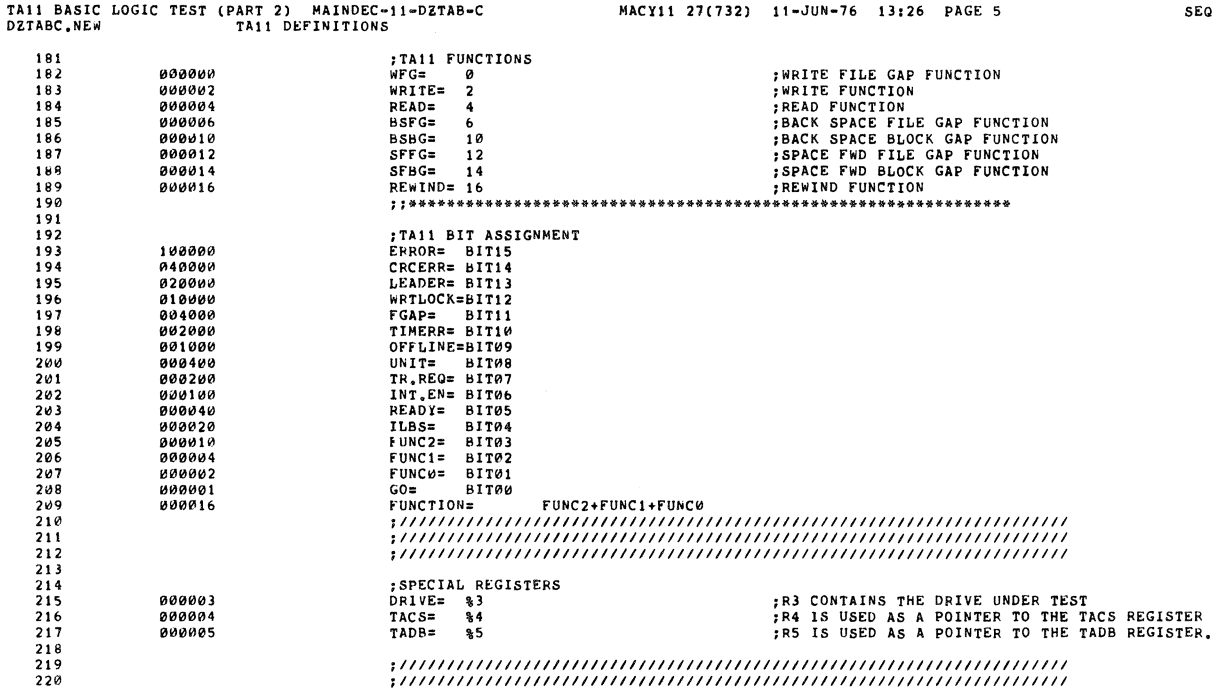

TA11 BASIC LOGIC TEST (PART 2) MAINDEC-11-DZTAB-C<br>DZTABC, NEW TRAP CATCHEP MACY11 27(732) 11-JUN-76 13:26 PAGE 6 SEQ 0020 221<br>222<br>223<br>224<br>225 "SBTTL TRAP CATCHER 000000 \*\*\*
ALL UNISED LOCATIONS FROM 4 - 776 CONTAIN A "\*\*\*
7\*\*
SEQUENCE TO CATCH ILLEGAL TRAPS AND INTERRUPTS<br>
\*\*
LOCATION & CONTAINS & TO CATCH IMPROPERLY LOADED VECTORS<br>
5-174<br>
DISPREC: \*\*
MORD & \*\*<br>
5. SETTL TRAPITING ADDRESS 226<br>227<br>228<br>229<br>231<br>231<br>232<br>233 000174<br>000000<br>000000 P00174<br>000176 **::SOFTWARE DISPLAY REGISTER**<br>::SOFTWARE SWITCH REGISTER **FIGURE 1988**<br>
TOWER TO STARTING ADDRESS OF PROGRAM<br>
TELECT DRIVE(S) BEFORE STARTING TEST<br>
TELECT DRIVE(S) AND ADDRESSES BEFORE TESTING<br>
TELECT DRIVE(S) AND ADDRESSES BEFORE TESTING<br>
TRITE FILE GAP FROM BOT TO EOT<br>
TRITE F 000200<br>000204<br>000210 000137<br>000137<br>000137 001336<br>001370<br>001376 000137<br>000137<br>000137<br>000137<br>000137<br>000137<br>000137<br>000137 ® \* BEGIN3<br>® \* BEGIN4<br>® \* WFGSUB<br>® \* WFCSUB<br>® \* WGPBLK<br>® \* SFFGSB<br>® \* BSFGSB 000214<br>000224<br>000224<br>000234<br>000244<br>000244<br>000244<br>000244 001376<br>014062<br>014062<br>014150<br>014332<br>014426  $234$ <br> $235$ **AND AREAD**<br>AND AREAD<br>CRAPS  $236$ <br>237  $238$ <br> $239$ <br> $240$ <br> $241$  $999258$ 014512

 $\frac{1}{2}$  .

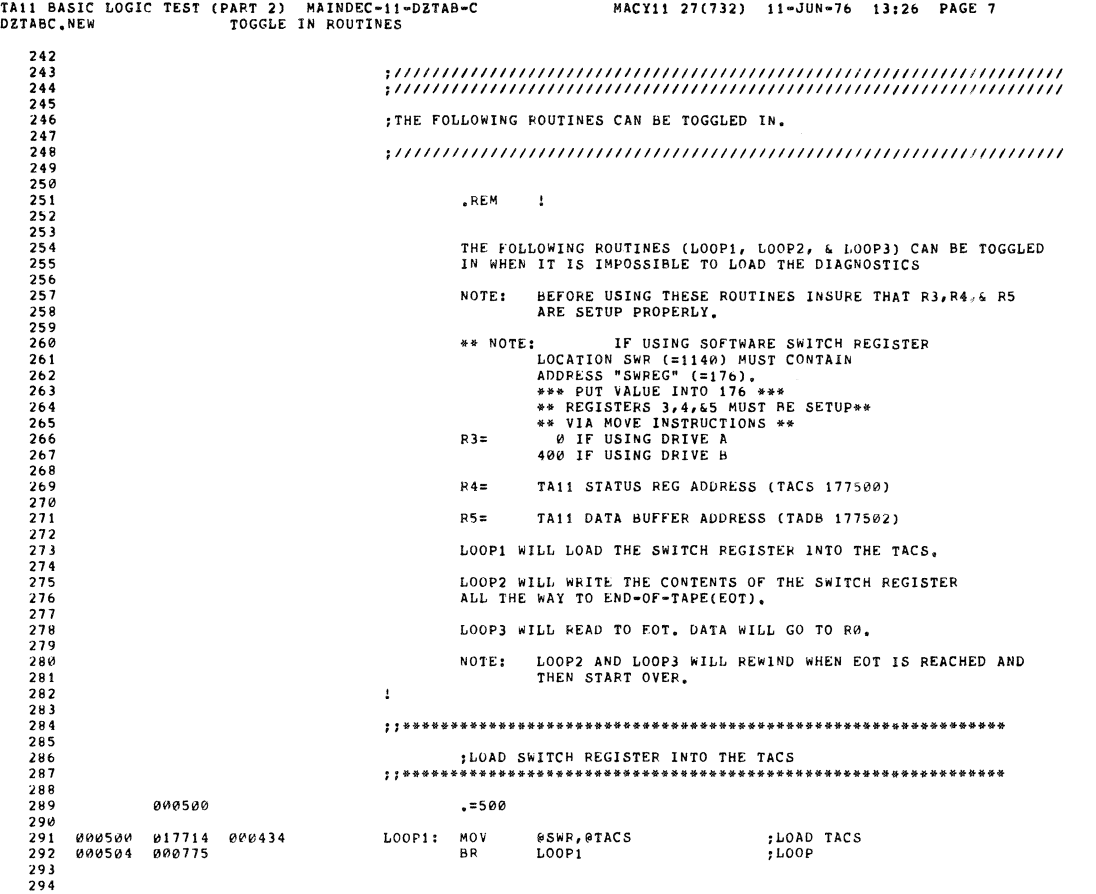

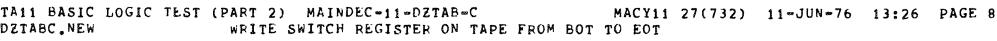

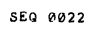

\,

 $\sim$ 

 $\hat{\mathbf{z}}_j$ 

 $\ddot{\phantom{1}}$ 

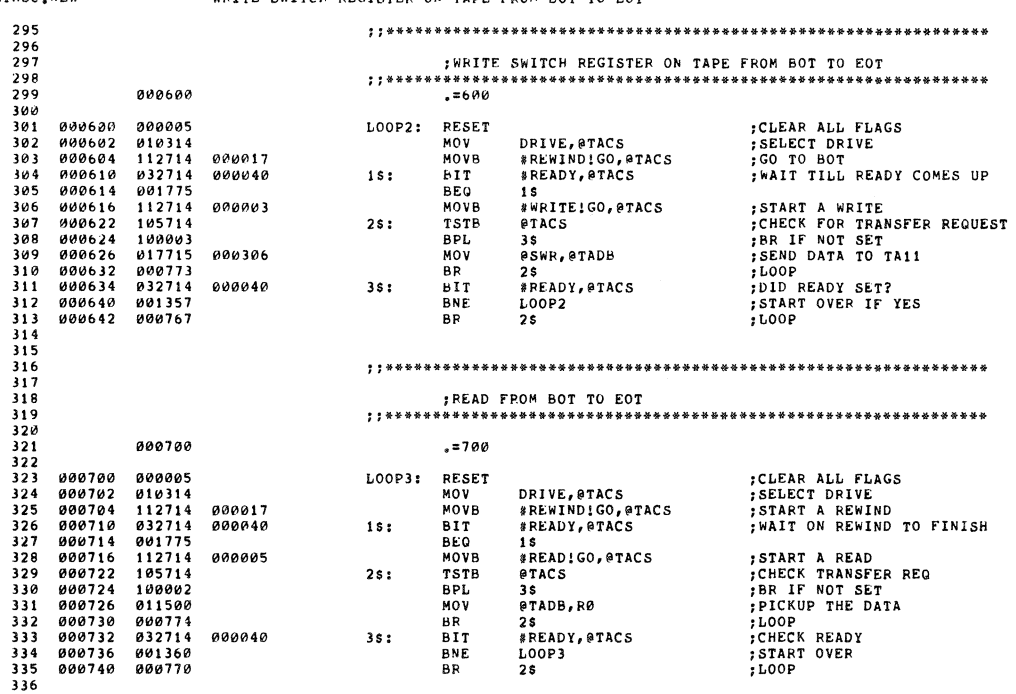

 $\tilde{\mathbf{w}}$ 

 $\ddot{}$ 

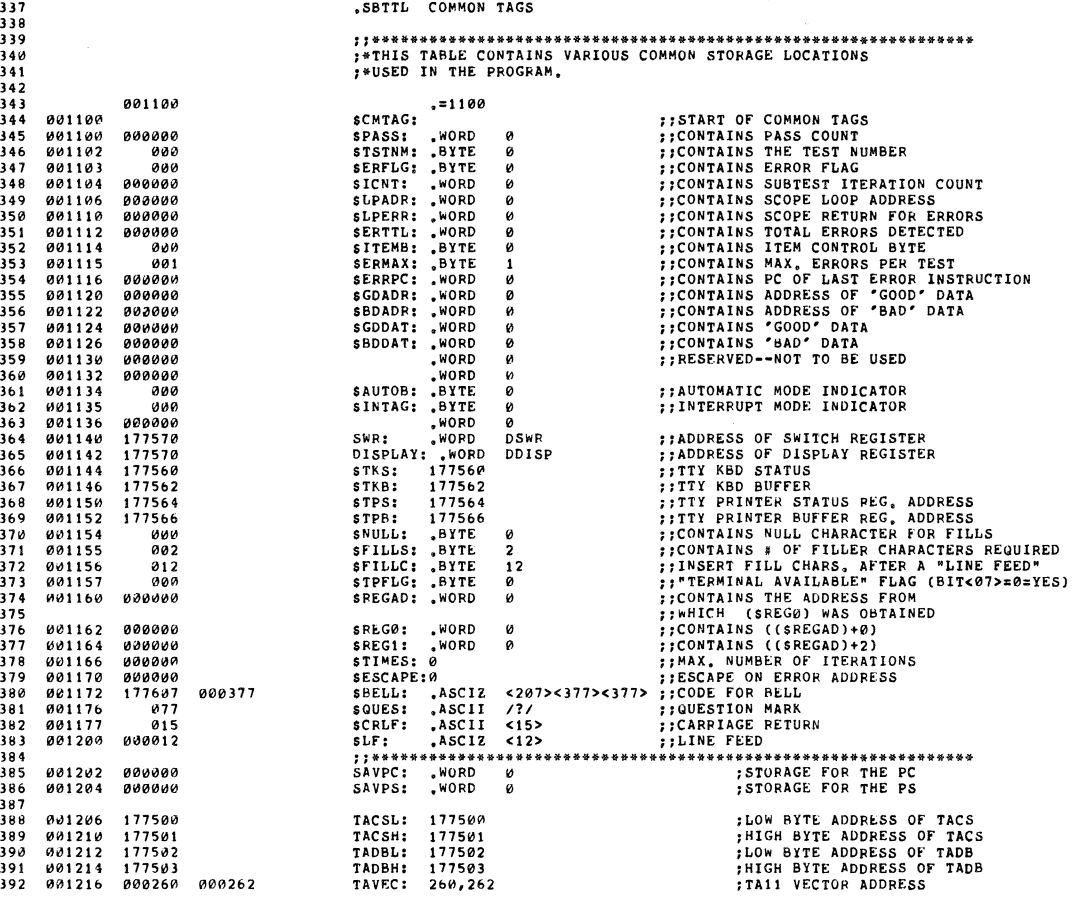

TA11 BASIC LOGIC TEST (PART 2) MAINDEC-11-DZTAB-C<br>DZTABC.NEW COMMON TAGS

MACY11 27(732) 11-JUN-76 13:26 PAGE 10

SEQ 0024

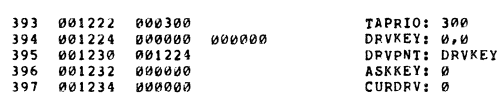

;TA11 BR LEVEL 6<br>;DRIVE SELECT KEY:

;CURRENT DRIVE BEING TESTED

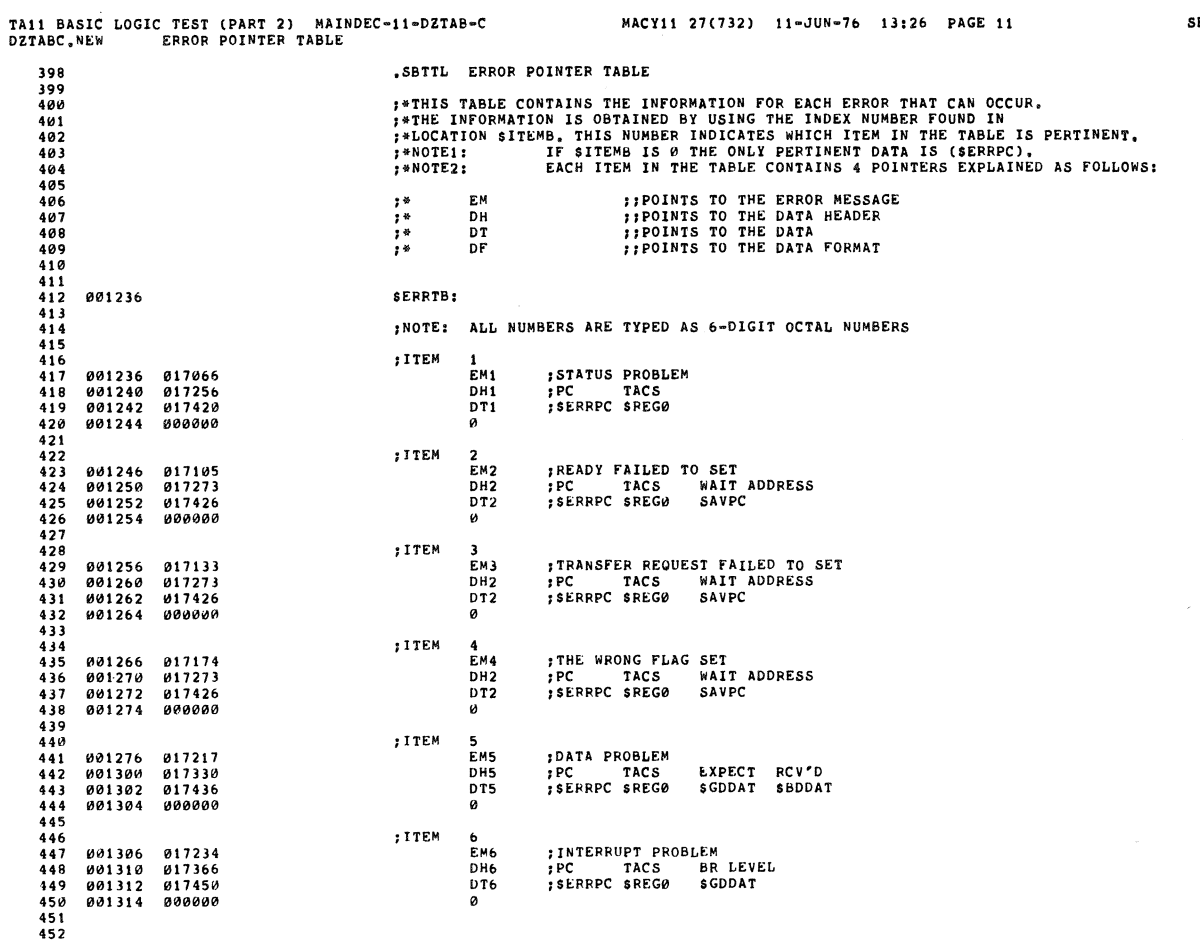

 $\bar{z}$ 

 $\bar{\mathbf{x}}_i$ 

MACY11 27(732) 11-JUN-76 13:26 PAGE 12 ITEMS2: ;ITEMS 201-202 ;TA11 FAILED TO RESPOND<br>;PC TACS<br>;SERRPC TACS<br>;SERRPC TACS<br>;SOTH NUMBERS ARE TYPED AS OCTAL NUMBERS EM201<br>DH201<br>DT201<br>0 ;NO DRIVES AVAILABLE<br>;PC<br>;SERRPC<br>; EM202<br>DH202<br>DT202<br>0

 $\lambda$ 

SEQ 0026

SEQ 0025

 $\tilde{\omega}$ 

ŵ

s.

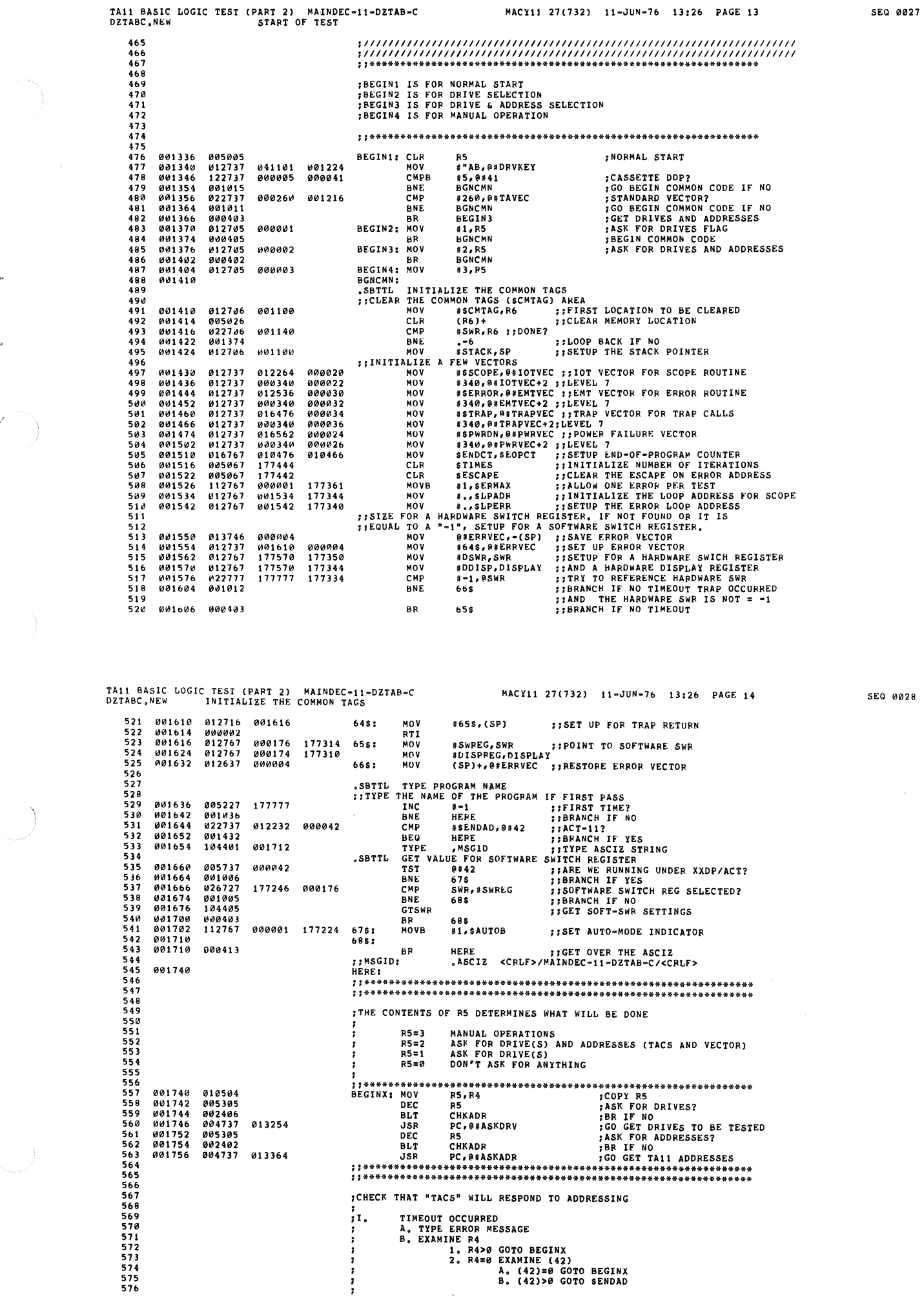

';

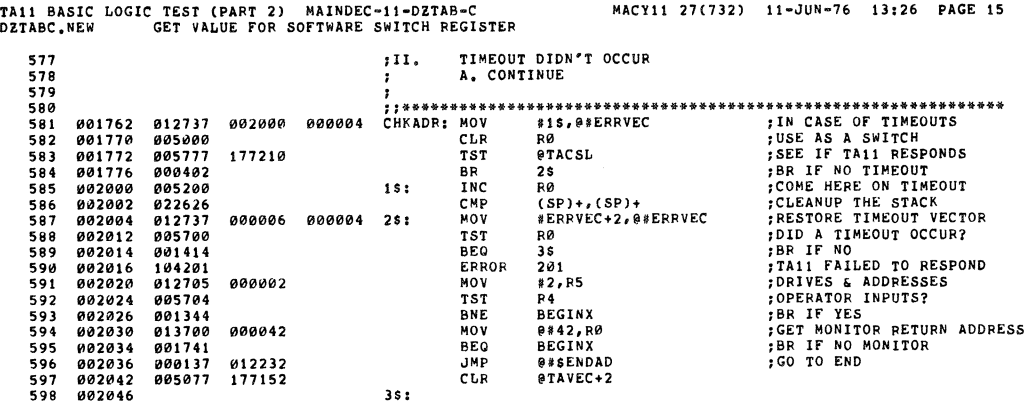

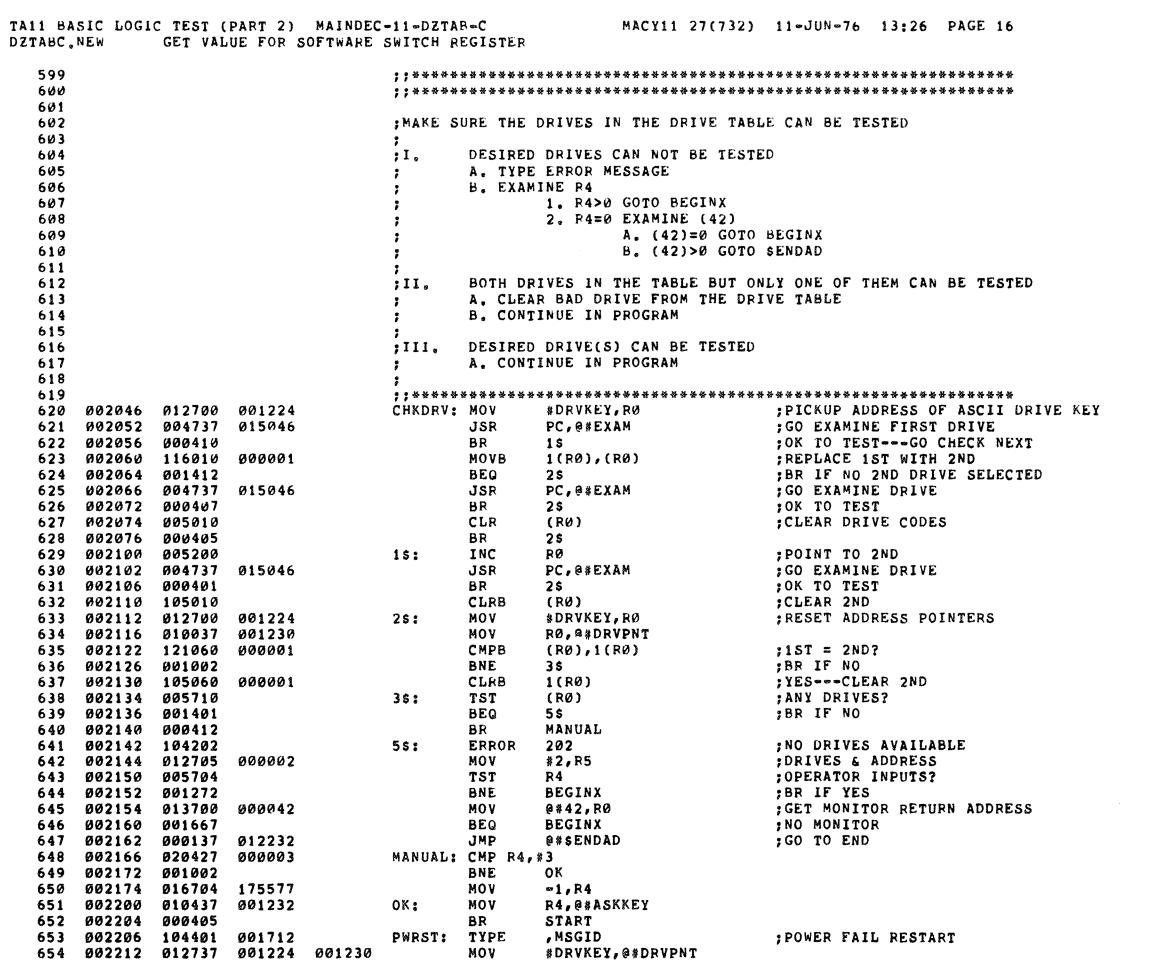

SEQ 0030

 $\ell$  ,  $v$ 

i.

i.

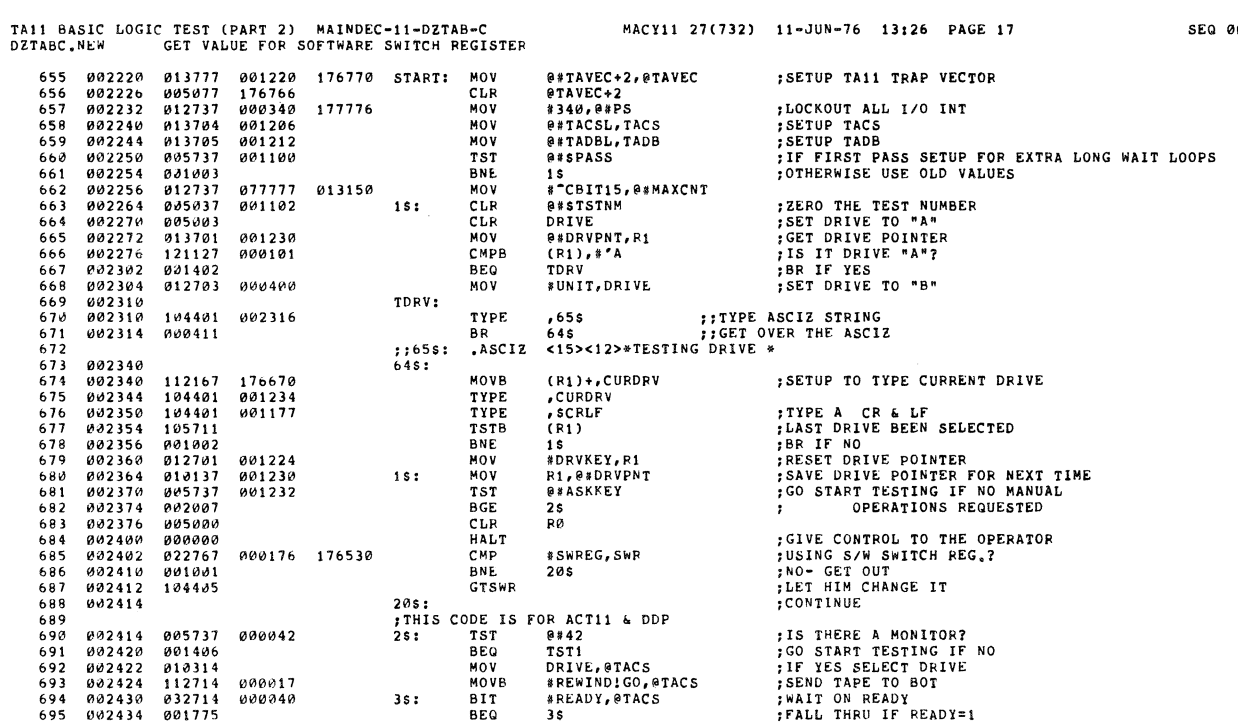

 $\ell$ 

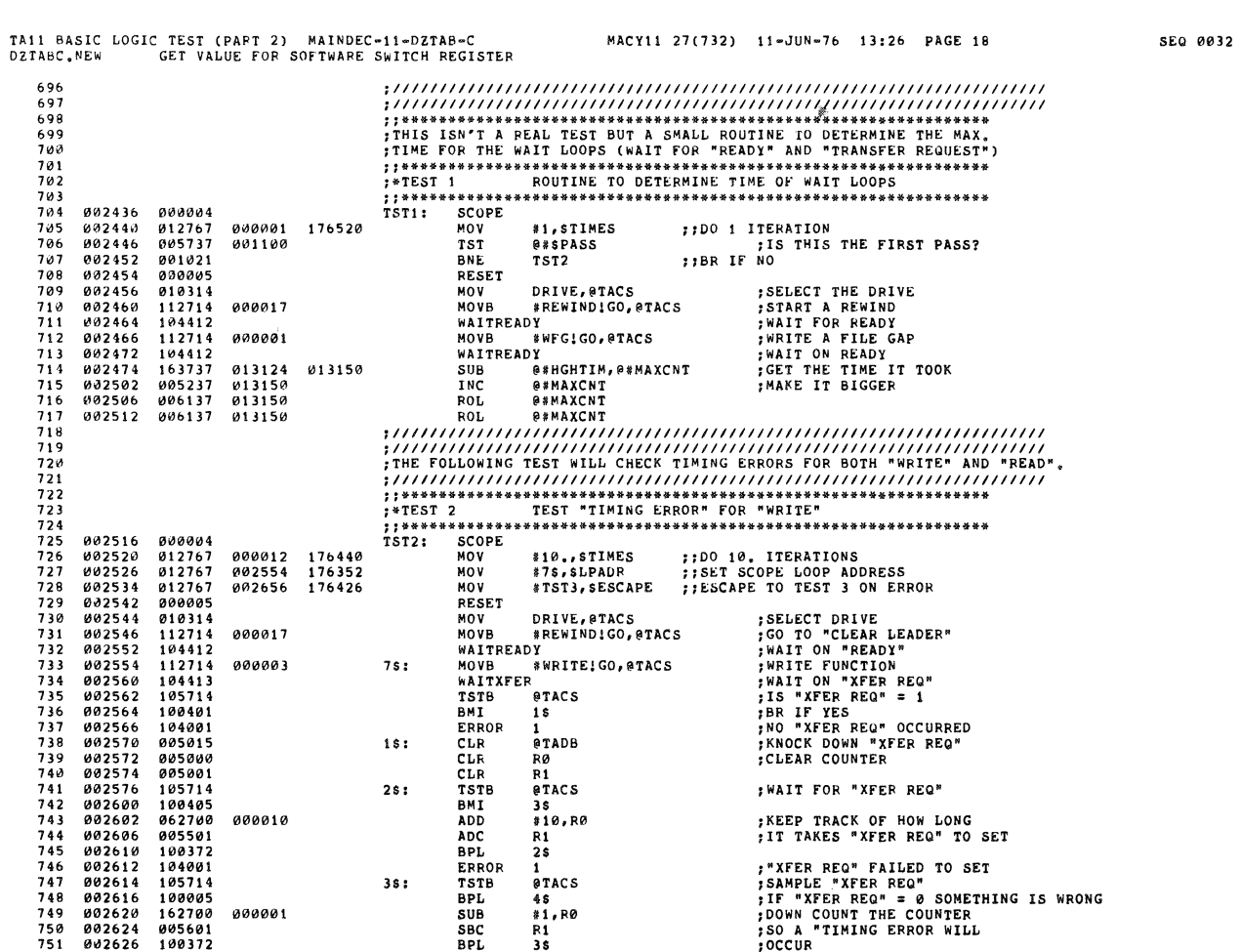

SEQ 0034

4

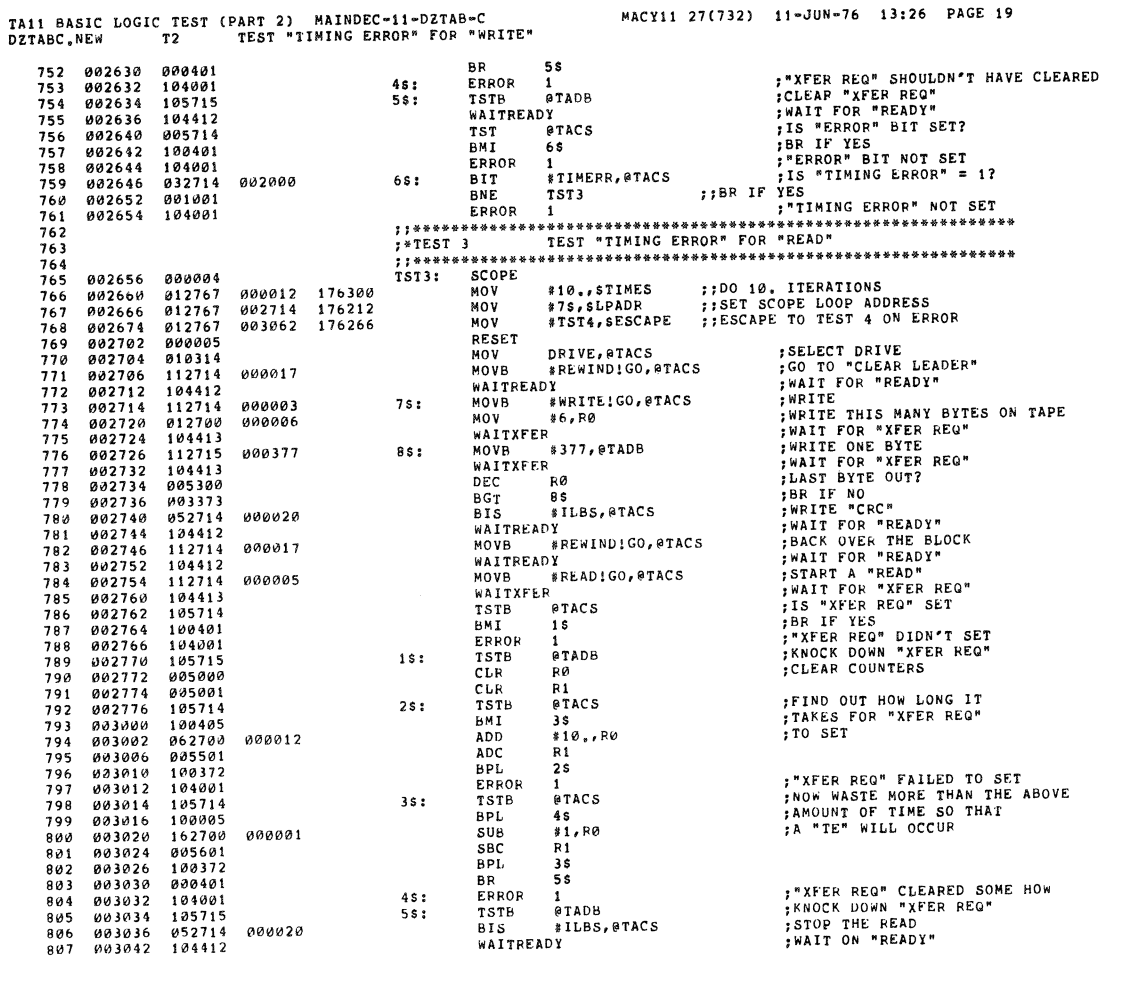

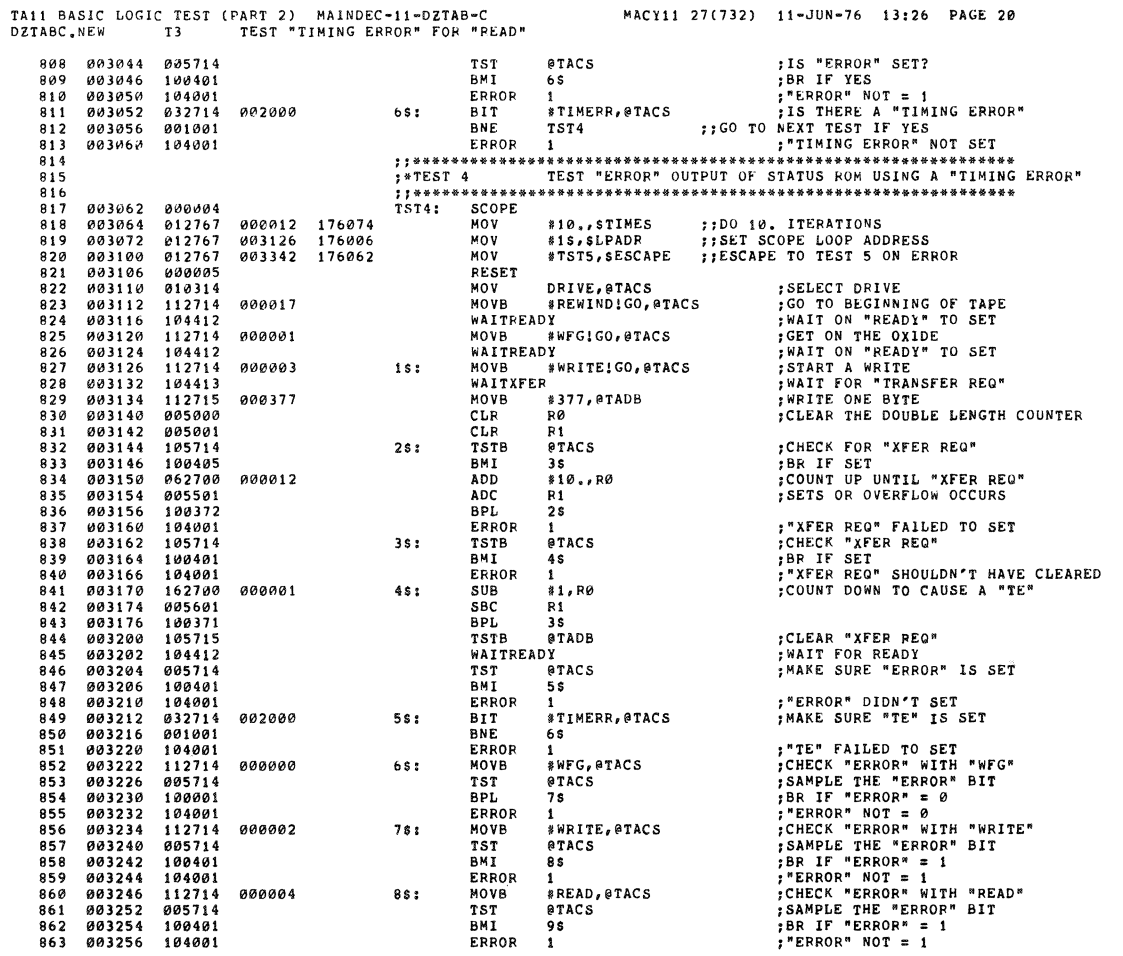

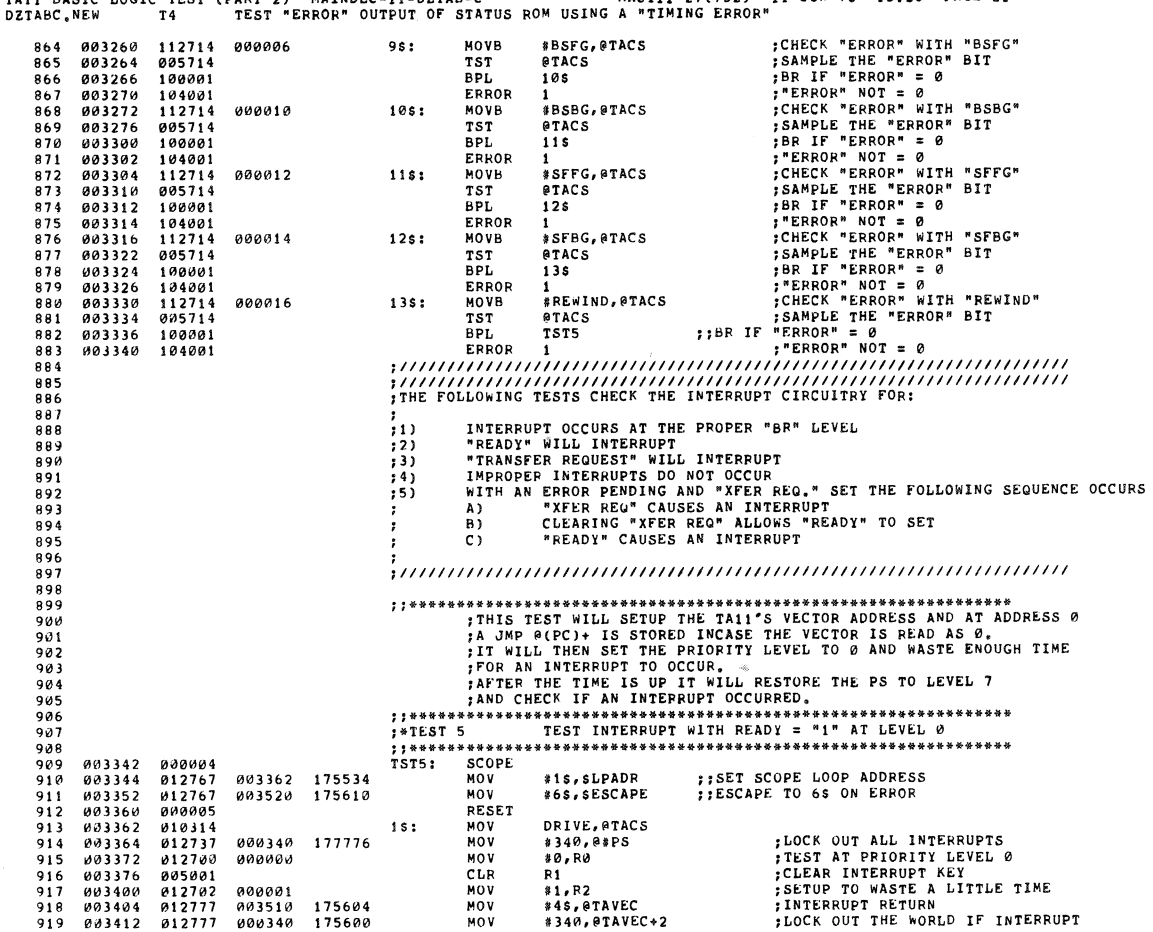

TAI1 BASIC LOGIC TEST (PART 2) MAINDEC-11-DZTAB-C MACHATASIC .NEW T5 TEST INTERRUPT WITH READY = "1" AT LEVEL 0 MACY11 27(732) 11-JUN-76 13:26 PAGE 22 SEQ 0036 DZTABC.NEW SETUP TO CATCH INTERRUPT IF<br>
; IT GOES TO LOCATION &<br>
; SET INTERRUPT ENABLE 003420 012737 000137 000000  $unv$ \*137,8#0 922 \*\*\*\*\*\*\*<br>\*\*\*\*\*\*\*\*\*\*\*\*\*\*\*\*  $003426$ 012737<br>112714 003514 000002 MOV 921 922 900100 MOVB  $012737$ <br>006302 177776 SET TO PRIORITY LEVEL 0  $923$ 003440  $000000$ MOV **\$0\*40,0#PS** 003440<br>003446<br>003450<br>003452  $924$ ASL  $R<sub>2</sub>$  $2s:$ 925 001376<br>012737 **BNE**  $2s$ **;LOCK OUT THE WORLD<br>;DID AN INTERRUPT OCCUR?<br>;BR IF YES<br>;WAS AN INTERRUPT EXPECTED?**  $1340,0185$ 926 000340 177776 **MOV**  $927$ <br>928<br>928 003452<br>003460<br>003462<br>003464 012131<br>005701<br>001005<br>022737  $\ddot{R}$ TST<br>BNE 3\$ CMP #0\*40,0\*TAPRIO 000000 001222  $002012$ <br>104006  $930$  $003472$ **BGE**  $65$ BR IF NO  $931$ 003474 ERROR INTERRUPT FAILED TO OCCUR AT PRIORITY LEVEL 0  $\bf{6}$ 932 022737<br>002405<br>104006 ;INTERRUPT OCCURRED--SHOULD IT HAVE?<br>;BR IF YES<br>;INTERRUPT OCCURRED AT PRIORITY LEVEL 0 003476 CMP 933 000000 001222 38: \*0\*40,0\*TAPRIO  $934$ <br>935 003504<br>003504 BLT<br>ERROR 6 S 6 936<br>937 003510<br>003512<br>003514<br>003516 005201<br>000002<br>022626 **;SET INTERRUPT KEY<br>;RETURN AFTER INTERRUPT<br>;POP THE STACK<br>;INTERRUPT WENT TO LOCATION 0**  $4s:$ **INC**  $R1$ RTI<br>CMP  $(SP)$ +,  $(SP)$ +  $5s:$ 939 940 104006 ERROR  $941$ <br> $942$ <br> $943$ <br> $944$ 003520<br>003522<br>003530 005014<br>013777<br>005077 CLR<br>MOV @TACS<br>@#TAVEC+2,@TAVEC<br>@TAVEC+2 ;CLEAR INTERRUPT ENABLE<br>;SET TRAP CATCHER 001220<br>175464 175466 CLR  $945$ 003534 885837  $000000$ CLR.  $880$  $946$ <br> $947$ <br> $948$ 005037  $9*2$ 003540 CLR 000002  $949$ <br> $950$ <br> $951$ <br> $952$  $953$ <br>954 955 956<br>957<br>958<br>959 003544<br>003546<br>003554 000004<br>012767<br>012767 SCOPE<br>NOV  $TST6$ : *ISET SCOPE LOOP ADDRESS*<br>*ISESCAPE TO 65 ON ERROR* #1\$,\$LPADR<br>#6\$,\$ESCAPE 003564 175332<br>003722 175406 MOV 003554<br>003562<br>003564<br>003566<br>003574 000005<br>000005<br>010314<br>012737<br>012700 RESET<br>MOV<br>MOV<br>MOV  $960$ <br>961 DRIVE, @TACS  $1s:$ **; LOCK OUT ALL INTERRUPTS<br>
; TEST AT PRIORITY LEVEL 1<br>
; SETUP TO WASTE A LITTLE TIME<br>
; SETUP TO WASTE A LITTLE TIME<br>
; MYEERRUPT RETURN<br>
; INTERRUPT THE WORLD IF INTERRUPT<br>
; SET INTERRUPT ENABLE<br>
; SET INTERRUPT ENABLE** #340,0#PS<br>#1,R0  $962$ <br>963<br>964 000340 177776 000001 MOV #1, RØ<br>#1, R2<br>#4\$, @TAVEC<br>#340, @TAVEC+2<br>#137, @#0<br>#5\$, @#2<br>#1x40, BASE<br>#1x40, BASE 012700<br>005001<br>012702<br>012777 003600<br>003600  $CLR$  $507$ MOV<br>MOV 000001 003606<br>003614 003712<br>000340 175402<br>175376 966<br>967 MOV 012737<br>012737<br>112714 000137 MOV<br>MOV 968 003622  $000000$  $003630$ 000002 003636 000100 MOVB 970 971 003642<br>003650 012737 000040 177776 MOV #1\*40,0#PS 012131<br>006302<br>001376<br>012737  $\frac{1}{972}$  $2s:$ ASL<br>BNE  $R2$ KILL SOME TIME 003652<br>003654 **;LOCK OUT THE WORLD<br>;DID AN INTERRUPT OCCUR?** 000340 177776 #340,0#PS 974 MOV  $075$ 003662 005701 **TST**  $\overline{R1}$ 

TA11 BASIC LOGIC TEST (PART 2) MAINDEC-11-DZTAB-C MACY11 27(732) 11-JUN-76 13:26 PAGE 23<br>DZTABC.NEW T6 TEST INTERRUPT WITH READY = "1" AT LEVEL 1 SEQ 0037 ; BR IF YES<br>; was an interrupt expected?<br>; BR IF NO 001005<br>022737 BNE 003664 976 #1\*40,0#TAPRIO 000040 001222 CMP 977 003666<br>003674  $\frac{978}{979}$  $992012$ **BGE**  $6S$ INTERRUPT FAILED TO OCCUR AT PRIORITY LEVEL 1 883676 104006 ERROR  $\overline{6}$  $980$ <br>981 #1\*40,0#TAPRIO ; INTERRUPT OCCURRED--SHOULD IT HAVE? СМР 022737 803700 000040 001222 3\$:  $982$ <br>983 003706<br>003706<br>003710 002405 BLT.  $6s$ :BR IF YES ; INTERRUPT OCCURRED AT PRIORITY LEVEL 1 ERROR  $\ddot{6}$ 984 985<br>986<br>987<br>988 ; SET INTERRUPT KEY 003712 005201 4 S : INC  $R1$ FRETURN AFTER INTERRUPT<br>FRETURN AFTER INTERRUPT<br>FOP THE STACK<br>TINTERRUPT WENT TO LOCATION 0 003714 000002 RTI<br>CMP  $5s:$  $(SP) + (SP) +$ **ERROF** 003720 104006  $\ddot{\mathbf{6}}$ -<br>989<br>990<br>991 005014<br>013777<br>005077 003722<br>003724<br>003732 CLR<br>MOV :CLEAR INTERRIIPT ENABLE  $65:$ **ATACS** eiACS<br>e#TAVEC+2,eTAVEC<br>eTAVEC+2 SET TRAP CATCHER 001220 175264 - 992<br>993<br>994<br>995 CLR 175262 003736 005037<br>005037  $\alpha$ aaana CLR  $930$ 003742 CLR  $012$ 000002  $77444$ ,,,<br>996<br>997<br>998 999<br>1000  $1001$ 1002<br>1003  $;*****"$  $1004$ SCOPE<br>MOV<br>MOV<br>MOV  $1005$ <br> $1005$ <br> $1006$ 003746<br>003750<br>003756 000004<br>012767<br>012767 ist7: 003766 175130<br>004124 175204 #1\$, SLPADR **FISET SCOPE LOOP ADDRESS**<br>FIESCAPE TO 65 ON ERROR #10,001 ADR 1007  $1008$ <br> $1009$ **003764** 800005 RESET 003764<br>003766<br>003770<br>003776 000003<br>010314<br>012737<br>012700 MOV<br>MOV<br>MOV DRIVE, PTACS  $1s:$ #340,0#PS<br>#2,R0 **; LEST AT PRIORITY LEVEL 2**<br> **TEST AT PRIORITY LEVEL 2**<br> **SETUP TO WASTE A LITTLE TIME**<br> **JENTERRUPT RETURN**<br> **JENTERRUPT RETURN<br>
JENTERRUPT TO CATCH INTERRUPT IF<br>
<b>SET INTERRUPT ERRUPT IF**<br> **SET TO PRIORITY LEVEL 2**<br> **SE** :LOCK OUT ALL INTERRUPTS 177776 1010  $1011$ 000002 003110<br>004002<br>004004<br>004010  $1012$  $0.05001$ CLR  $R1$ 005001<br>012732<br>012777<br>012777  $\frac{1}{11}$ . R<sub>2</sub> 1013  $0.00001$  $0.00$ \* 1 , R 2<br>\* 4 \$ , @ T A V E C<br>\* 3 4 0 , @ T A V E C + 2<br>\* 1 3 7 , @ \* 0 MOV<br>MOV 000001 175200<br>175174 1014 004016 1015  $\begin{array}{c} 1015 \\ 1016 \\ 1017 \\ 1018 \end{array}$  $004024$ 012737<br>012737<br>112714<br>012737  $000137$ uggaga **MOV** \*137, exerced<br>\*55, e \*2<br>\*INT, EN, e TACS<br>\*2\*40, e \*PS<br>R2  $000137$  $000002$  $M0V$ **MOVB** 004043 1019 004044 000100 177776 MOV  $1020$ <br> $1021$ 004052  $006302$  $2s:$ **ASL** 004054<br>004054<br>004056 000302<br>001376<br>012737 BNE  $2s$ LOCK OUT THE WORLD<br>DID AN INTERRUPT OCCUR?<br>BR IF YES 000340 177776 **MOV \*340,0\*PS**  $1022$  $0.05781$  $1023$ 404064 **TST**  $R1$  $1023$   $1024$   $1025$   $1026$ 004064<br>004066<br>004070<br>004076 003701<br>001005<br>022737 **BNF is** : WAS AN INTERRUPT EXPECTED?  $\overline{C}$ MD 000100 001222 **BGE** BR IF NO 002012 6 S INTERRUPT FAILED TO OCCUR AT PRIORITY LEVEL 2  $1027$ 004100 104006 **ERROR** 6 1021 022737 **CMP** ; INTERRUPT OCCURRED -- SHOULD IT HAVE?  $004102$ 000100 001222 3\$: #2\*40,0#TAPRIO 1029 FR IF YES<br>TRIFFYES<br>TRIFFRED AT PRIORITY LEVEL 2 1030 004110 002405 BLT **6 S** ERROR 004112 194996 6 1031

TA11 BASIC LOGIC TEST (PART 2) MAINDEC-11-DZTAB-C MACY11 27(732) 11-JUN-76 13:26 PAGE 24 SEQ 0038 TEST INTERRUPT WITH READY = "1" AT LEVEL 2 DZTABC.NEW T<sub>7</sub> **SET INTERRUPT KEY<br>PRETURN AFTER INTERRUPT**<br>POP THE STACK 1033 004114 885281  $45:$ **INC**  $R1$  $1034$ <br> $1035$  $004116$ <br> $004120$  $000002$ 022626 RTI<br>CMP  $5s:$  $(SP) + (SP) +$ :INTERRUPT WENT TO LOCATION Ø 1036 004122 104006 ERROR  $1017$ 1038 ;CLEAR INTERRUPT ENABLE<br>;SET TRAP CATCHER 004124 005014 CLR 65: 001220 175062 @#TAVEC+2,@TAVEC 1039 004126<br>004134 013777<br>005077 MOV 175060 1040 CLR @TAVEC+2  $1041$ <br> $1042$  $004140$ CLR<br>CLR 885837  $000000$ e#ø<br>e#ø 004144 885837 000002 1043 \*\*\*\*\*\*\*  $1014$ <br> $1045$ 1046 1047  $1048$ <br> $1049$ <br> $1049$ <br> $1050$ 1051  $1052$  $1053$ 004150 800004  $TST10:$ SCOPE<br>MOV **;;SET SCOPE LOOP ADDRESS**<br>;;ESCAPE TO 65 ON ERROR 004170 174726 #1S, SLPADR 004152 1054 012767<br>012767 1055 004326 175002 MOV #68, SESCAPE  $004166$   $004170$   $004172$   $004172$ RESET<br>NOV 1056  $000005$ 010314 DRIVE, @TACS 1057  $1s:$ **;LOCK OUT ALL INTERRUPTS<br>;TEST AT PRIORITY LEVEL 3<br>;CLEAR INTERRUPT KEY<br>;SETUP TO WASTE A LITTLE TIME**<br>;INTERRUPT RETURN 1058 000340 177776 MOV #340,0#PS 004172<br>004200<br>004204<br>004206<br>004212 MOV<br>CLR<br>MOV  $83, R0$ <br>R1<br>81, R2 1059  $912700$ 000003  $1060$ <br> $1061$ 012700<br>005001<br>012702 000001  $$45,97AVEC$ 1062 912777 004316 174776 MOV **; ANTERVAPT RETURN<br>
; ACCUT THE WORLD IF INTERRUPT<br>
; SETUP TO CATCH INTERRUPT IF<br>
; IT GOES TO LOCATION 0<br>
; SET INTERRUPT ENABLE<br>
; SET TO PRIORITY LEVEL 3<br>
; KILL SOME TIME** 012777<br>012737<br>012737<br>112714 MOV<br>MOV<br>MOV  $174772$ #340, @TAVEC+2<br>#137, @#0 1063 004220 000340 1064 004226 000137 004234<br>004242 004322 000002 #5s,@#2<br>#INT.EN,@TACS 1065 1066  $000100$ MOVB 004246<br>004254<br>004256 012737<br>006302<br>001376  $1057$ 177776 **MOV**<br>ASL  $*3*40, *PS$ 000140  $1068$ ŘŽ  $25:$ 1069 BNE :LOCK OUT THE WORLD<br>:DID AN INTERRUPT OCCUR?<br>:BR IF YES<br>:WAS AN INTERRUPT EXPECTED?  $1070$ 004260 812737 000340 177776 MOV #340.8#PS 012737<br>005701<br>001005<br>022737  $1071$ <br> $1072$ 004266<br>004270 TST<br>BNE 1073 004272<br>004300 000140 001222 CMP #3\*40,0#TAPRIO 1074 002012 BGE 6 S **BR IF NO** 1875 004302 104006 ERROR 6 ; INTERRUPT FAILED TO OCCUR AT PRIORITY LEVEL 3 . . .<br>107 1077 004304 022737 000140 001222 3s: CMP #3\*40,0#TAPRIO ; INTERRUPT OCCURRED--SHOULD IT HAVE? 004312  $1078$ 882485 BLT. **BR IF YES** 65  $1079$ <br> $1080$ 104006 ERROR  $\frac{6}{6}$ INTERRUPT OCCURRED AT PRIORITY LEVEL 3 SET INTERRUPT KEY INC 004316 005201  $R1$ 1081  $4s:$ PRETURN AFTER INTERRUPT<br>POP THE STACK<br>INTERRUPT WENT TO LOCATION 0 1082 004320  $0.00002$ RTI 004322<br>004324 022626<br>022626<br>104006 ....<br>Ма 1083  $5s:$  $(SP) +$ ,  $(SP) +$ 1084 ERROR 1085 1086 884326 605014  $65:$ CLR **ATACS** :CLEAR INTERRUPT ENABLE  $1007$ 004330 013777 001220 174660 MOV @#TAVEC+2,@TAVEC SET TRAP CATCHER

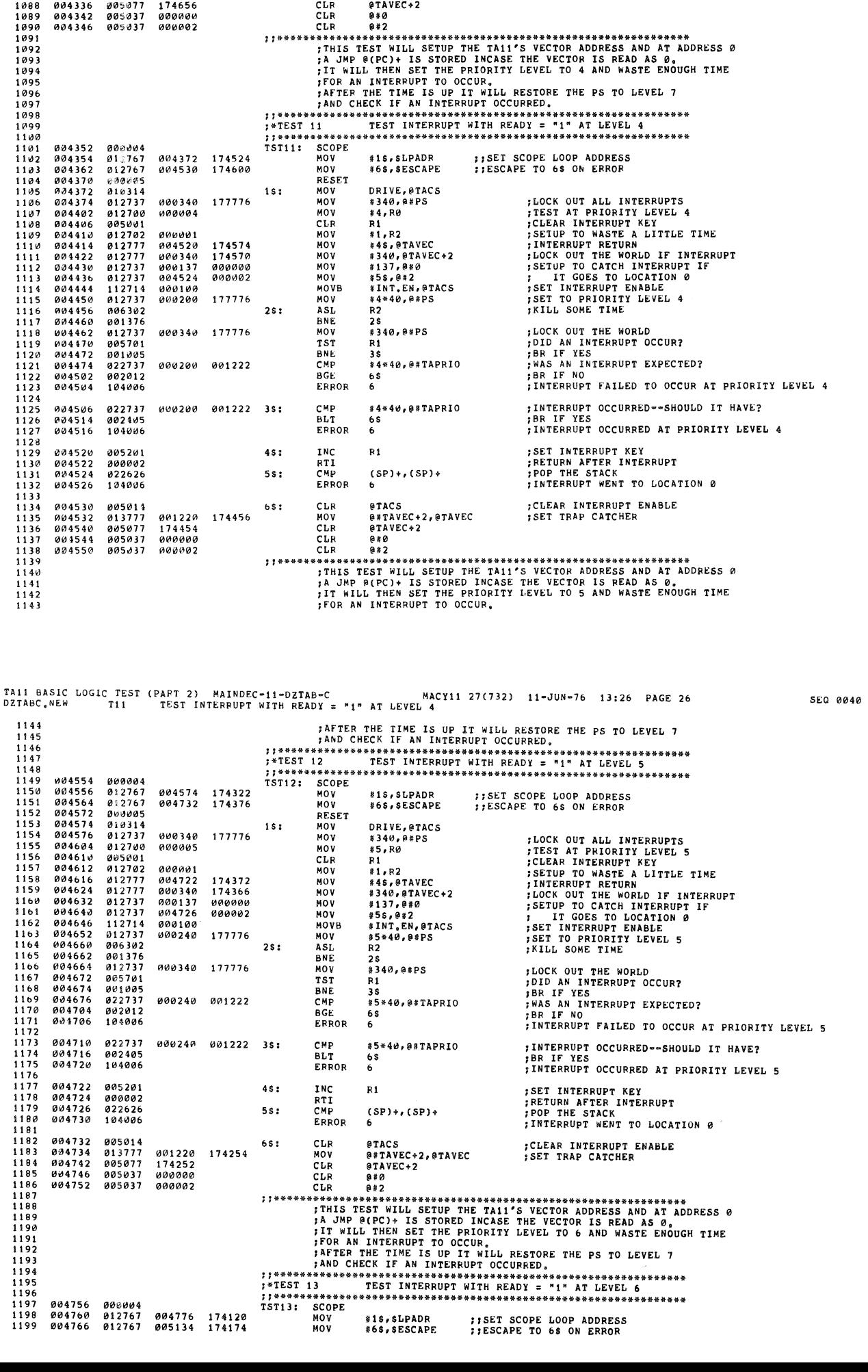

TAil BASIC LOGIC TEST (PART 2) MAINDEC-II-DZTAB-C MACYII 27(732) II-JUN-76 13126 PAGE 25 DZTABC.NEW TI0 TEST INTERRUPt WITH READY = "I' AT LEVEL 3

CLR @TAVEC+2<br>CLR @#0<br>CLR @#2

SEQ 0019

 $\mathcal{A}^{\mathcal{A}}$ 

"04336 004342 004346

005077 005037 005017

174656 000000 000002

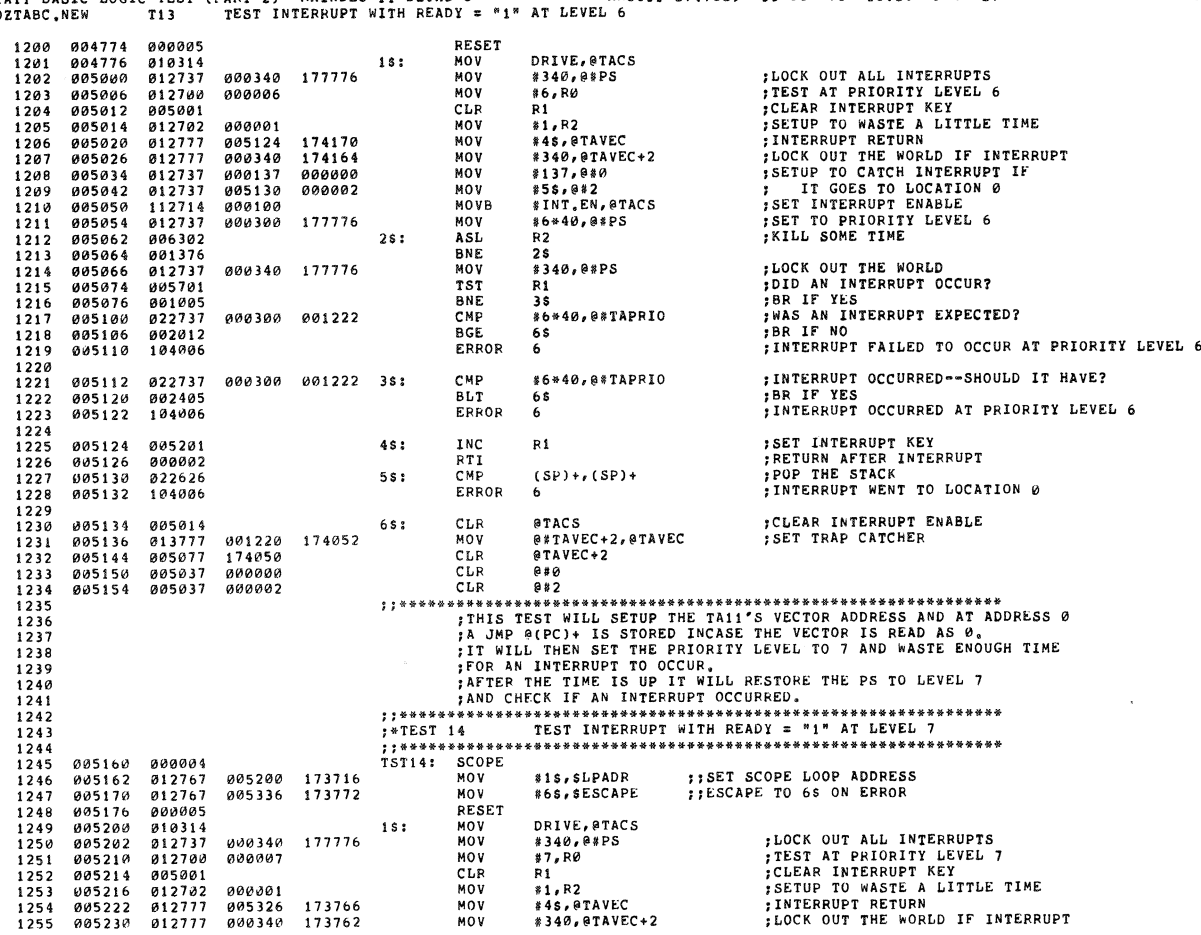

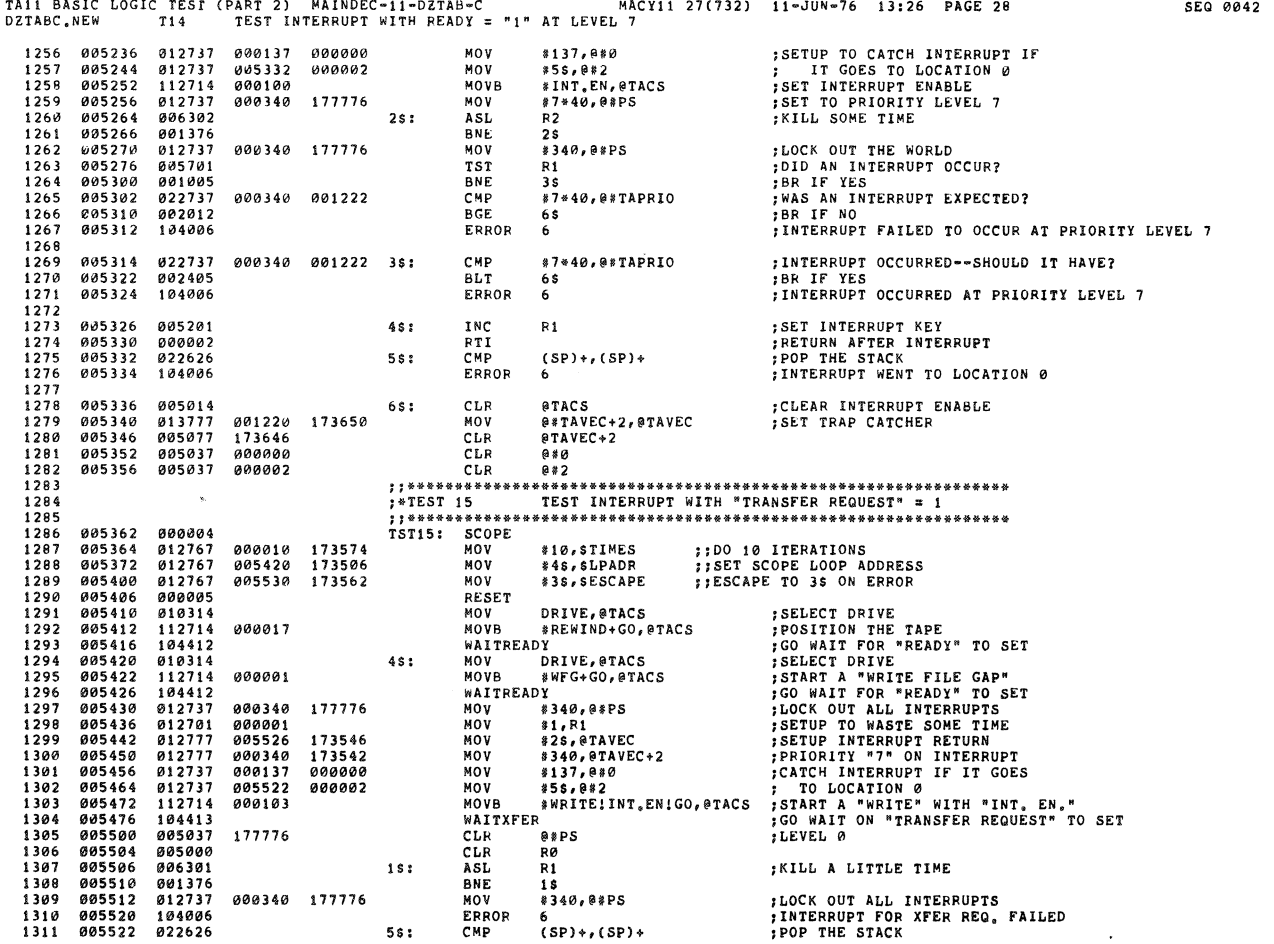

 $\hat{\alpha}$ 

a.

 $\mathbf{\hat{z}}$ 

 $\overline{\phantom{a}}$ 

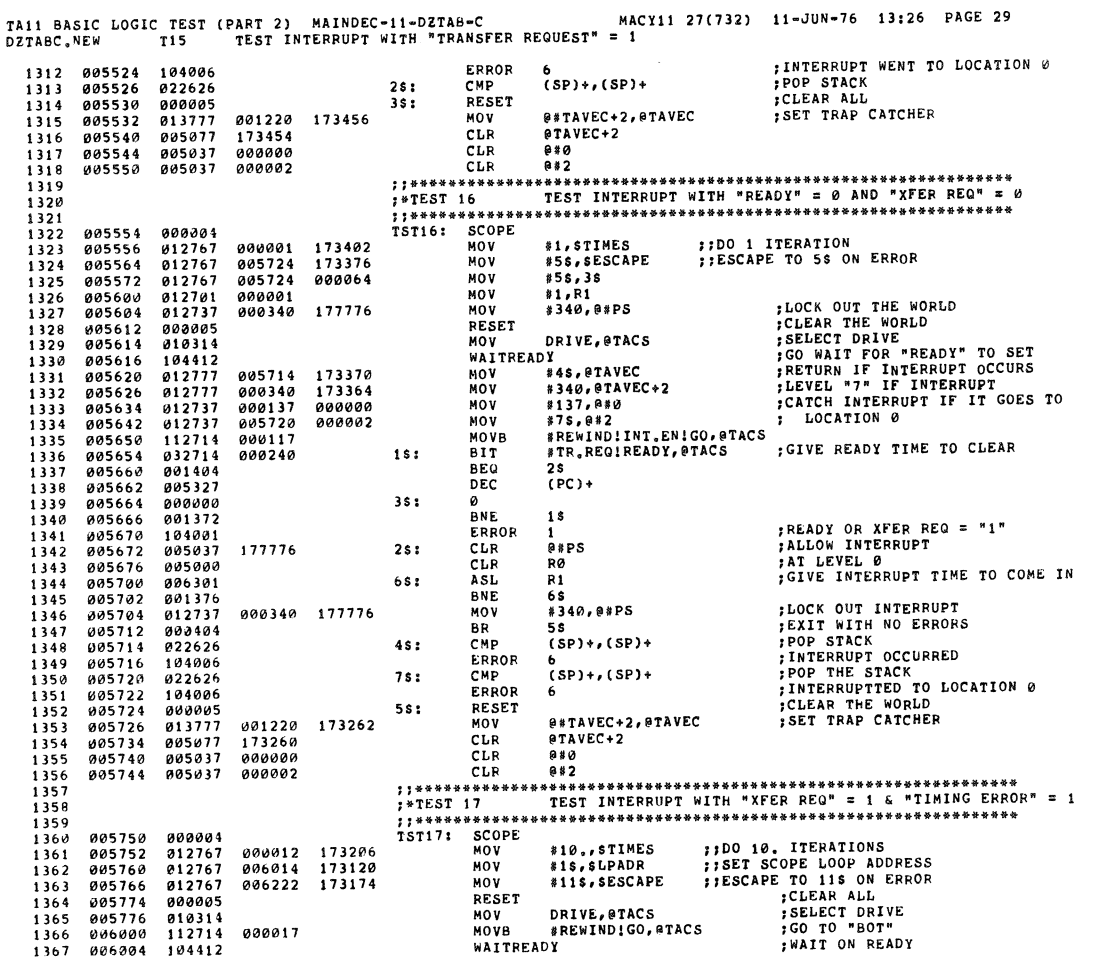

 $\overline{a}$ 

TAI1 BASIC LOGIC TEST (PART 2) MAINDEC-11-DZTAB-C<br>DZTABC.NEW TI7 TEST INTERRUPT WITH "XFER REQ" = 1 & "TIMING ERROR" = 1 SEQ 0044 1368 MOVB #WFGIGO, @TACS 006006 112714 000001 :GET ON OXIDE WAITREADY<br>MOV DRIVE, @TACS<br>MOVB #WRITE!GO, @TACS 1369  $006012$ <br>006014 104412 ;SELECT DRIVE<br>;START A WRITE<br>;WAIT ON "TRANSFER REQUEST"  $010314$ <br>112714  $1370$  $1s:$  $\frac{1370}{1372}$  $000014$ 000016<br>
006016 000003 104413 WAITXFER 1373 006024  $112715$ 000377 MOVB #377, #TADB<br>RØ WRITE A BYTE<br>EXPLASTE:<br>EXPLASTE:  $1374$ <br> $1375$ <br> $1375$ 000024<br>006030<br>006032<br>006034 005000<br>005000<br>005001<br>105714 CLR<br>CLR Ŕ1 R1<br>@TACS<br>3S<br>#10,R0<br>R1<br>2S<br>2S ;CHECK "XFER REQ"<br>;BR IF SET<br>;FIND OUT HOW LONG IT TAKES<br>;FOR "XFER REQ" TO SET  $2s:$ **TSTR**  $006038$   $006036$   $006040$   $006044$  $\frac{1377}{1378}$  $100405$ <br>062700 INT<br>BMI<br>ADD 000010 1379 805501 **ADC** 006044<br>006046<br>006050<br>006052 1380 100372 API. **;"XFER REQ" DIDN'T SET<br>;CHECK "XFER REQ" IF IT IS = 0<br>;SOMETHING IS WRONG<br>;DOWN COUNT THE COUNTER<br>;SO A "TIMING ERROR" WILL OCCUR**  $\frac{1381}{1381}$ 104001<br>105714 ERROR<br>TSTB 1<br>@TACS  $3s:$ 1383 100005 **BPL** 4s  $\frac{1}{81}$ , RØ<br>R $\frac{1}{1}$ 006054<br>006056<br>006064<br>006066  $\begin{array}{c} 162700 \\ 005601 \\ 100372 \end{array}$ 1384 000001 **SUB** 1385  $56<sup>o</sup>$ 1386 **BPL** 3\$ 1387 000401 **BR** .<br>5 s 1388<br>1388<br>1389<br>1390 006070  $104001$ 4\$: ERROR  $\pmb{\mathbf{1}}$ "XFER REQ" CLEARED 006072 012777 173116<br>173112 #8\$,@TAVEC<br>#340,@TAVEC+2<br>#137,@#0<br>#7\$,@#2 SETUP INTERRRUPT RETURN 006160  $5s:$ MOV **SETUP INTERREUPT RETURN<br>
FRIDRITY "7" ON INTERRUPT<br>
F.CATCH INTERRUPT IF IT GOES<br>
F.CATCH INTERRUPT IF IT GOES<br>
F.CATCH TO WASTE SOME TIME<br>
FALLOW INTERRUPTS<br>
F.TURN ON "INTERRUPT ENABLE"<br>
F.TURN ON "INTERRUPT TIME TO OCC**  $1392$ <br> $1393$ <br> $1394$ 000072<br>006100<br>006106<br>006114 012777<br>012737<br>012737 000340<br>000137 **MOV<br>MOV** 000000 006154 000002 MOV 006114<br>006122<br>006132<br>006134<br>006140<br>006142<br>006144<br>006144 1395 012701  $0.00001$ MOV #1,R1 1396<br>1396<br>1397<br>1398 012701<br>005037<br>005000<br>052714 177776 CLR e#PS CLR RØ **FURIT, EN, STACS** 000100 **BIS** 006301<br>006301<br>001376<br>012737  $\overline{R}1$ 1399 68: ASL  $1400$ <br> $1401$ <br> $1402$ nue<br>BNE ...<br>6\$<br>\*340,0\*PS ;LOCK OUT INTERRUPTS<br>;FAILED TO INTERRUPT WITH "XFER REQ" = 1 000340 177776 MOV 104006 **ERROR**  $\ddot{\mathbf{6}}$  $1403\n1404\n1405\n1406$ 006154<br>006156 POP THE STACK<br>INTERRUPT WENT TO LOCATION 0 022626  $7s:$ CMP  $(SP)$ +,  $(SP)$ + 104006 ERROR 6 **; POP THE STACK<br>
; KNOCK DOWN "XYEER REQ"<br>
; WAIT ON "READY" CAUSED BY "TIMING ERROR"<br>; SETUP INTERRUPT RETURN<br>; SETUP TO WASTE TIME<br>; ALLOW INTERRUPTS<br>; GIVE INTERRUPTS TIME TO OCCUR**  $\begin{array}{c} 1407 \\ 1408 \\ 1409 \\ 1410 \\ \hline \end{array}$ 022626<br>105715<br>104412<br>012777  $(SP)$  +,  $(SP)$  +<br>@TADB 006160 CMP 8\$ 006160<br>006164<br>006164<br>006174<br>006200<br>006200 TSTB 01<br>WAITREADY *"*<br>#1*0*s, @TAVEC<br>#1, R1<br>@#PS<br>R1<br>R1 006220 173022 MOV  $\begin{array}{c} 1111 \\ 1412 \\ 1413 \end{array}$ 012777<br>012701<br>005037<br>006301<br>001376  $000001$ NOV<br>CLR 006204  $98:$ ASL 006206<br>006206<br>006210 **BNE**<br>MOV 1414 ۹Ř  $1415$ <br> $1416$ <br> $1417$ 012737 **;LOCK OUT INTERRUPTS<br>;"INTERRUPT FAILED TO OCCUR FOR READY** 000340 177776 **1340,08PS** ERROR 022626<br>000005<br>012777 **;POP THE STACK<br>;CLEAR ALL<br>;RESTORE THE TRAP CATCHER** 1418 806220 CMP  $(\texttt{SP})*, (\texttt{SP})*$  $10s:$ 000220<br>006222<br>006232  $\frac{1119}{1420}$ RESET<br>MOV 118: #TAVEC+2, @TAVEC 001220 172764  $172762$ <br>000000<br>000002 1421 005077 CLR @TAVEC+2 006236<br>006242 CLR<br>CLR  $...$ 1422 005037  $1423$ 005037

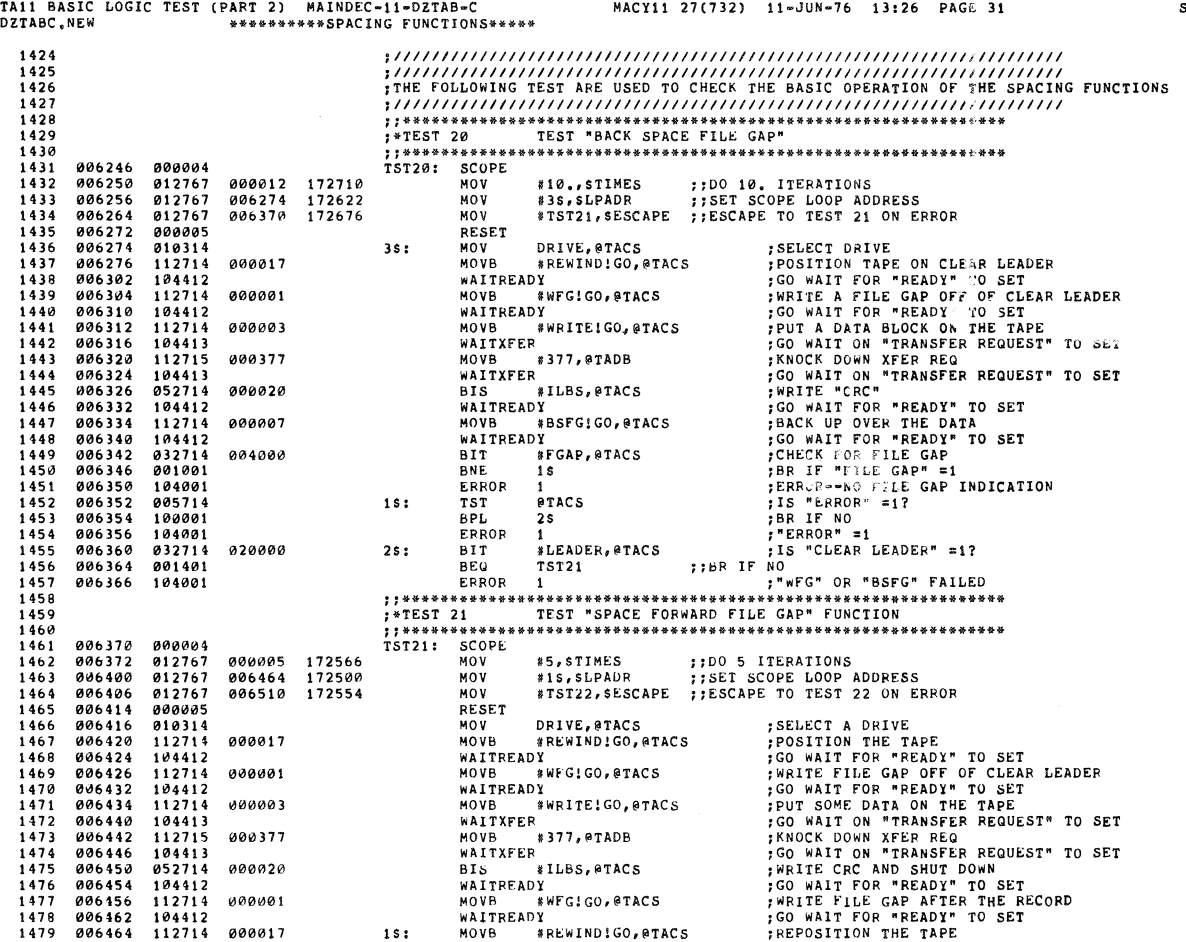

nil BASIC LOGIC TEST (PART 2) MAINDEC-II-DZTAB-C MACYlI 27(732) II-JUN-7h 13,26 PAGE 32 DZTABC.NEW T21 TEST "SPACE FORWARD FILE GAP" fUNCTION

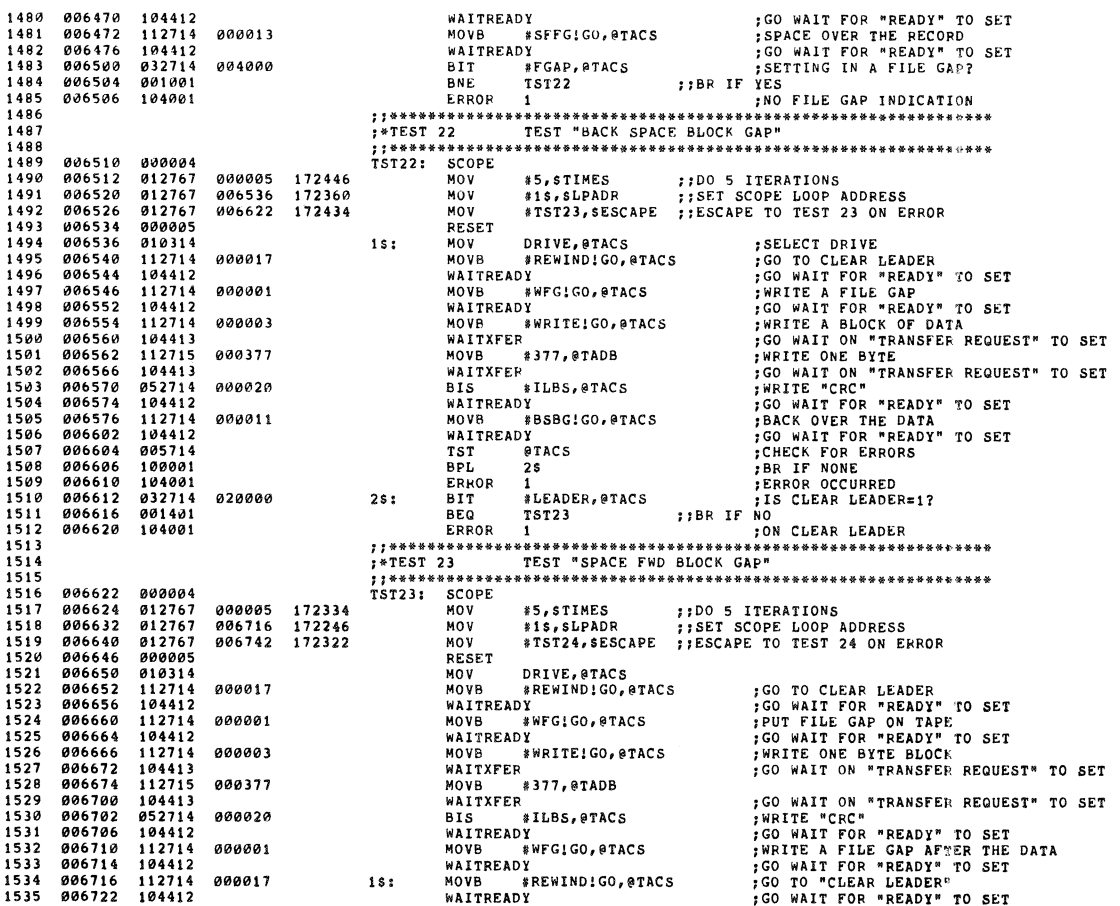

SEQ 0045

 $\hat{\varphi}$ 

 $\bar{\phi}_0$ 

 $\hat{\alpha}$ 

SEQ *004b* 

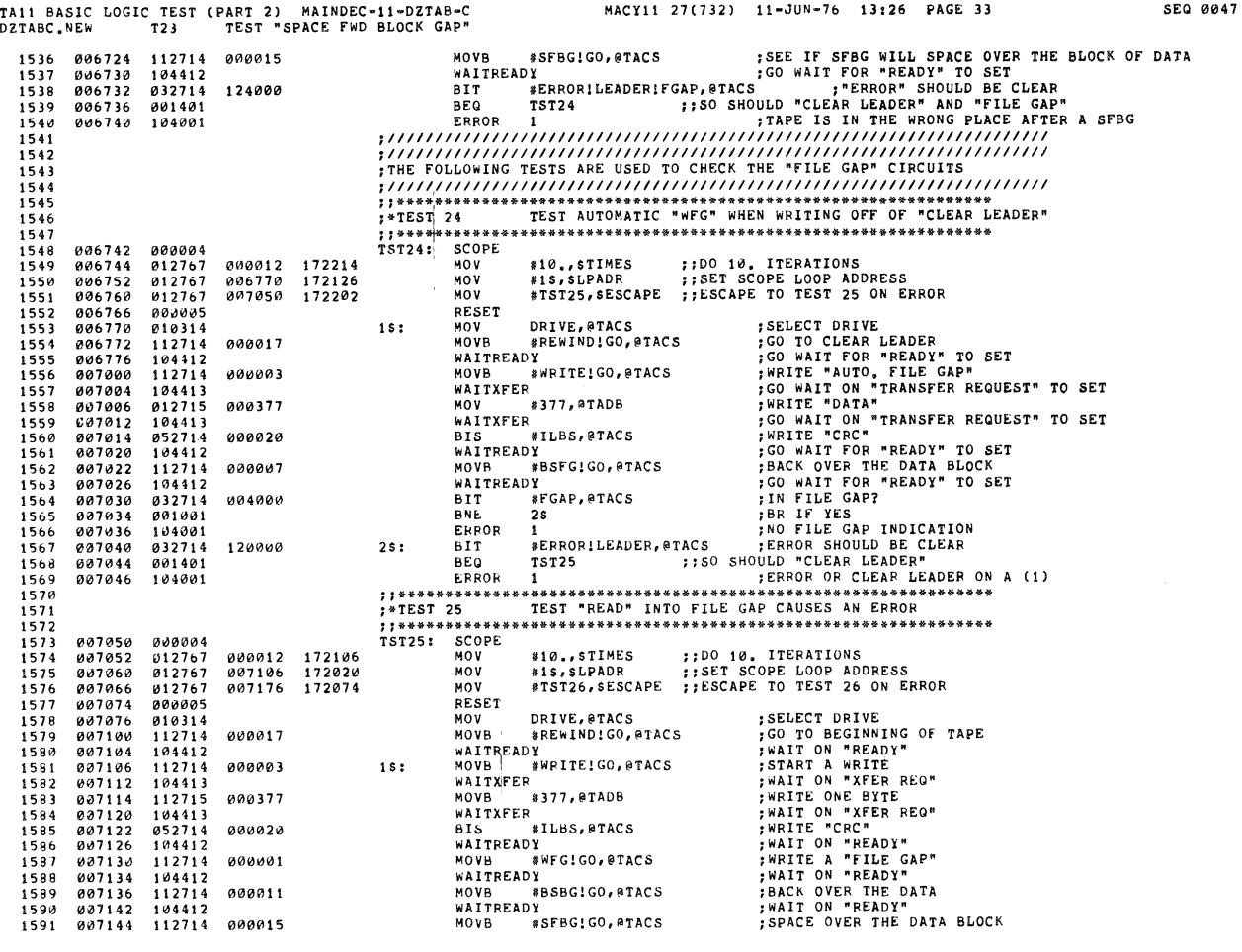

 $\mathbb{Z}^2$ 

 $\mathbf{z}^{(1)}$ 

TAil BASIC LOGIC TEST (PART 21 MAINDEC-II-DZTAB-C MACII! 27(7321 II-JUN-76 13:26 PAGE 34 DZTABC.NEW T25 TEST "READ" INTO FILE GAP CAUSES AN ERROR

SEQ 0048

T,

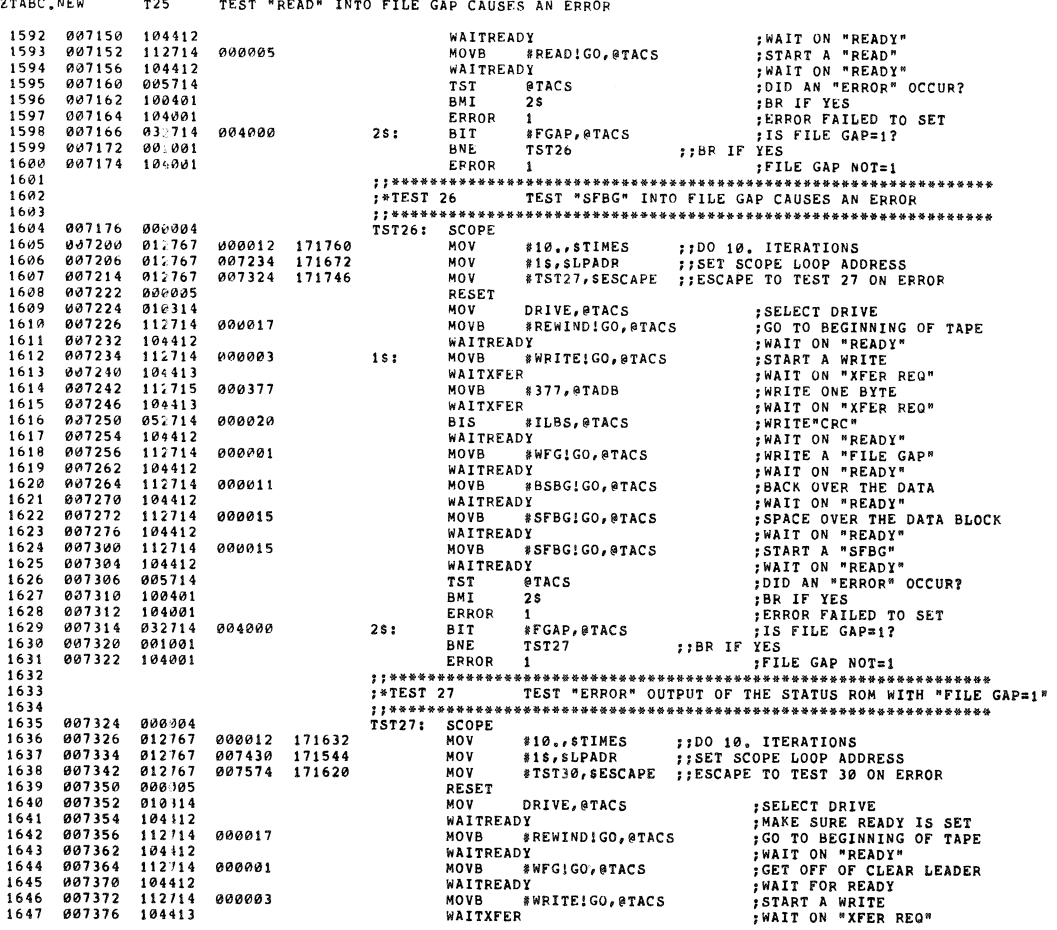

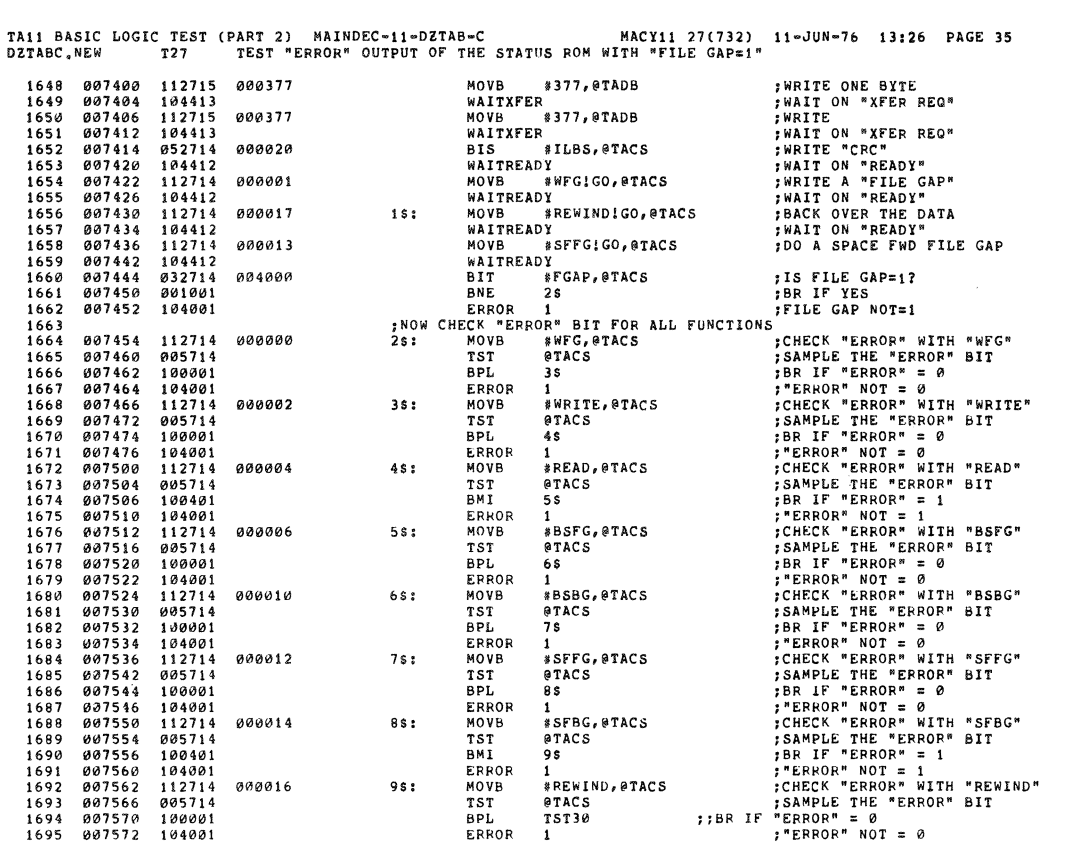

1696  $1697$ <br> $1698$ 1699  $1700$  $\frac{1701}{1702}$ *007574* 000004<br>007576 012767<br>007604 012767<br>007620 000005<br>007620 000005 1703 SCOPE<br>MOV #10.,STIMES 1704 000012 171362 muv<br>MOV<br>MOV  $\frac{1705}{1706}$  $171274$ <br>171350 007700 010000 1707 RESET 007620<br>007622<br>007626<br>007634<br>007634<br>007640<br>007640<br>007656<br>007656<br>007656<br>007656  $1708$ <br> $1709$ <br> $1709$ <br> $1710$ 010314 : SELECT DRIVE ้<br>ผดบ DRIVE, @TACS ; SELECT DRIVE<br>
; MAKE SURE READY IS SET<br>
; GO TO BEGINNING OF TAPE<br>
; MAIT ON "READY"<br>
; GET OFF OF CLEAR LEADER<br>
; MAIT FOR READY"<br>
: MAIT A WRITE<br>
: MAIT A WRITE<br>
: MAIT A WRITE<br>
: MAIT ON "XFER REO" MOV<br>WAITREADY<br>MOVB #REWIND!GO,@TACS<br>WAITREADY 112714 000017  $\begin{array}{c} 1711 \\ 1711 \\ 1712 \\ 1713 \\ 1714 \end{array}$ 1,34412 WAITREADY<br>MOVB #WFG!GO,@TACS<br>WAITREADY<br>MOVB #WRITE!GO,@TACS<br>WAITXFER<br>MOVB #377,@TADB 112714 000001 104412<br>112714 000003 1715 104413 WAITXFER<br>MOVB #377,@TADB<br>MAITXFER<br>WAITXFER<br>WAITKFER<br>WAITREADY<br>WAITREADY<br>WAITREADY<br>WAITREADY<br>WAITREADY : WAIT ON "XFER REG"<br>
; WAIT ON "XFER REG"<br>
; WAIT ON "XFER REG"<br>
; WAIT ON "XFER REG"<br>
; WAIT ON "XFER REG"<br>
; WAIT ON "READY"<br>
; WAIT ON "READY"<br>
; BACK OVER THE DATA<br>
; WAIT ON "READY"<br>
; WAIT ON "READY"<br>
; WAIT ON "REA  $112715$ <br> $104413$ 1716 000377 1717 887656 808377 1718 112715 001656<br>001664<br>001610<br>001612  $1719$ <br> $1720$  $\begin{array}{c} 1111111 \\ 104413 \\ 052714 \end{array}$ 000020 1721 104412<br>112714  $1722$ 000001 MOVB<br>WAITREADY<br>MOVB #REWIND!GO,@TACS<br>WAITREADY<br>MOVB #SFFG!GO,@TACS  $112714$   $194412$   $104412$   $104412$  $\begin{array}{l} 0.077768 \\ 0.077769 \\ 0.077766 \\ 0.077746 \\ 0.077722 \\ 0.077722 \\ 0.077722 \\ 0.077722 \\ 0.077736 \\ 0.077736 \\ 0.077746 \\ 0.077746 \\ 0.077746 \\ 0.077746 \\ 0.077746 \\ 0.077746 \\ 0.077746 \\ 0.077746 \\ 0.077746 \\ 0.077746 \\ 0.077746 \\ 0.$  $1723$ 000017 18: 1724<br>1725 1726 000013 FOR A SPACE FWD FILE GAP<br>
IS FILE GAP=1?<br>
FILE GAP NOT=1<br>
FILE GAP NOT=1<br>
FILE GAP NOT=1<br>
FILE GAP NOT=1<br>
CO VAIT FOR "READY" TO SET<br>
IN A FILE GAP?<br>
IN A FILE GAP?<br>
FIN A FILE GAP?<br>
FIN ERENC OCURRED<br>
FIN ERROR OCURRED<br>
F MOVB<br>WAITREADY<br>BIT #<br>PNE 2  $\frac{1727}{1728}$  $104412$   $032714$ FGAP, @TACS 004000  $2s$ 1729 001001 BNE ERROR  $1730$ 10400  $\overline{\phantom{a}}$ ERRUR<br>MOVB #BSrv.<br>WAITREADY<br>"T" #FGAP,@TACS<br>"R  $104001$   $104412$   $032714$  $1730$ <br> $1731$ <br> $1732$ 000007 #BSFGIGO, @TACS  $2s:$ 1733 004000 1734  $0.01001$  $\frac{1735}{1736}$ <br> $\frac{1736}{1737}$ 104001<br>032714 ERROR<br>BIT 1<br>#ERROR, @TACS 100000 3\$: 001401 BEQ  $4S$ 1738 104001 ERROR  $\blacksquare$ 007750<br>007756<br>007756<br>007764<br>007766<br>007770  $112714$   $104412$   $032714$ ENTOR #BSFGIGO, @TAC<br>WAITREADY<br>BIT #ERROR, @TACS<br>BNE 5\$  $\frac{1739}{1740}$ 000007  $45:$ #BSFGIGO, @TACS  $1741$   $1742$   $1743$   $1744$   $1745$ 199999 032714<br>001001<br>032714 **BNE**<br>ERROR<br>BIT<br>BNF **1**<br>#LEADER, @TACS 020000  $5s:$ ::BR IF 607774 991991 BNE **TST31** 007776 10400 ERROR  $\overline{\mathbf{1}}$ 

1746

TA11 BASIC LOGIC TEST (PART 2) MAINDEC-11-DZTAB-C<br>DZTABC.NEW T27 TEST "ERROR" OUTPUT OF THE STATUS ROM WITH "FILE GAP=1"

SEQ 0050

MACV11 27(732) 11-JUN-76 13:26 DACE 35

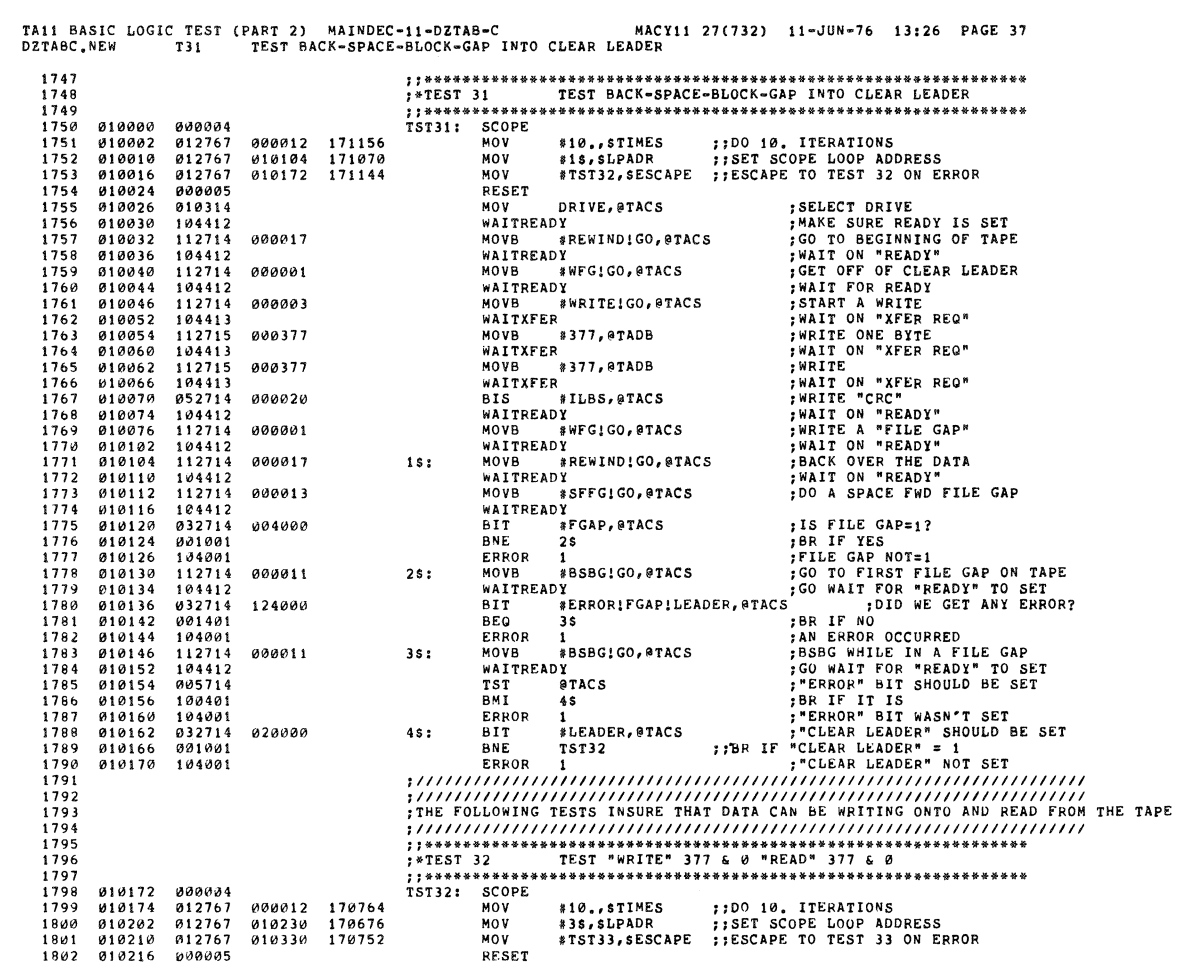

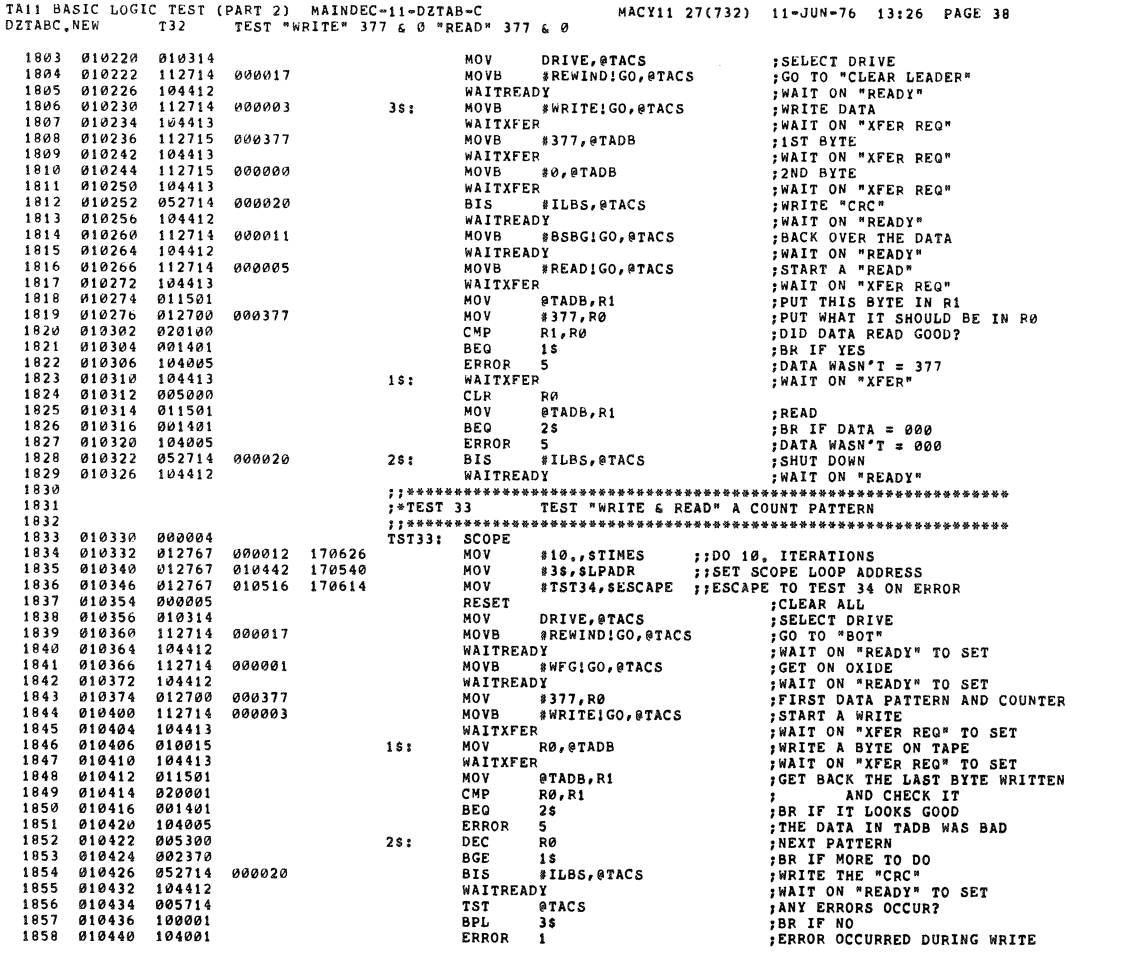

\

 $\cdot$ 

 $\tilde{\mathcal{E}}$ 

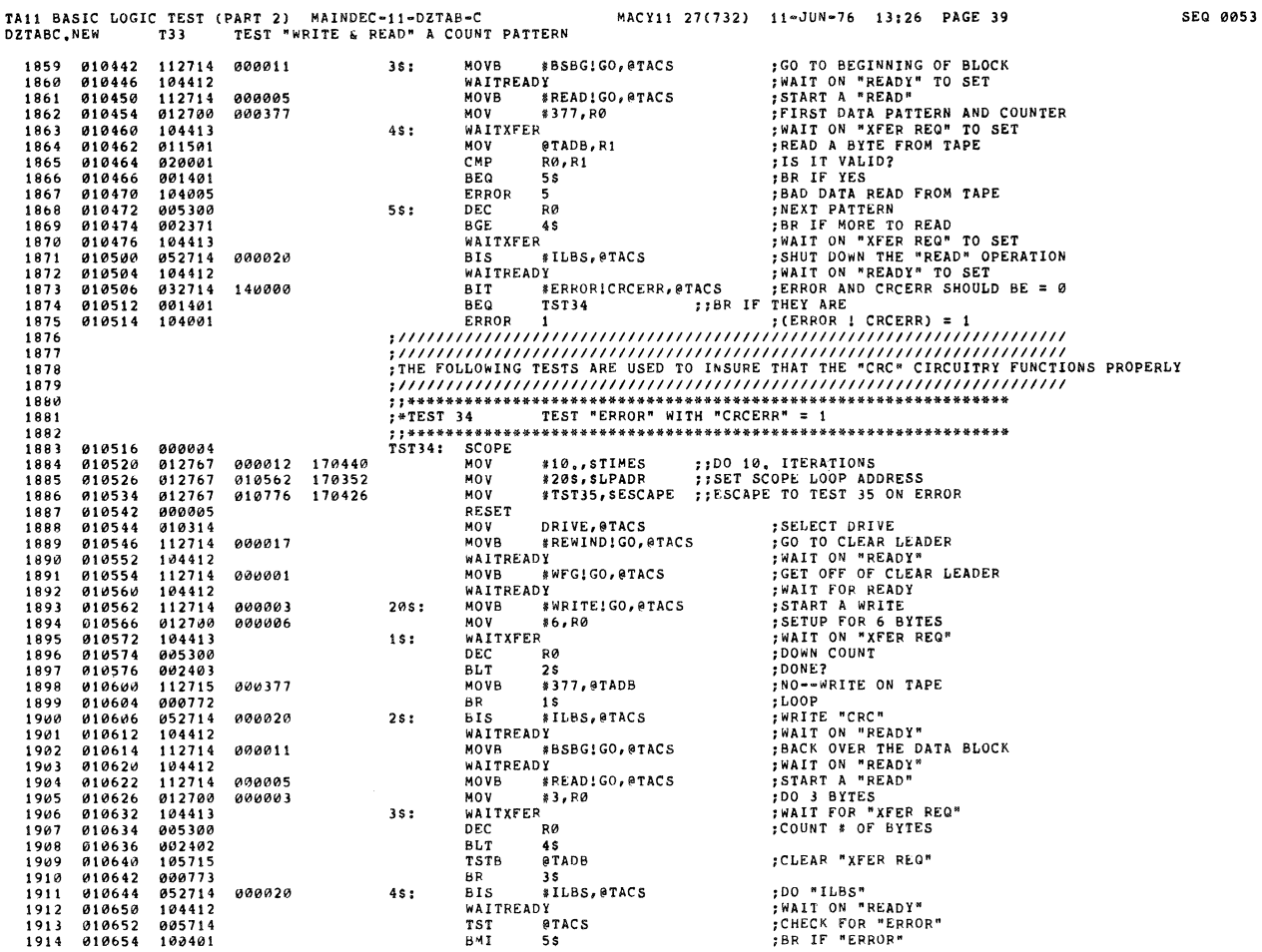

TAil BASIC LOGIC TEST (PART 21 MAINDEC-II-DZTAB-C MACYlI 27(732) II-JUN-76 1312. PAGE 40 SEQ 00S4 DZTABC.NEW T14 TEST "EPPOR" WITH 'CRCERP" = I

 $\bar{b}^{\mu}$ 

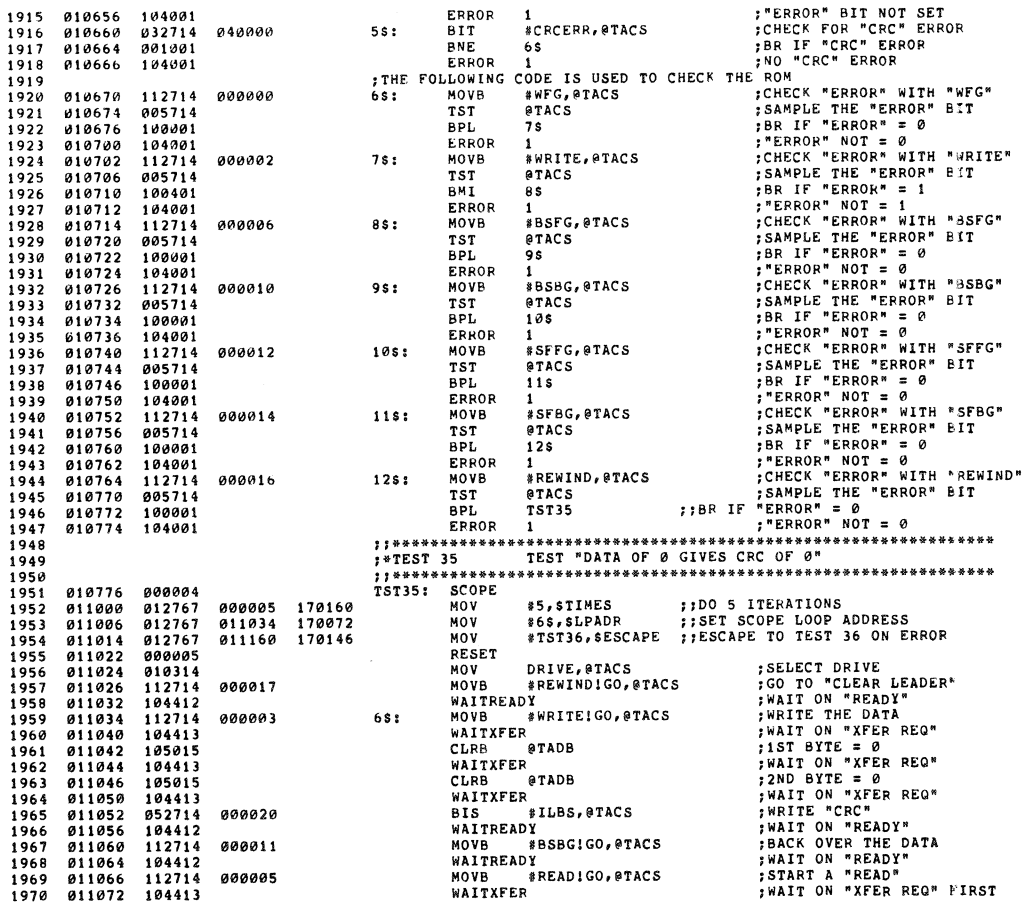

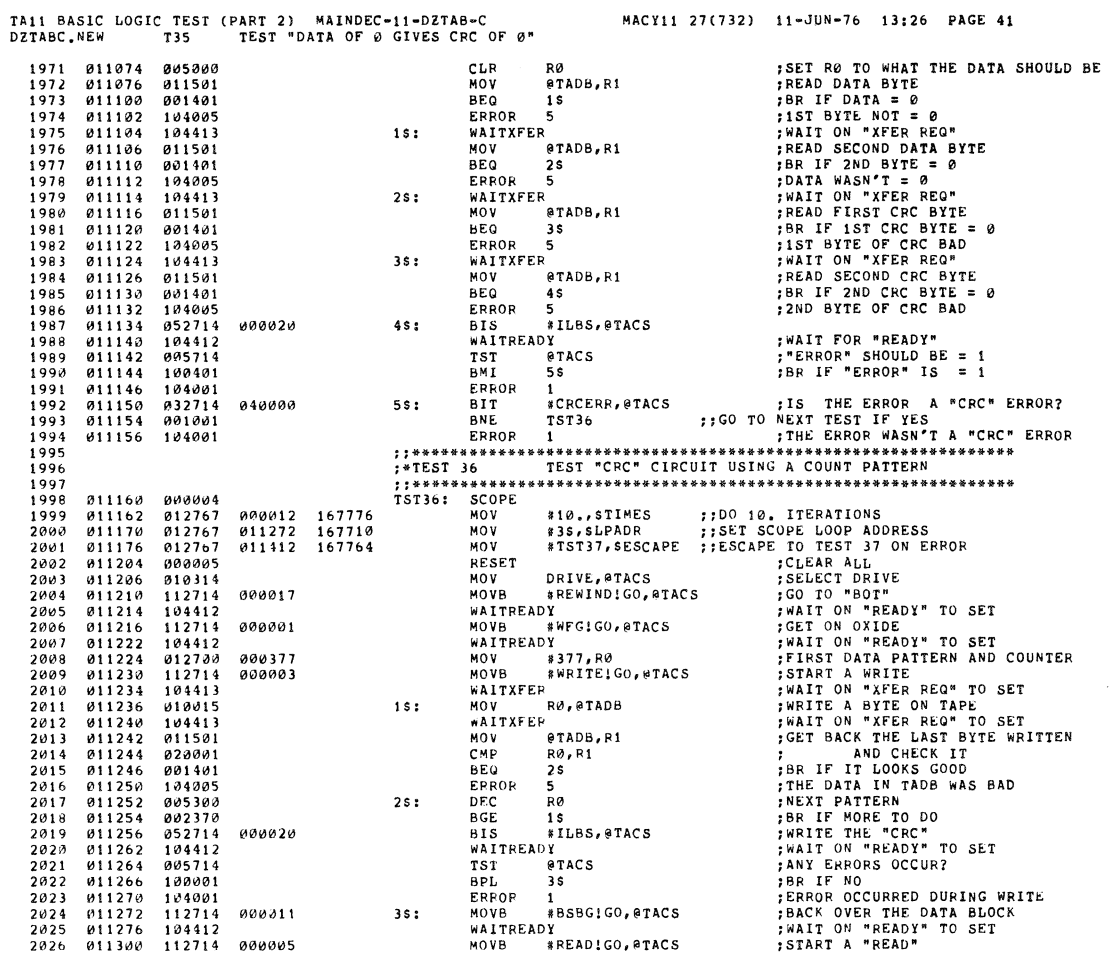

TAli BASIC LOGIC TEST (PART 2) MAINDEC-II-DZTAB-C MACHI 27(732) II-JUN-7& 13126 PAGE 42 DZTABC.NEW 136 TEST "CRC" CIRCUIT USING A COUNT PATTERN

SEQ 0056

 $\cdot$ 

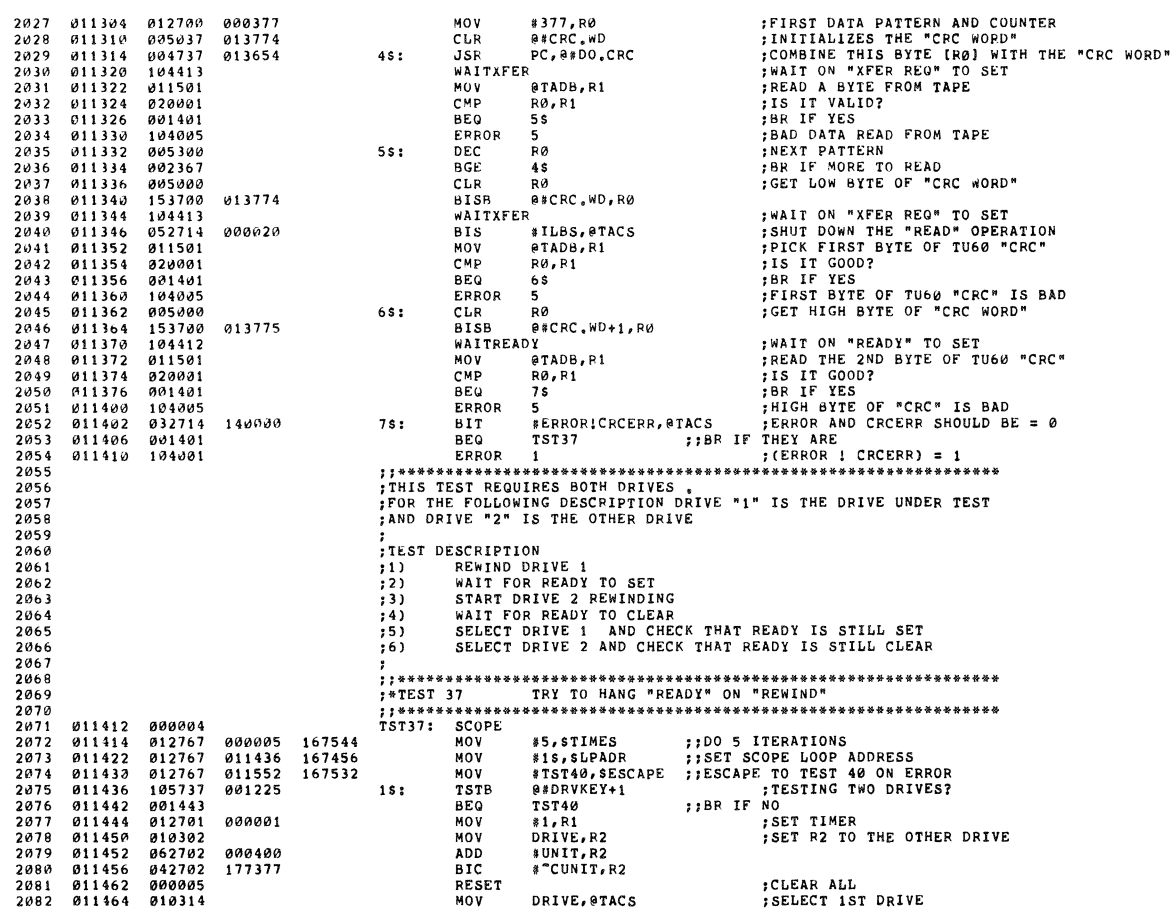

 $\epsilon$ 

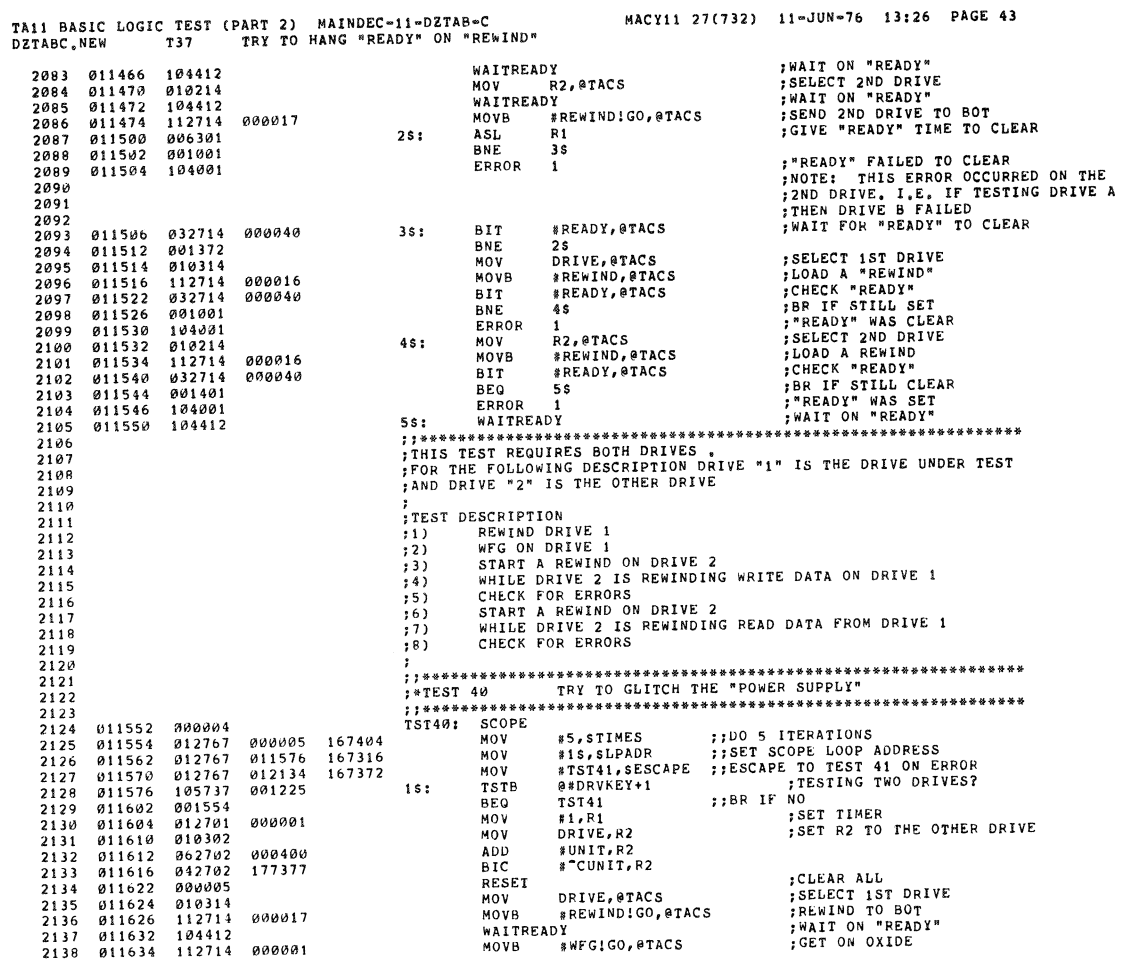

SEQ 0057

'\ !

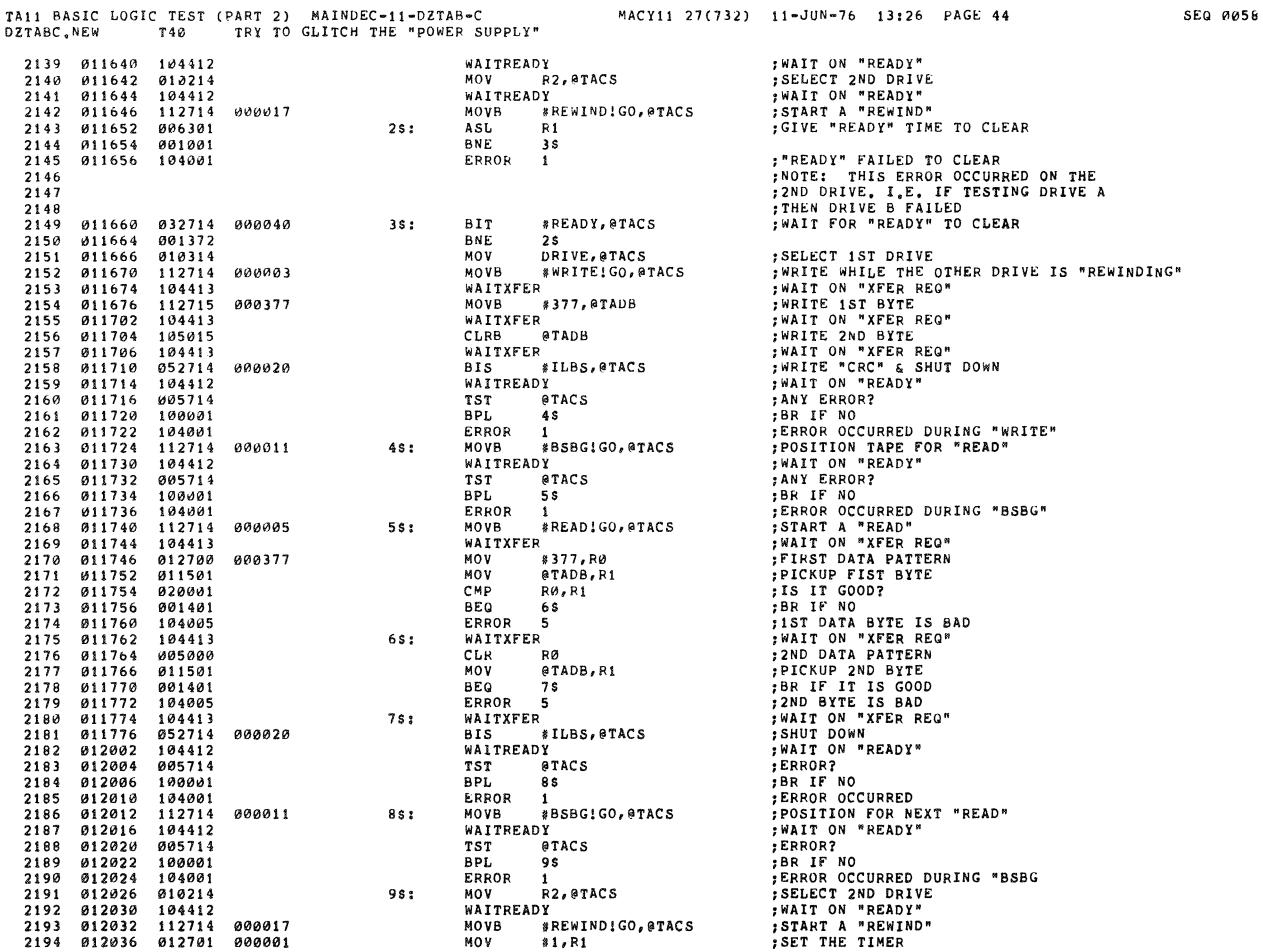

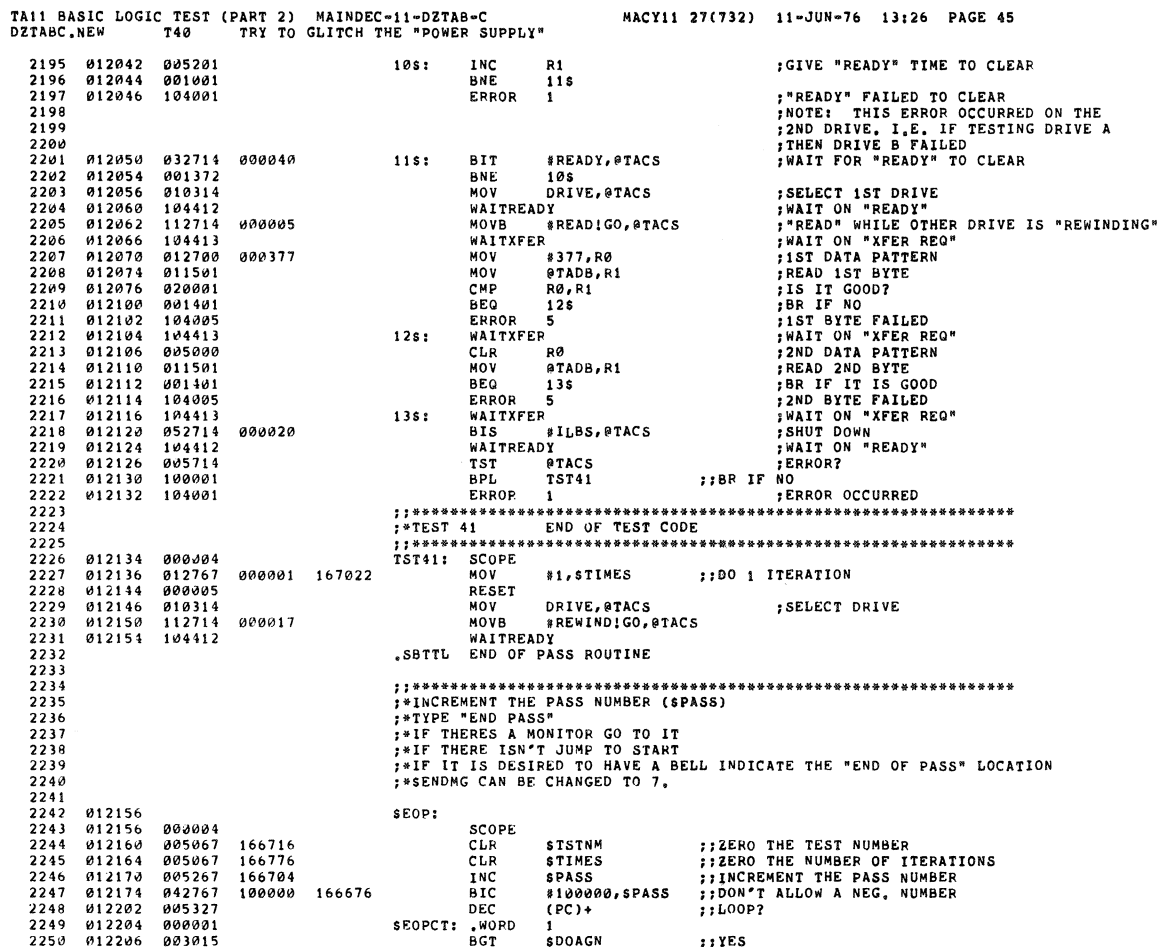

 $\bar{ }$ 

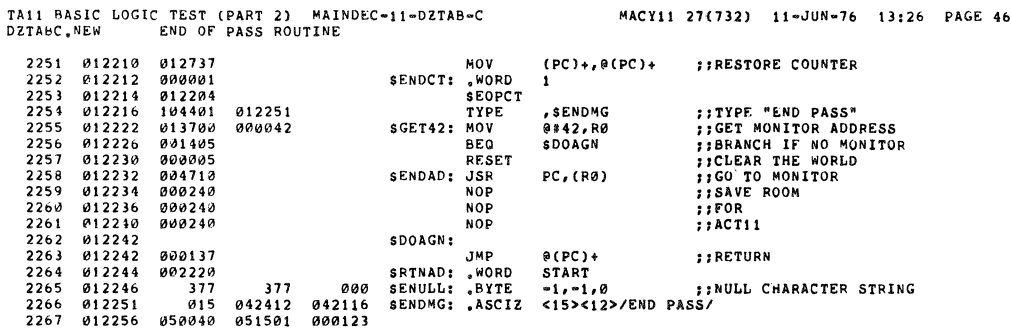

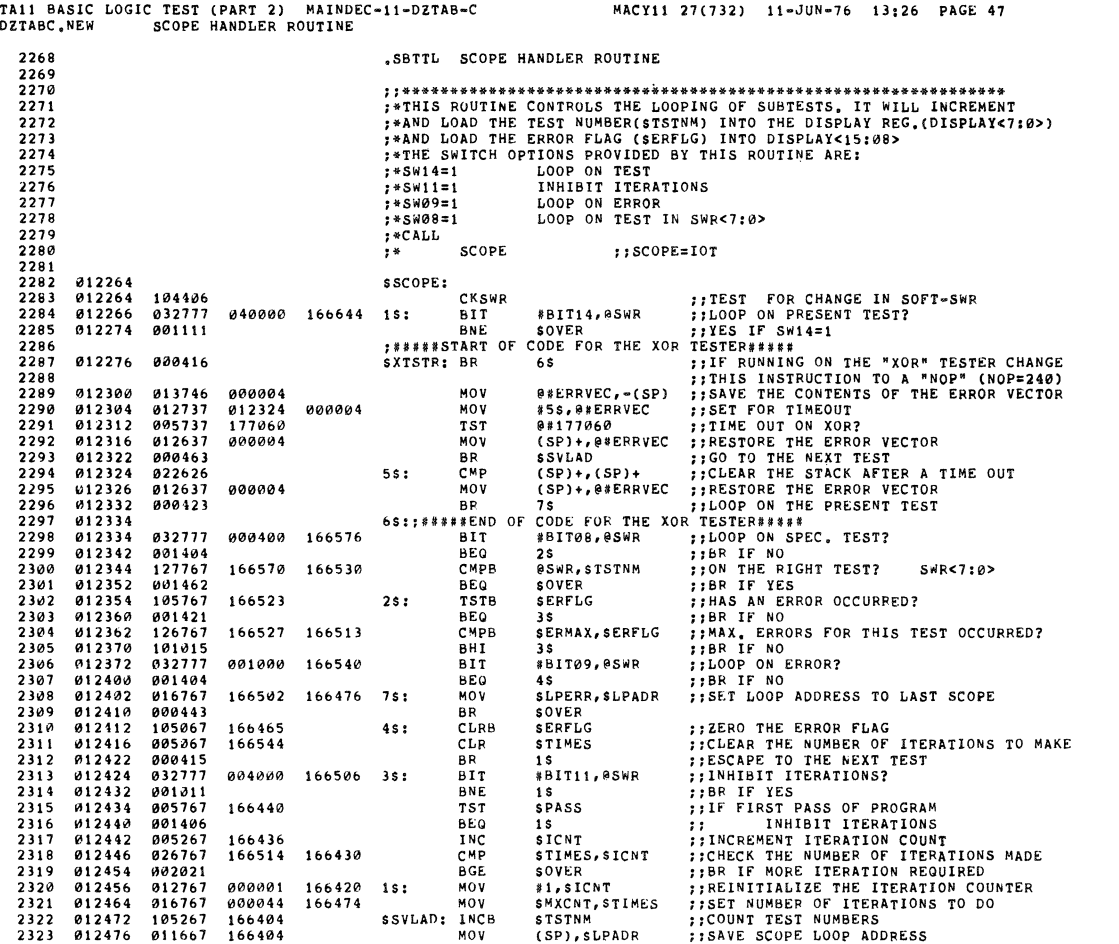

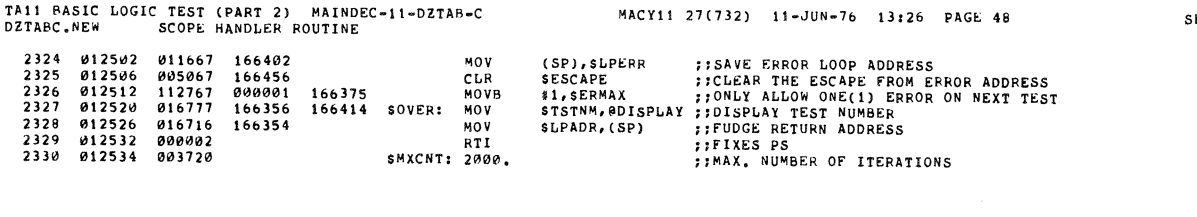

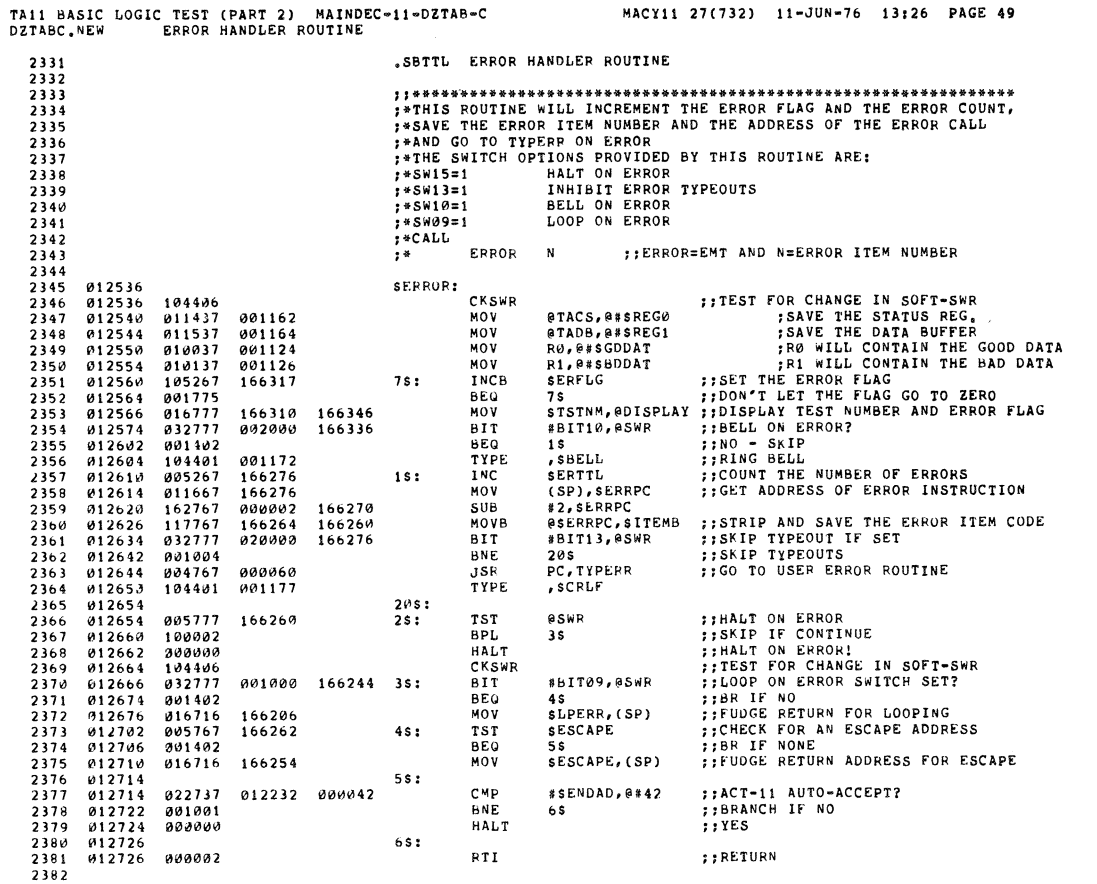

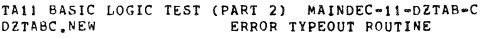

Y

MACY11 27(732) 11-JUN-76 13:26 PAGE 50

SEQ 0064

ų

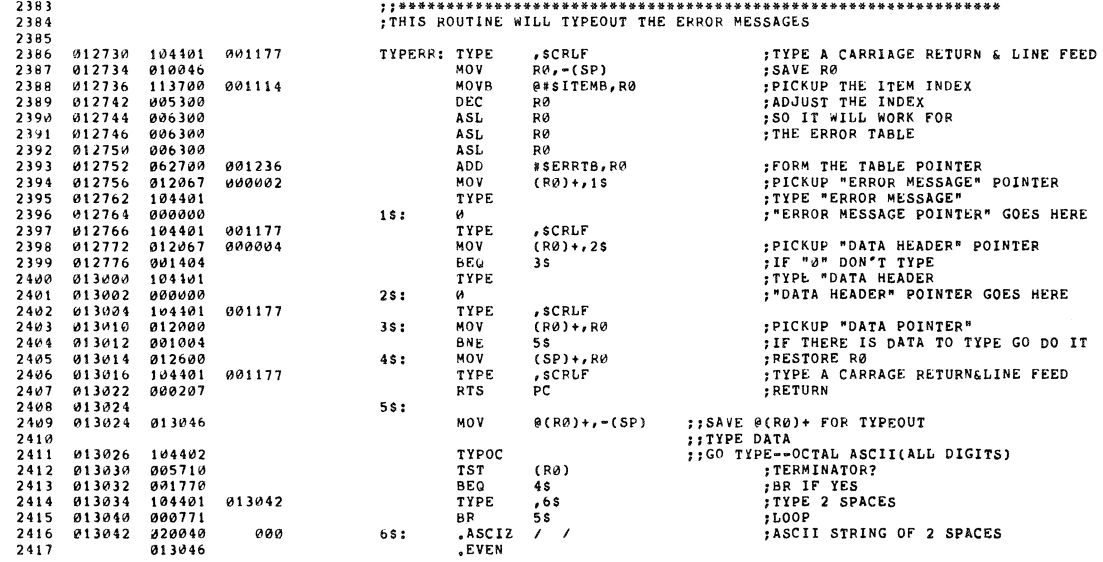

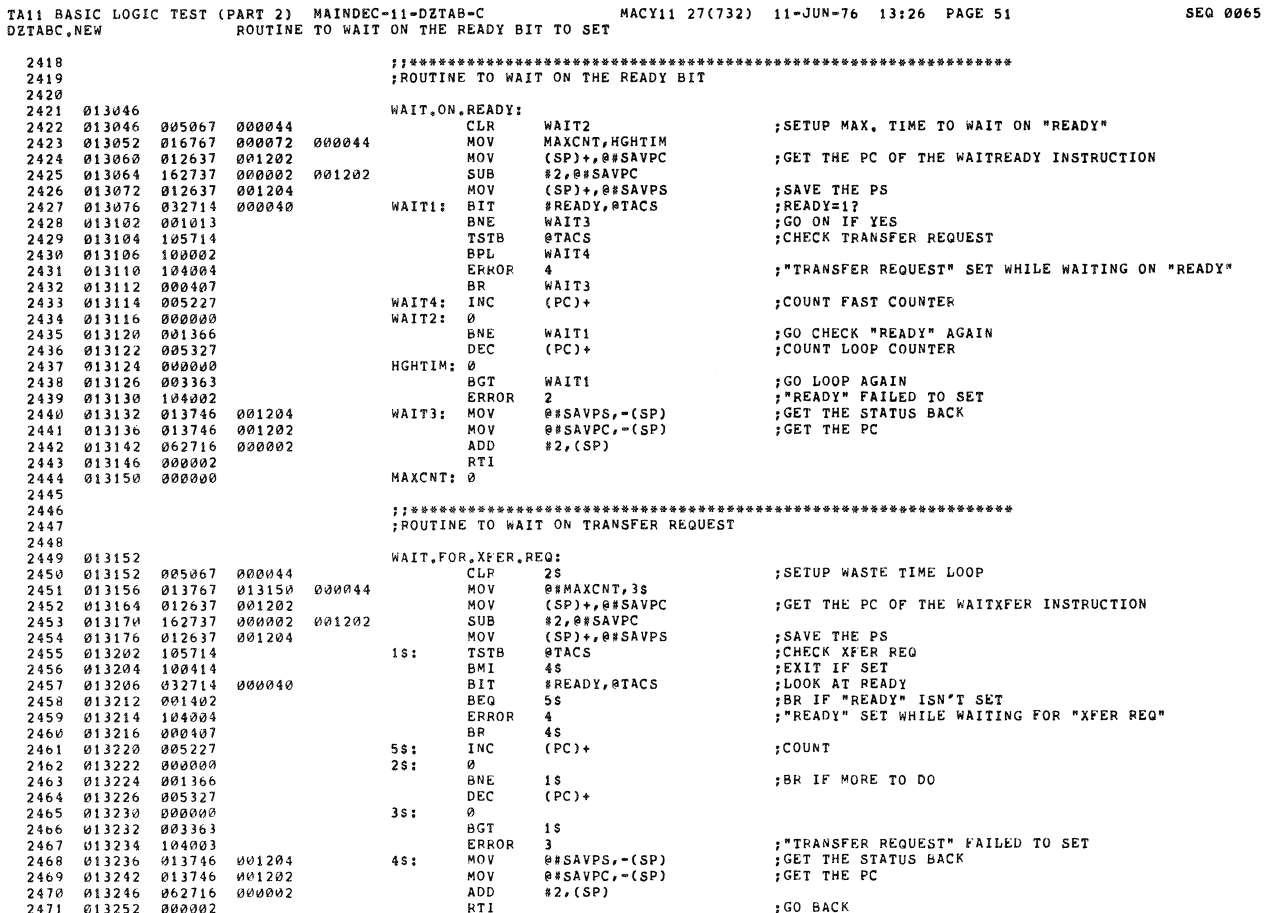

MACY11 27(732) 11-JUN-76 13:26 PAGE 52

TAI1 BASIC LOGIC TEST (PART 2) MAINDEC-11-DZTAB-C<br>DZTABC,NEW ROUTINE TO WAIT ON TRANSFER REQUEST 2472<br>2473<br>2474 .SBTTL ROUTINE TO ASK THE OPERATOR WHAT DRIVE(S) TO TEST  $2475$ <br>  $2476$ <br>  $2477$ <br>  $2478$ ; CALL **JSR**  $\frac{1}{k}$ PC, @\*ASKDRV RETURN ;NOTE: RØ AND R1 ARE DESTROYED  $2479$ <br> $2480$ 013254 104401 016744 ASKDRV: TYPE MSGDRV :<CRLF>"DRIVE(S)? " 2481 013260 005067 165740 CLR DRVKEY 005067<br>104410<br>012600<br>105710<br>001425<br>012701<br>122710 ;GO GET A DRIVE<br>;SETUP TO CHECK FOR VALID DRIVE(S)<br>;WAS A DRIVE SELECTED?<br>;BR IF NO  $2482$ <br>  $2483$ <br>  $2484$ 013264<br>013266<br>013270<br>013272 RDLIN<br>MOV<br>TSTB  $(SP) + R\emptyset$ @RØ<br>NOTLGL 2485 **BEQ**<br>MOV 2486<br>2487<br>2488<br>2489 013274<br>013300<br>013304<br>013304 #DRVKEY, R1<br>#"A, @RØ<br>NOTA 001224<br>000101 CMPB  $\texttt{LOOP1}$ ; WAS DRIVE "A" SELECTED? 001002<br>112021 BNE BR IF NO (RØ)+,(R1)+<br>NEXT<br>#"B,@RØ<br>NOTB MOVB **SET KEY FOR DRIVE "A"**  $2490$ <br> $2491$ <br> $2492$ <br> $2493$ 013310<br>013310<br>013316<br>013320 000411 ок<br>СМРВ 000102  $NOTA:$ ; WAS DRIVE "B" SELECTED? SER IF NO<br>SET KEY FOR DRIVE "B" 001002 BNE (RØ)+,(R1)+<br>NEXT<br>\*54,0RØ<br>NOTLGL MOVB  $112821$  $2494$ <br> $2495$ 013322<br>013324<br>013330 000404 BR<br>CMPB ;WAS A COMMA TYPED?<br>;BR IF NO 000054 NOTB: 2496 001006 BNE 013332<br>013334<br>013336<br>013340 105720<br>105710<br>001406<br>022701 TSTB<br>TSTB  $(R<sub>0</sub>) +$ <br>  $RR<sub>0</sub>$ <br>  $EXIT$ FOR IT NO<br>FOUMP THE COMMA<br>FTERMINATOR?<br>FBR IF YES 2497  $2498$ <br>2499 NEXT: BEQ **FBR IF YES<br>THO DRIVES SELECTED?**<br>FBR IF NO<br>FLLEGAL INPUT DETECTED<br>FGO TRY AGAIN<br>FANY DRIVE SELECTED?<br>FBR IF NO 2500 001226 CMP #DRVKEY+2, R1 LOOP<br>SQUES<br>ASKDRV  $2501$ <br> $2502$ 013344<br>013346 191355  $\frac{1}{R}$ 001176 NOTLGL: TYPE  $013352$ <br> $013354$ 2503<br>2504 000740<br>005767 BR<br>TST 165644 EXIT: DRVKEY  $2505$ <br> $2506$  $013360$ <br> $013362$ 001772 NOTLGL<br>PC **BEQ** RTS 2507 2508 ;;\*\*\*\*\*<br>;CALL  $2509$ <br> $2510$  $,$  JSR PC, @#ASKADR 2511 ; SAVE R0<br>; "TACS?"<br>; GET VALUE<br>; PICK UP THE OCTAL NUMBER<br>; IF "0" USE OLD VALUES<br>; MAKE SURE IT IS A BUS ADDRESS 2512<br>2513<br>2514<br>2515 013364<br>013366<br>013372<br>013374 010046<br>104401<br>104411<br>012600 ASKADR: MOV<br>18: TYPE RØ, «(SP)<br>,MSGASK 016760 RDOCT  $(SP)$ +, RØ MOV 2516<br>2517<br>2518<br>2519 **BEQ**<br>CMP<br>BLO 013376  $001423$ *013376*<br>*013400*<br>*013406*<br>*013412*<br>*013416*<br>*013422* 001423<br>020027<br>103770<br>010037 160000 ..<br>R0,#160000  $1S$ 001206 MOV 010037<br>062700<br>010037<br>013737<br>005237  $2520$ <br> $2521$ 000002 **ADD** MOV 001206 2522 001210 MOV  $2523$ 013430 001210 INC @#TACSH BYTE POINTER  $2524$ <br> $2525$ 013434<br>013442<br>013446 ;SETUP TADB UPPER<br>;BYTE POINTER<br>;"VECTOR?" 013737<br>005237 001212 MOV @#ТАDВL,@#ТАDВН<br>@#ТАDВН 001214 2526 001214 INC  $2527$ 104401 016770  $35:$ TYPE MSGVEC

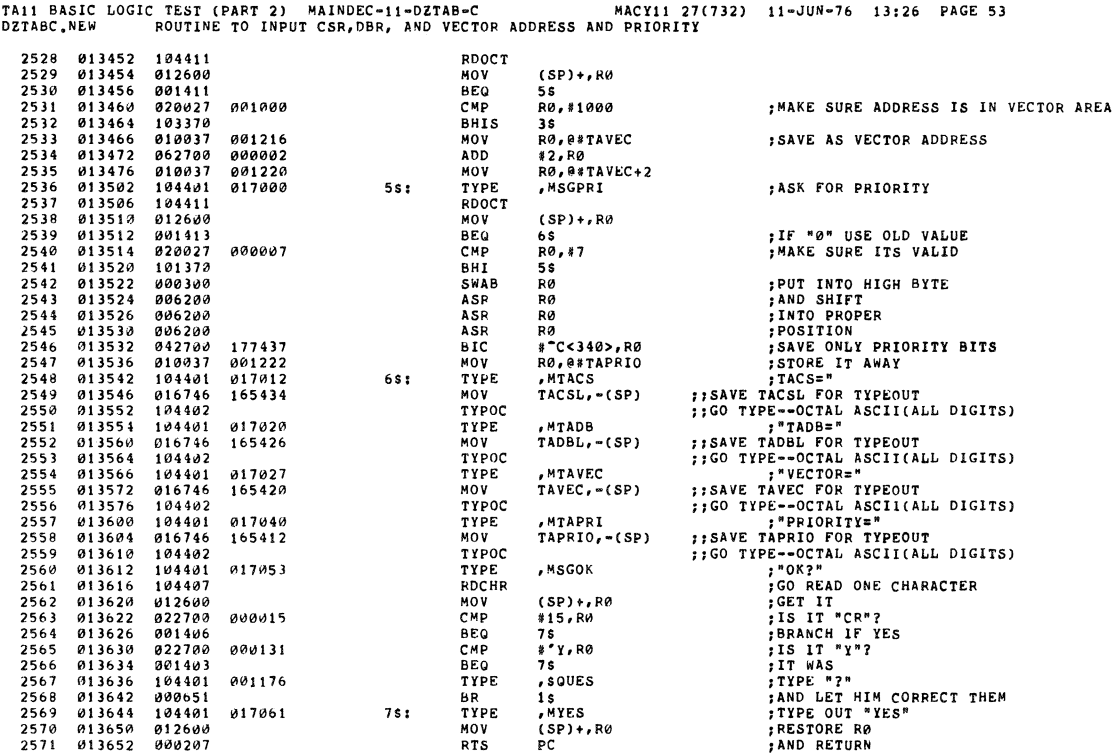

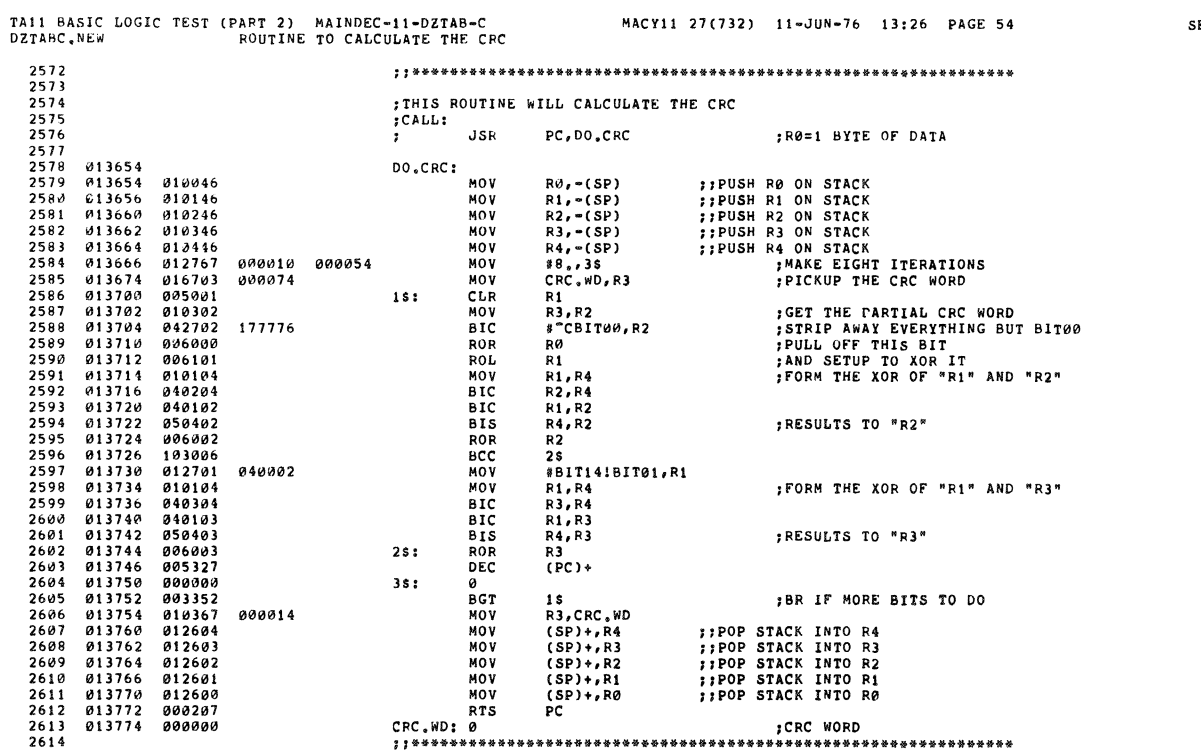

an<br>San A

MACY11 27(732) 11-JUN-76 13:26 PAGE 54

SEQ 0068

 $\bar{z}$ 

 $\sim$ 

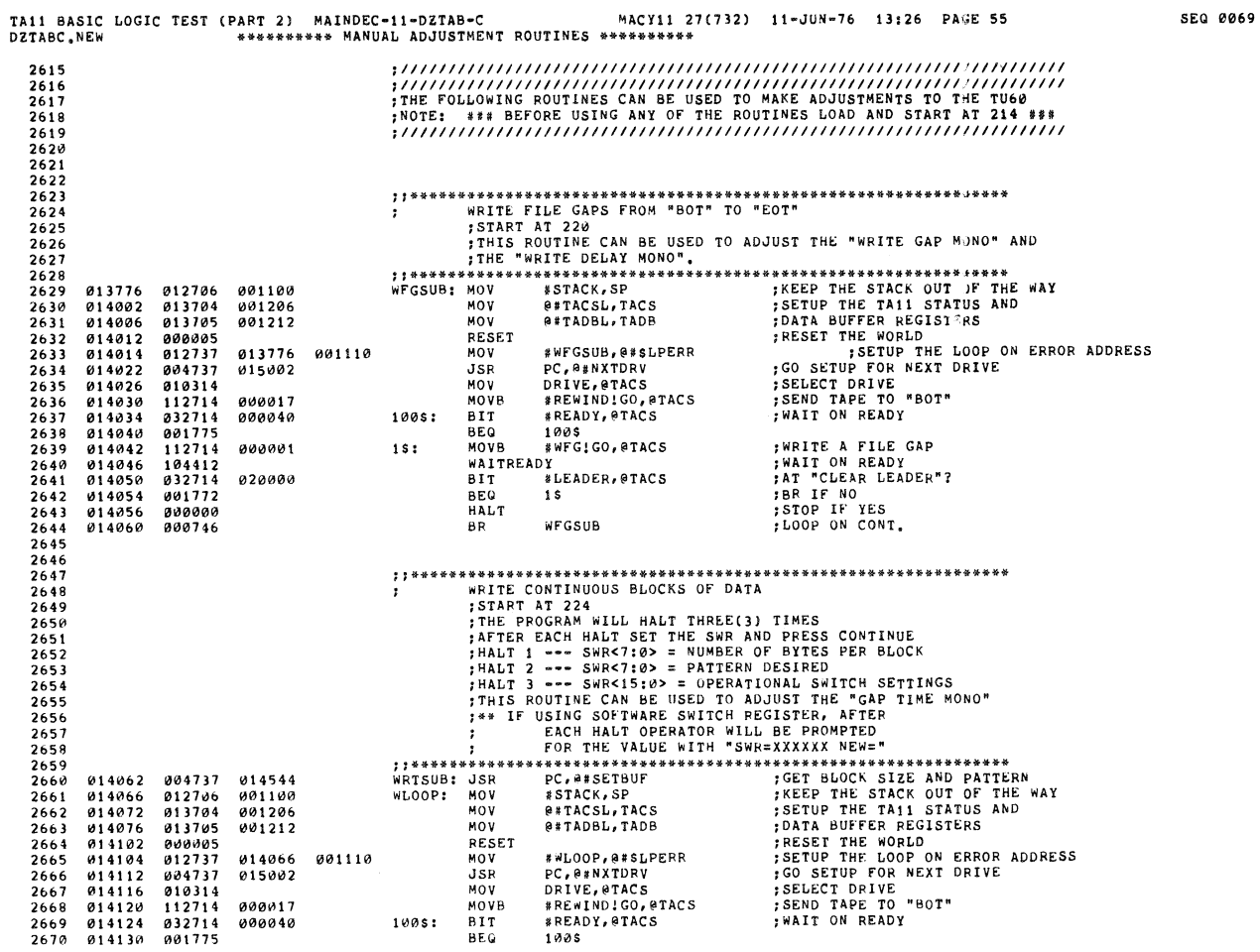

Ø.

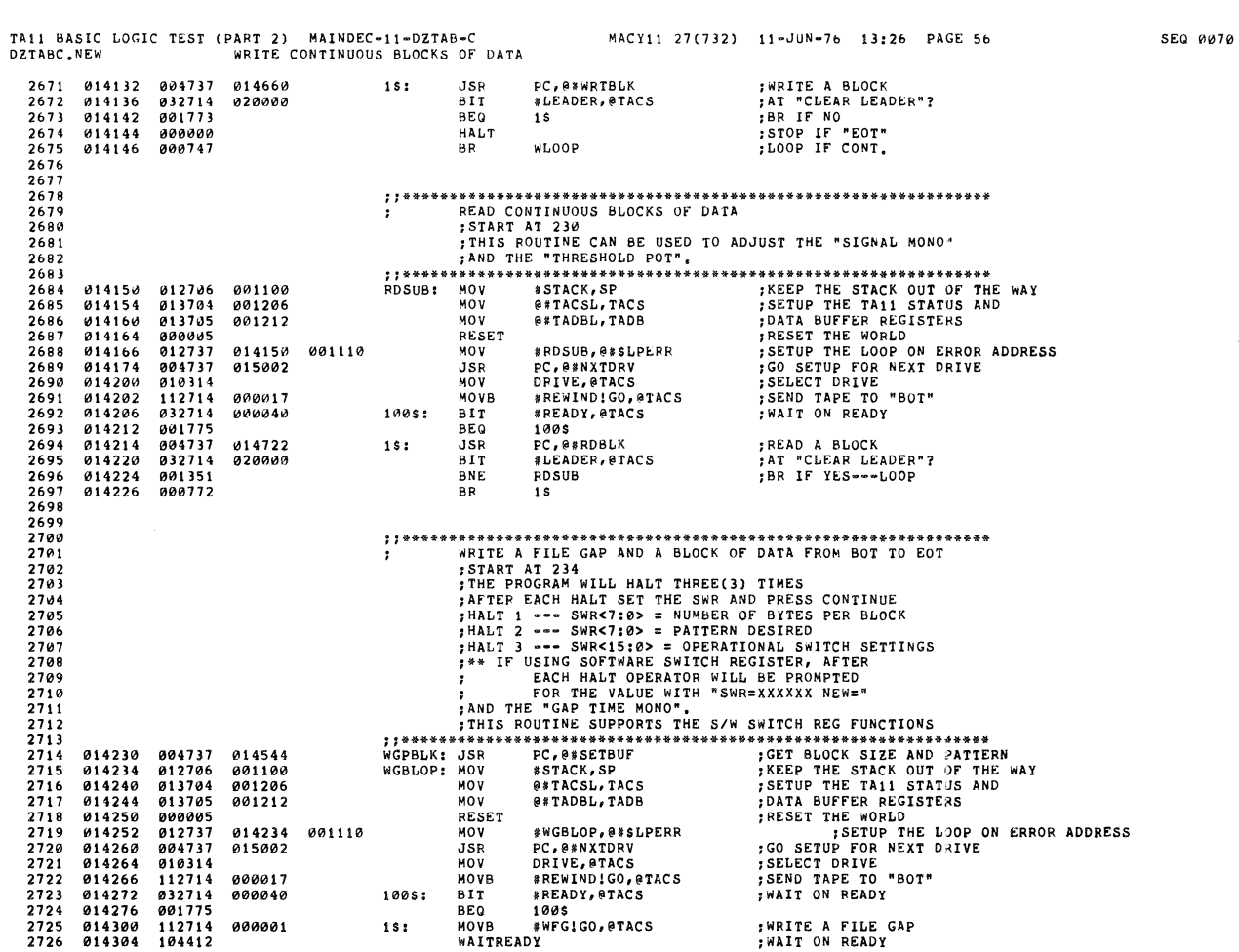

TAil BASIC LOGIC TEST (PART 2) MAINDEC-II-DZTAB-C MACYII 27(732) II-JUN-7& 13.26 PAGE 57 DZTABC.NEW WRITE A FILE GAP AND A BLOCK OF DATA FROM BOT TO EOT 2729 273~ 2736 2737 2740 2742 2743 2744 2745 2747 2748 2749 2750<br>2751<br>2752<br>2753 2755 2758 2760 2761<br>2762<br>2763<br>2764 2765<br>2766<br>2767<br>2768 2769<br>2770 2772<br>2773<br>2774<br>2775 2777 2178 2781<br>2782 014306<br>014314<br>014320<br>014324<br>014326<br>014330 014336<br>014342 14342<br>*01*4350<br>*014*356<br>*014362*<br>*014373*<br>*014374*<br>*014376* 014406<br>014410<br>014410<br>014416<br>014422 ~14426 0\4432 014436 014442 014452<br>014456<br>014464<br>014470 <br> $014476$ 03;714 020000 00:005<br>004737<br>03:714<br>00:765 00-000<br>000 741 e'2106 013705 0a0005 004737 010314 112714 001775 004737 112714 000764 012737 004737 112714 104412 001206 015~02 02000~ 00004" 2S1 BIT BNE JSR BIT BEQ HALT BR #LEADER, @TACS 28<br>PC,0#WRTBLK<br>#LEADER,0TACS IS WGBLOP %,AT "CLEAR LEADER"?<br>\$BR IF YES<br>\$WRITE A BLOCK<br>\$AT "CLEAR LEADER"?<br>\$BR IF NO **;STOP AT "EOT"** ,START OVER ON CONT. **1:\*\*\*\*\*··\*\*\*\*\*\*\*\*\*\*\*\*\*\*\*\*\*\*\*\*\*\*\*\*\*\*\*\*\*\*\*\*\*\*\*\*\*\*\*\*\*\*\*\*\*\*\*\*\*\*\*\*\*\*\*\*** READ ~ BLOCK OF DATA AND A FILE GAP FSTART AT 240<br>FINIS ROUTINE IS USED AFTER "WRITE A BLOCK AND A FILE GAP" ROUTINE<br>FIT CAN BE USED TO ADJUST THE "SIGNAL MONO", THE THRESHOLD POT"<br>FITH THE TRAPE BLANK MONO",<br>FITH THE THE TERM THE THE TERM THE THE THE THE TH RGPBLK: MOV #STACK,SP<br>
MOV #FTACSL,TACS ;SETUP THE TA11 STATUS AND<br>
MOV #FTADBL,TADB ;SETUP THE TA11 STATUS AND<br>
MOV #FTADBL,TADB ;RESET THE WORLD<br>
MOV #RGPBLK,##\$LPERR ;RESET THE WORLD ON ERROR ADDRESS<br>
JSE PC,##NXTDRIVE, MOVB #REWIND!GO,@TACS ;SEND\_TAPE\_TO\_"BOT"<br>100\$: BIT #READY,@TACS ;WAIT\_ON\_READY BEQ 100 PRIVE, PEACH AND THE LOT AND THE CONTROL AND DRIVE, PACK THE CONTROL AND INTERNATIONAL SECOND THAT THE CONTROL BUT THE CONTROL BUT THE ADEPTION THAT THE CONTROL THAT THE CONTROL BUT THE ADEPLANCE THAT THE CAP HALL ;GET INTO A FILE GAP WAITREADY<br>BIT \*LEADER, @TACS **BIT .LEADER,8TACS :AT "CLEAR** L~ADER"? SN~ RGPBLK ,SR IF YES BR ROPBLE<br>BR RGPBLE , BR 1<br>BR 1\$ ,LOOP **JI\*\*\*\*\*\*\*\*\*\*\*\*\*\*\*\*\*\*\*\*\*\*\*\*\*\*\*\*\*\*\*\*\*\*\*\*\*\*\*\*\*\*\*\*\*\*\*\*\*\*\*\*\*\*\*\*\*\*\*\*\*\*\* SPACE fORWARD FILE GAP FROM "BOT" TO "EOT"**  ISTART AT 244<br>ITHIS ROUTINE CAN BE USED AFTER "WRITE FILE GAP" FOR LOW SPEED ;SPACE FOWARD (TAPE BLANK MONO CAN BE ADJUSTED), OR AFTER READ OR<br>;WRITE A FILE GAP AND A BLOCK OF DATA FOR HIGH SPEED SPACE FORWARD<br>;(SIGNAL MONO CAN BE CHECKED). **FREER: AND AND AND AND AND AND AND AND AND ASSESS AND ASSESS AND ASSESS AND ASSESS AND ASSESS AND ASSESS AND A**<br>HERE TAIL STARK AND A BETACSL, TACS THE TAIL STATUS AND A BETACSL, TACS TO A BUFFER PEGISTERS AND A BETADBL, SFEGSB: MOV #STACK, SP ; KEEP THE STACK OUT OF THE WAY<br>MOV ##TAOBL, TACS ; SPEUP THE TAIL STATUS AND<br>MOV ##TAOBL, TADB ; DATA BUFFER PEGISTERS<br>RESET : RESET THE WORLD<br>MOV #SFFGSB, @#\$LPERR ; RESET THE WORLD<br>JSR PC, @#NXTDR MOV #SFFGSB,@#SLPERR<br>JSR PC,@#NXTDRV<br>MOV DRIVE,@TACS<br>MOV #REWINDIGO,@TACS<br>BIT #READY,@TACS MOVS 'REWINDIGO,~TACS ,SEND TAPE TO "BOT" 1008' SIT .READY,ITACS ;WAIT ON READY SEQ 100S<br>IS: MOVB #SFFGIGO,@TACS ,SPACE\_INTO A FILE GAP<br>WAITREADY ,WAITREADY . WAIT ON READY

TAli BASIC LOGIC nST (PART 2) MAINDEC-I\-DZTAB-C MACYlI 27(732) II-JUN-76 \3,26 PAGE 58 DZTASC.NEW SPACE FORWARD FILE GAP FROM 'BOT" TO "EOT"

BIT 1'114500 #LEADER, @TACS 032714<br>001772<br>000000 ;:~ ;~L~~R LEADER"? **BEQ**  014506 **HALT :STOP AT "EOT" JLOOP ON CONTI**  BR SFFGSB 2786<br>2787<br>2788<br>2789<br>2790 , BACK SPACE FILE GAP **;;\*\*\*\*\*\*\*\*\*\*\*\*\*\*\*\*\*\*\*\*\*\*\*\*\*\*\*\*\*\*\*\*\*\*\*\*\*\*\*\*\*\*\*\*\*\*\*\*\*\*\*\*\*\*\*\*\*\*\*\*\*\*\***  2192 2793 2794 THIS ROUTINE CAN BE USED TO ADJUST OR CHECK THE "SIGNAL MONO",<br>
HERE THE WARD TO A THE WARD TO THE WORLD THE WARD THE SAMPLET OF THE WARD THE WARD TO THE WARD THE WARD THE WALL AND THIS MANY PRESS, ASSEMBLY THAT THE WARD T 000all5 014514 014522 014524 010314 1\2714 001110 014530<br>014532 2799<br>2800 001772 014536<br>014540 <br> $2802$  *2*<br>2803 *;1\*\*\*\*\*\*\*\*\*\*\*\*\*\*\*\*\*\*\*\*\*\*\*\*\*\*\*\*\*\*\*\*\*\*\*\*\*\*\*\*\*\*\*\*\*\*\*\*\*\*\*\****\*\*\*\*\*\*\*\*\*\*\*** , SETUP BLOCK SIZE AND PATTERN FOR SUBROUTINES **JJ\*\*\*\*\*\*\*\*\*\*\*\*\*\*\*\*\*\* •• \*\*\*\*\*\*\*\*\*\*\*\*\*\*\*\*\*\*\*\*.\*\*.\*\*\*\*\*\*\*\*\*.\*\*\*\*\*\*\*\*\***  2907 00509~ SETBUF, CLR R0 HALT ,OPERATOR PUTS BYTE COUNT IN SWR<7,e> CMP IS.REG,SWR ,USING *S/W* SWITCH REG.? SNE 20\$ ;NO- GET OUT 014546 914556 2811 164362 0~1001 2%:<br>
2%:<br>
BISB @SWR,R% ;PICKUPTHE BYTE COUNT<br>
BISB @SWR,R% ;PICKUPTHE BYTE COUNT<br>
BISB @SWR+1<br>
TSTB @SWR+1<br>
BEQ 1\$ ;CHECK IF GREATER THAN 377<br>
BEQ 1\$ ;BEIT FOR MAX ALLOWED<br>
15: INC R@<br>
25: MOV R@,@\$BLKLIM ;NEXE IT 377 OR 1 014562<br>014562<br>014570 2814 2815 00ta06 105717 2818 914576 014602 001402<br>012700<br>005200 005037 000000 2822 014610<br>014614<br>014616 CLR "PATTRN HALT ,OPERATOR PUTS PATTERN IN SWR<7,0> CMP 'SWREG,SWR ,USING S/H SWITCH REG.? SNE 21\$ ,NO- GET OUT GTSWR ,LET HIM CHANGE IT 164314 014630 014630 2827 21S, ,CONTINUE MOVS OSWR,.IPATTRN ,PICK UP THE PATTERN HALT ISET OPERATIONAL SWITCHES 014656 2829 014646 014650 164272 CMP 8SWREG,SWR ;USING S/W SWITCH REG.?<br>BNE 228 ,NO- GET OUT GET OUT<br>GTSWR 228 ,NO- GET HIM CHANGE IT 014652 22\$' ,CONTINUE RTS PC ,RETURN BLKLIM. 0 ,READ AND WRITE SLOCK SIZE PATTRN, 0 IPATTERN TO GO ON THE TAPE 2935 1'100000 2837 

**,,\*\*\*\*\*\*\*\*\*\*\*\*\*\*\*\*\*\*\*\*\*\*\*\*\*\*\*\*\*\*\*\*\*\*\*\*\*\*\*\*\*\*\*\*\*\*\*\*\*\*\*\*\*\*\*\*\*\*\*\*\*\*\*** 

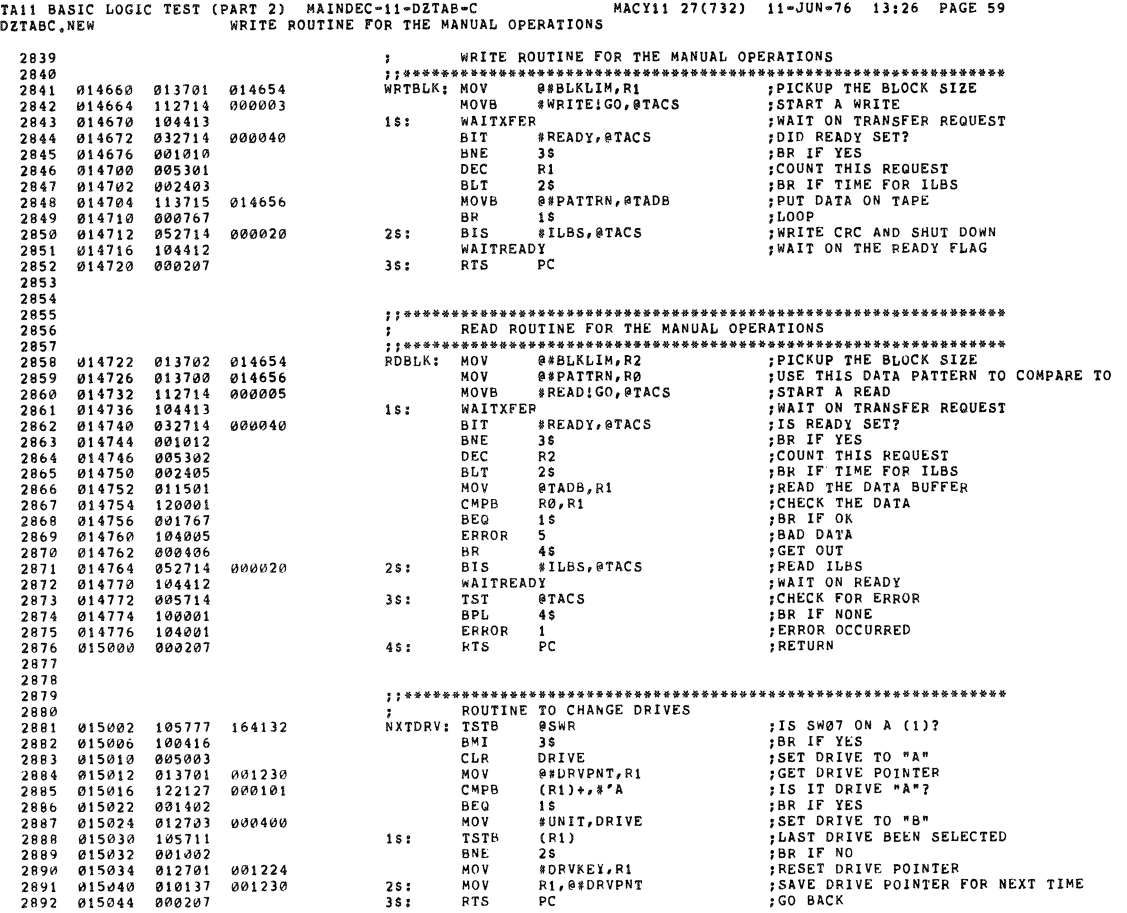

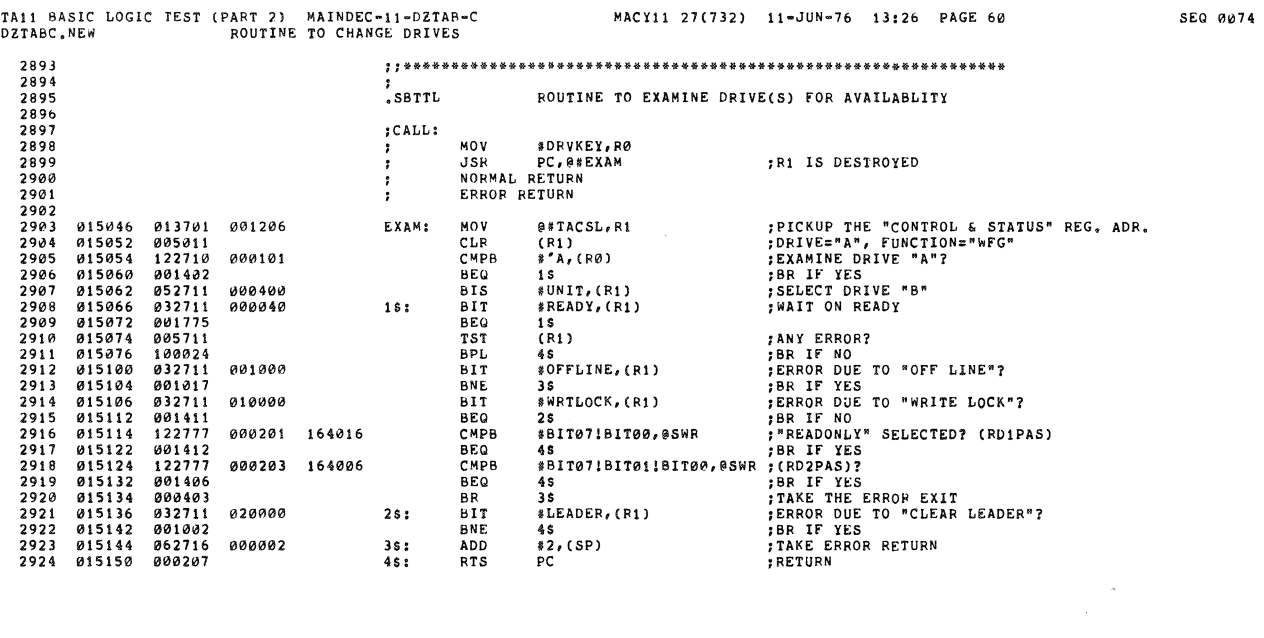

 $\tilde{\mathcal{L}}$ 

×

 $\bar{\mathbf{x}}$ 

 $\hat{\mathbf{a}}$ 

MACY11 27(732) 11-JUN-76 13:26 PAGE 62

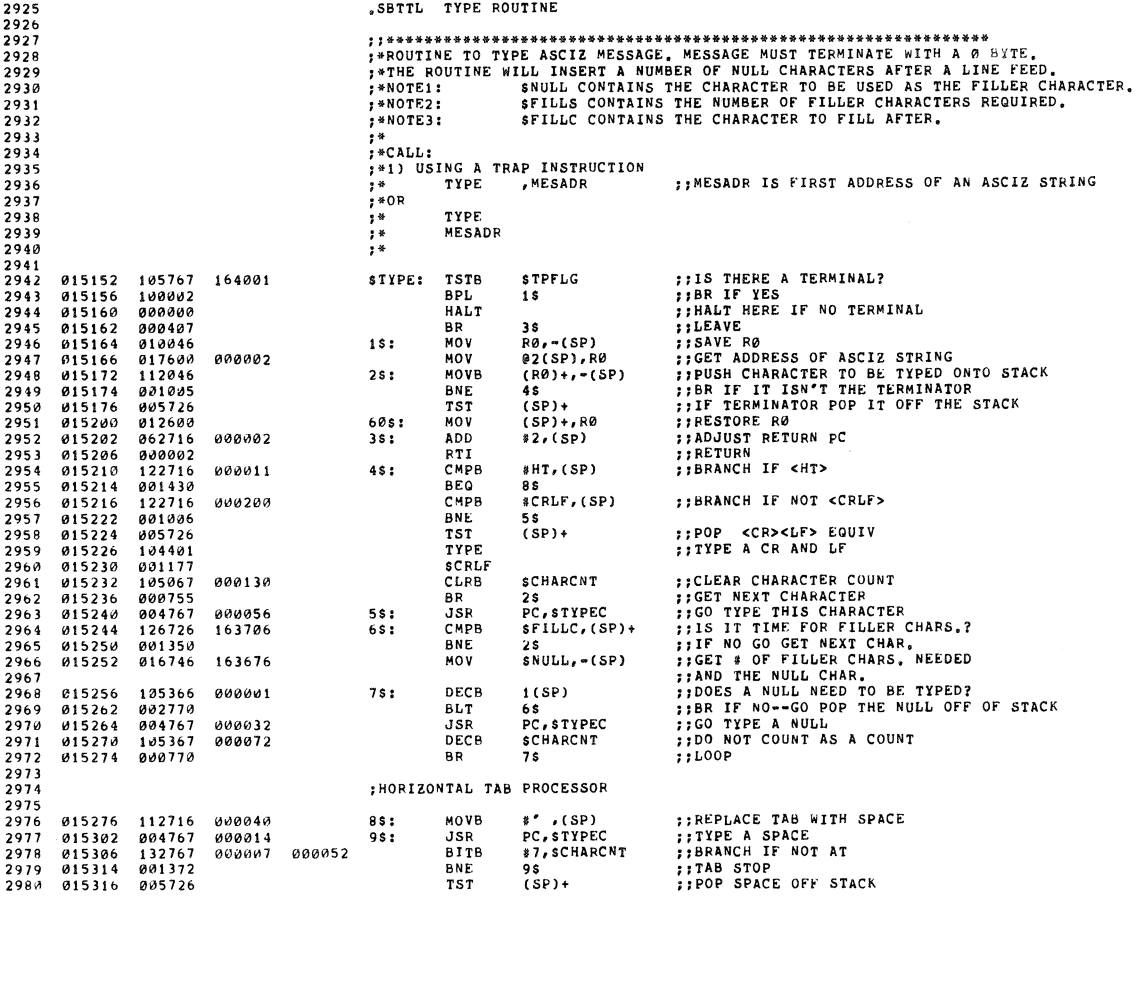

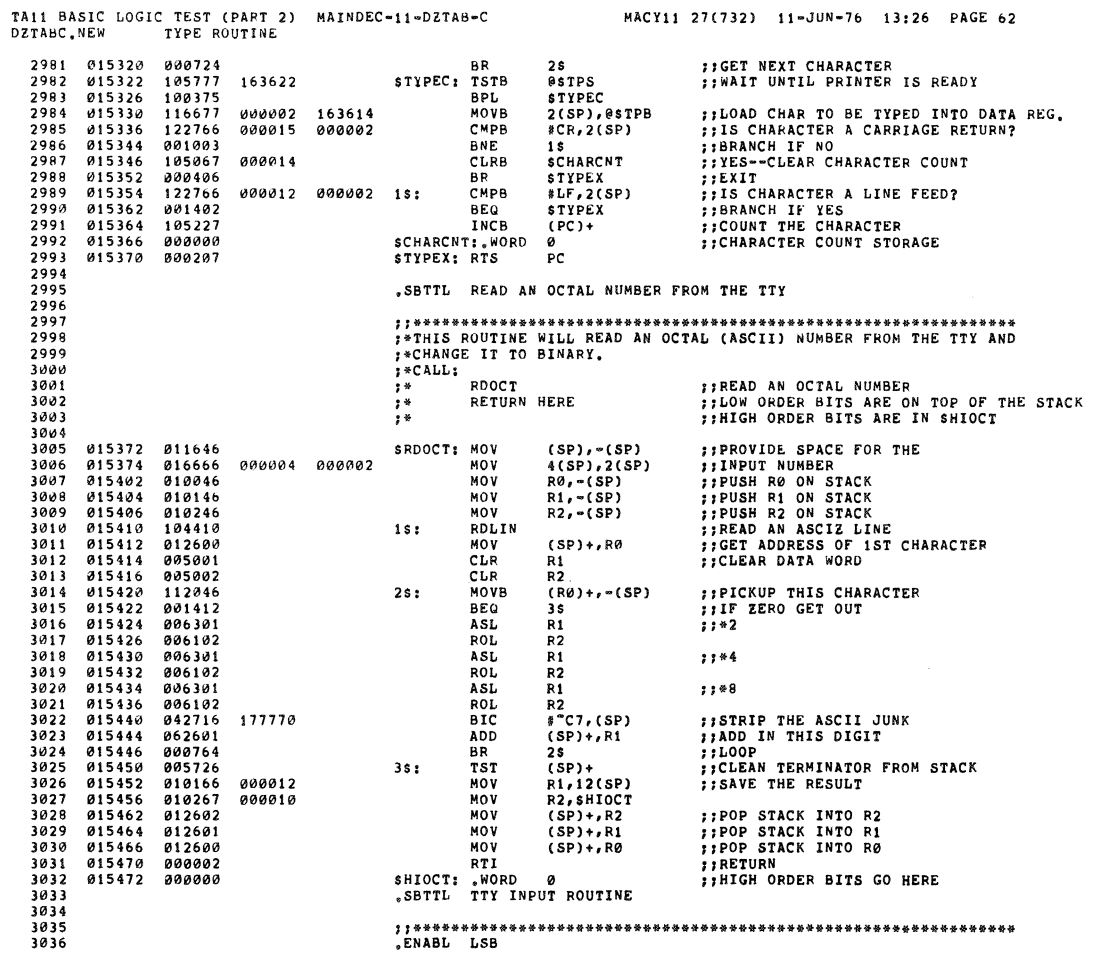

 $\bar{z}$ 

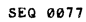

SEQ 0078

..

 $\mathcal{G}$ 

)

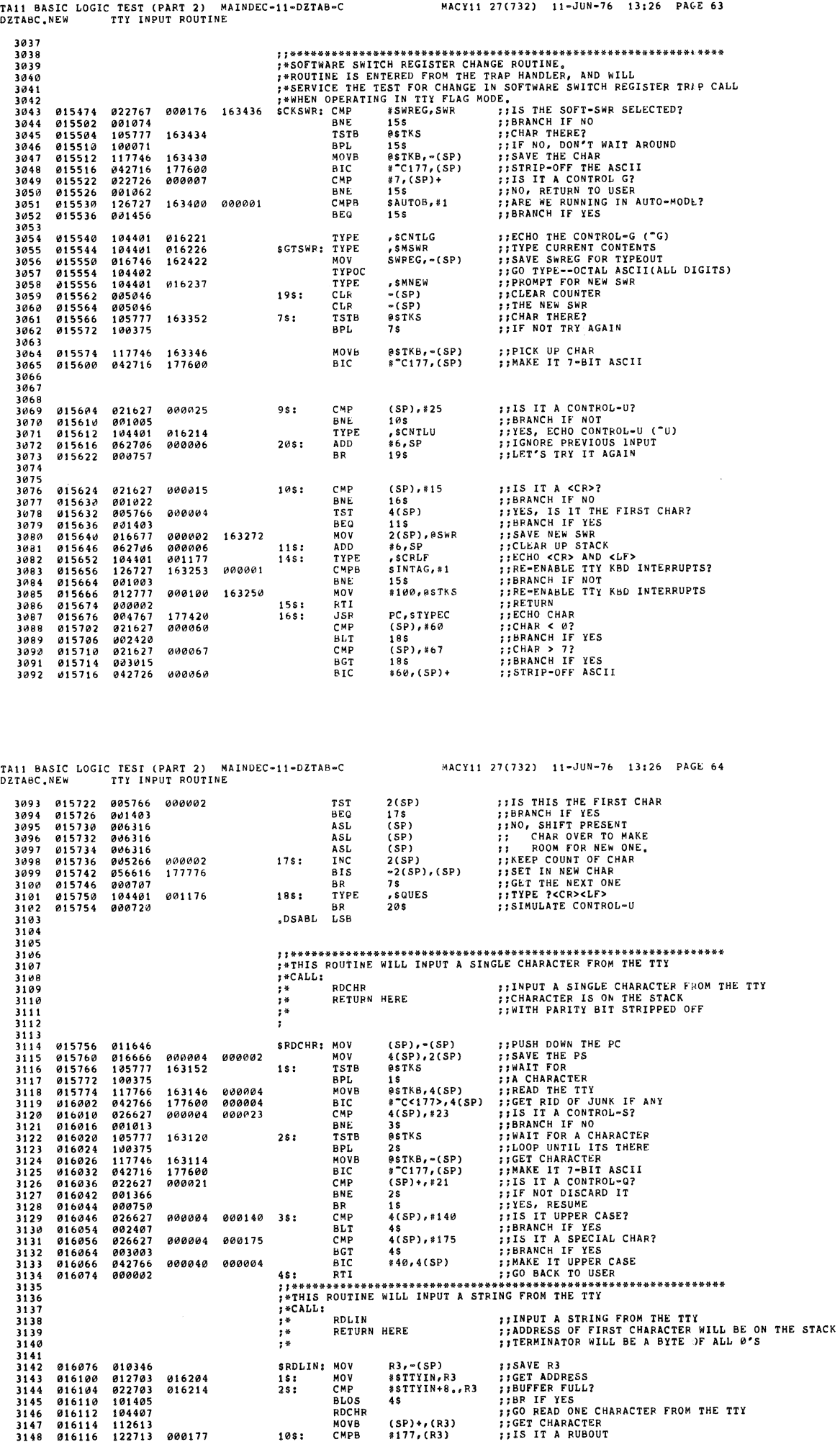

3147 1116114 112613 MOVB (SP)+. (R3) ,:GET CHARACTER 3148 1116116 122713 0011117 10S: CMPB U 77'(R3) n IS IT A RUBOUT

 $\mathcal{A}$ 

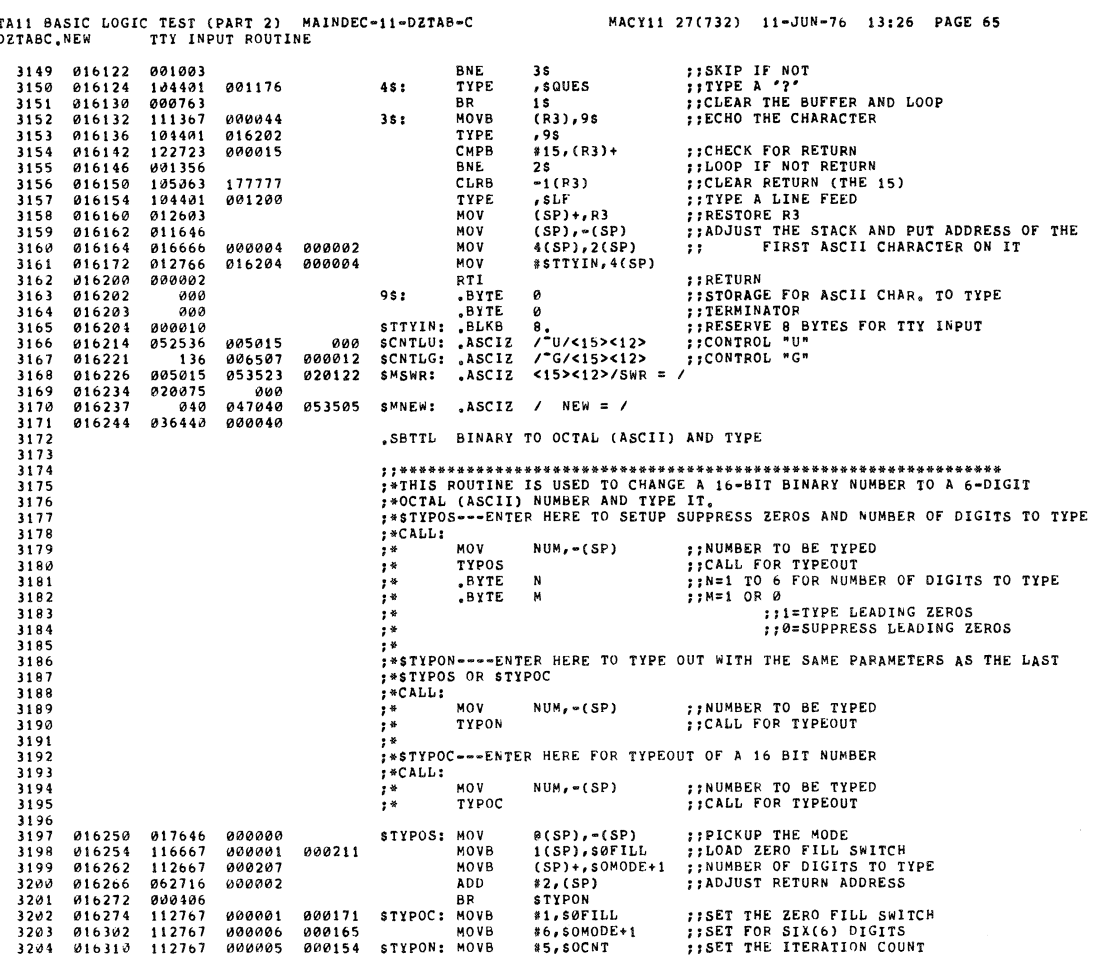

 $\overline{1}$ 

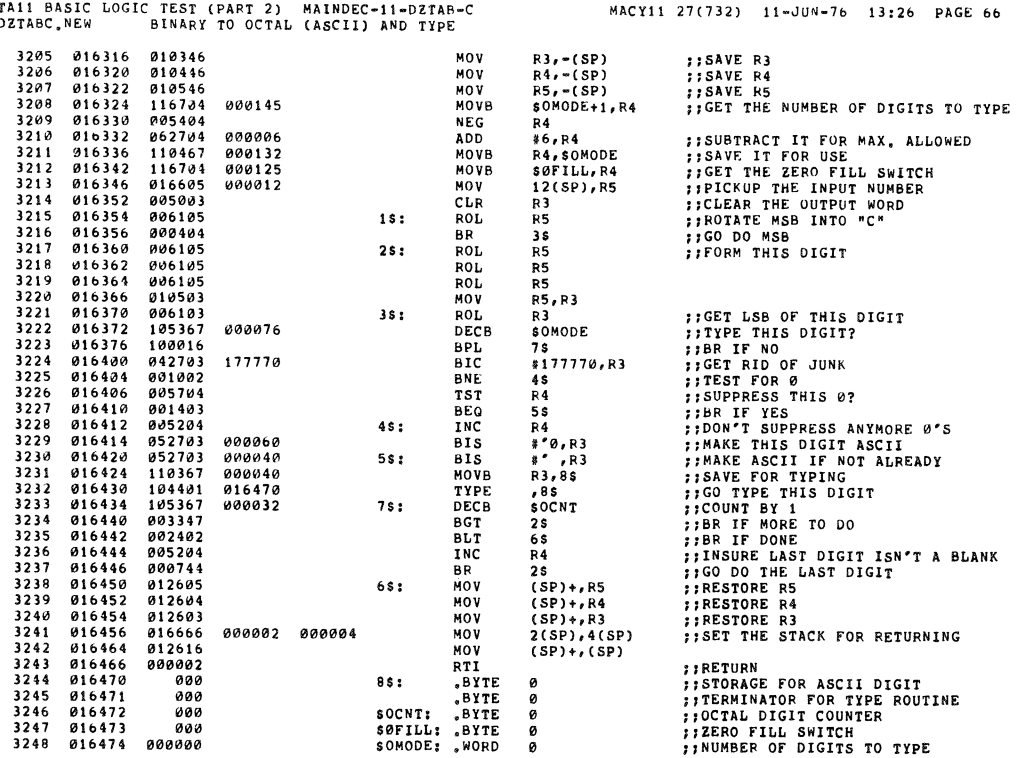

 $\mathcal{L}^{\text{max}}_{\text{max}}$ 

 $\sim$ 

 $\sim$ 

 $\sim$ 

**SEQ 0080** 

 $\bar{\mathcal{A}}$ 

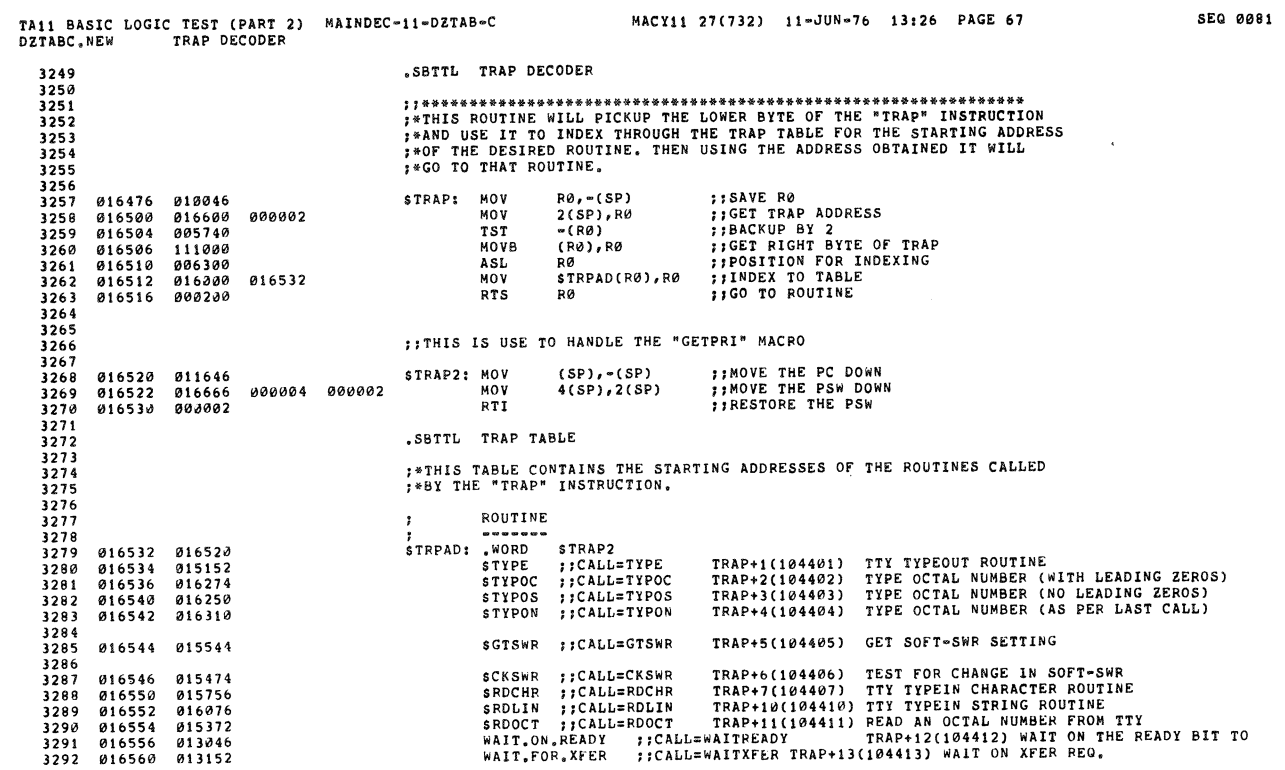

 $\mathcal{L}^{\pm}$ 

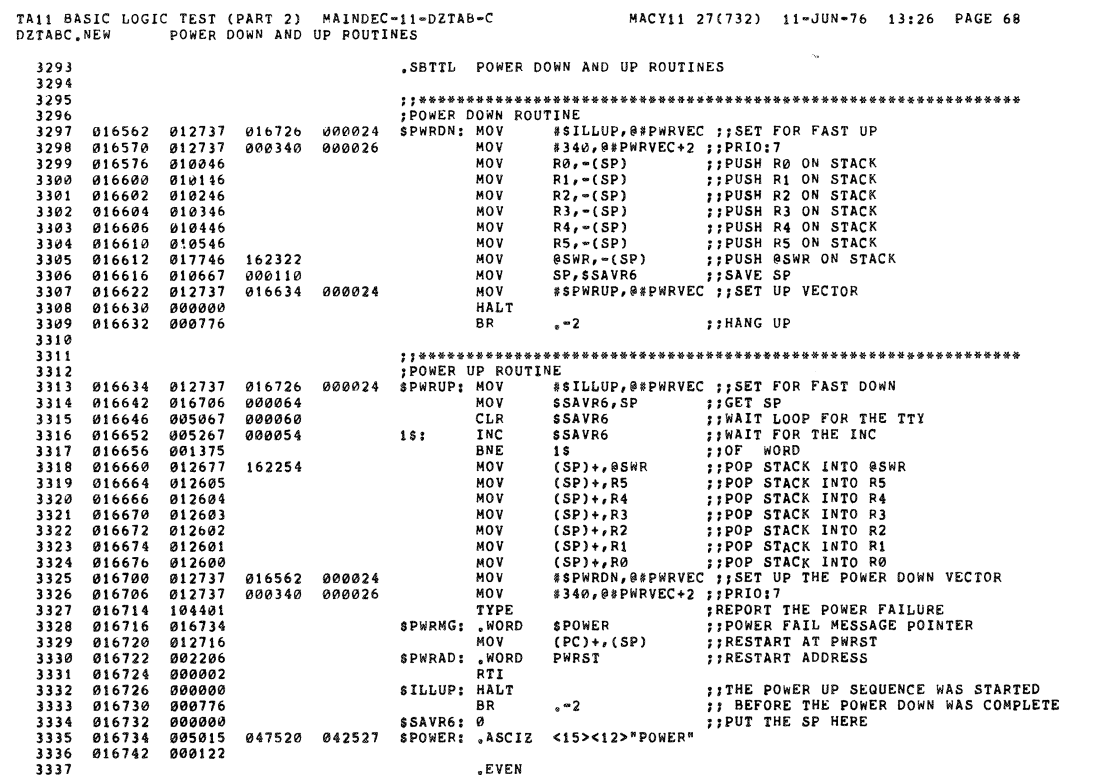

SEQ 0082

 $\ddot{\phantom{1}}$ 

 $\tilde{\mathbb{S}}$ 

 $\tilde{\mathbf{q}}$ 

ø

 $\vec{w}$ 

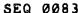

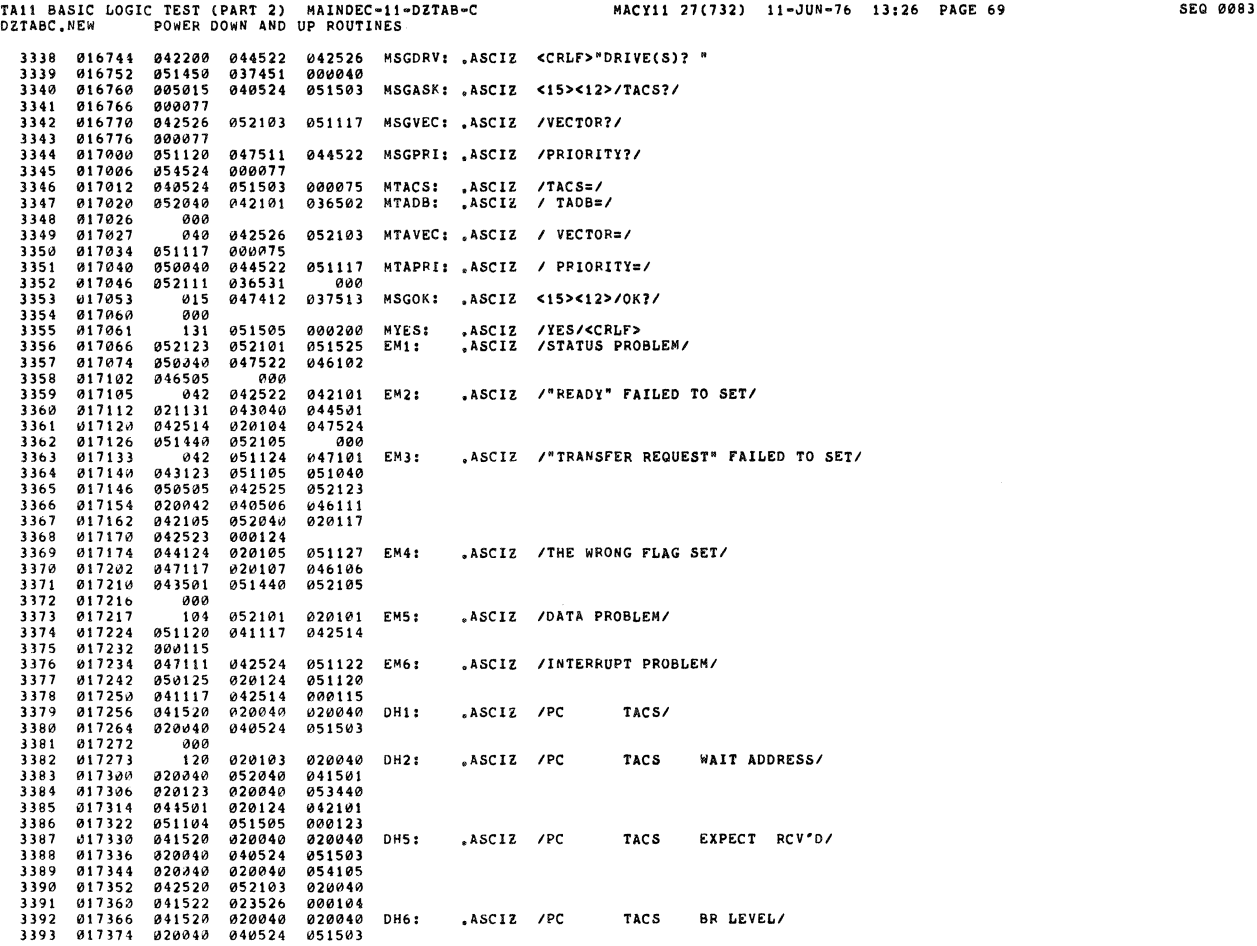

 $\overline{\phantom{a}}$ 

- 3

 $\mathcal{F}_{\mathcal{G}}$ 

TAil BASIC LOGIC TEST (PART 2) MAINOEC-ll-0ZTAB-C MACYlI 27(132) Il-JUN-16 13.26 PAGE 70 SEQ 0084 DZTABC ,~EW POIIER OOWN AND UP ROUTINES 3394 017402 020040 020040 051102<br>3396 017410 04640 053105 046105<br>3396 017416 000<br>3398 017420 0311116 001162 0000000 DT1: "WORD \$ERRPC,\$REG0,8<br>3398 017434 000000 01162 001202 DT2: "WORD \$ERRPC,\$REG0,5AVPC,0<br>3400 017436 0000 3199 017420 001116 001162 000000 DT1: WORD \$ERRPC, \$REG0, \$1<br>3400 017434 000000<br>3400 017434 000000<br>3401 017436 001116 001162 001124 DT5: "WORD \$ERRPC, \$REG0, \$1<br>3403 017456 000000 001162 001124 DT6: "WORD \$ERRPC, \$REG0, \$1 3406 3407 011466 001116 000000 OT202. **.WO"D** SERRPC,0 3408 3409 017472 040524 030461 043040 EM201: "ASCIZ "TA11 FAILED TO RESPOND"<br>3410 017500 044501 042514 020104<br>3411 017506 044524 051040 051505<br>3412 017514 047520 042116 000<br>3413 017526 053111 020105 053101<br>3414 017526 053111 02 3409 017472 040524 030461 043040<br>
3410 017500 044501 042514 020104<br>
3411 017506 044524 051040 051505<br>
3412 017514 047520 042116 020105<br>
3413 017521 116 020117 051104<br>
3414 017526 053111 020105 053101<br>
3416 017542 0404501 34\6 017542 000105 " 3417 017544 041520 020040 020040 DH201' ,Ascn *IPC* TACSI 3418 011552 020040 040524 051503 3419 011560 000 3420 011561 120 000103 DH202. .ASCI! *IPCI*  3421 000001 **.END** 

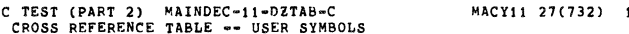

 $\sim$ 

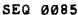

 $\mathcal{E}$ 

 $\hat{\mathcal{A}}$ 

 $\hat{u}$ 

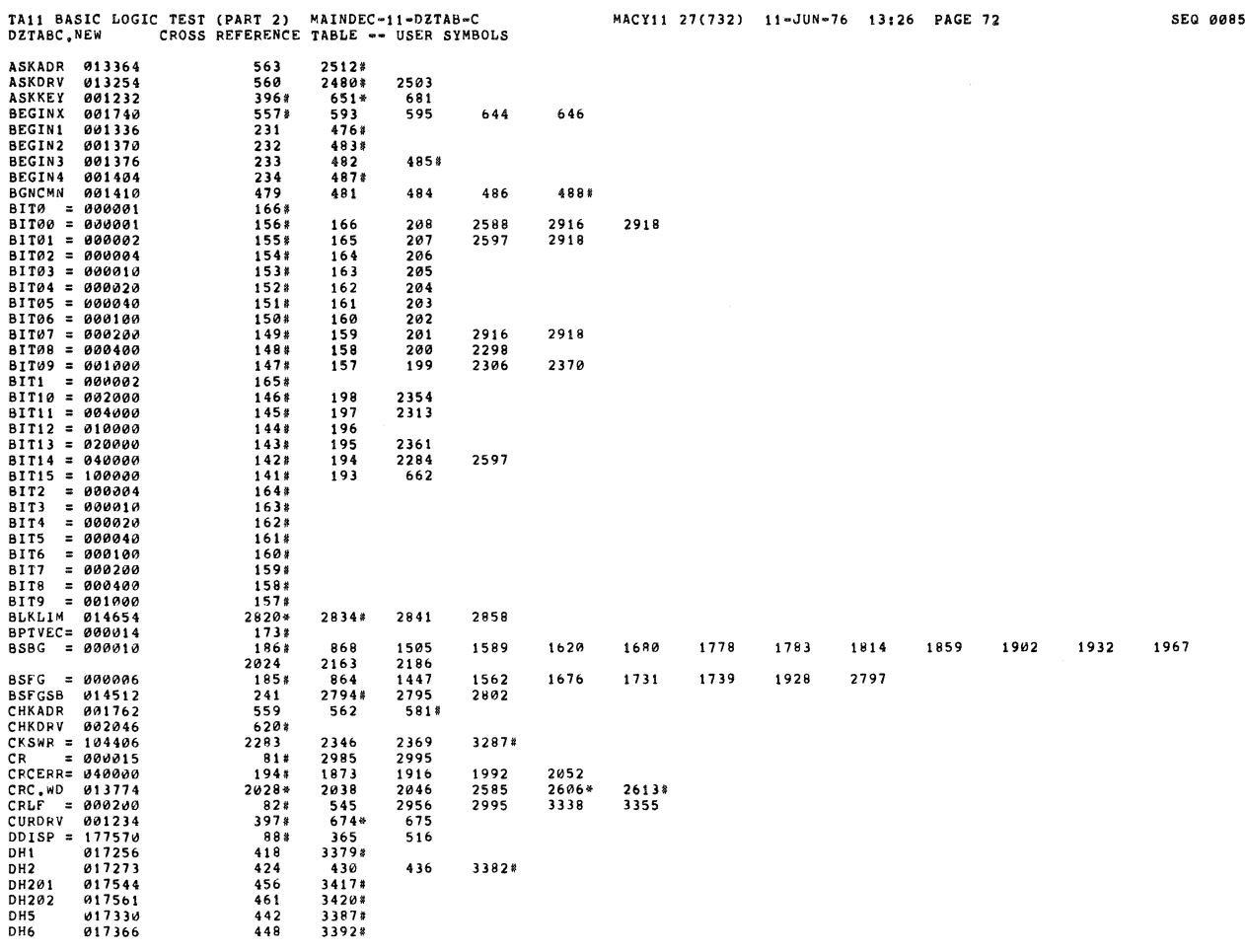

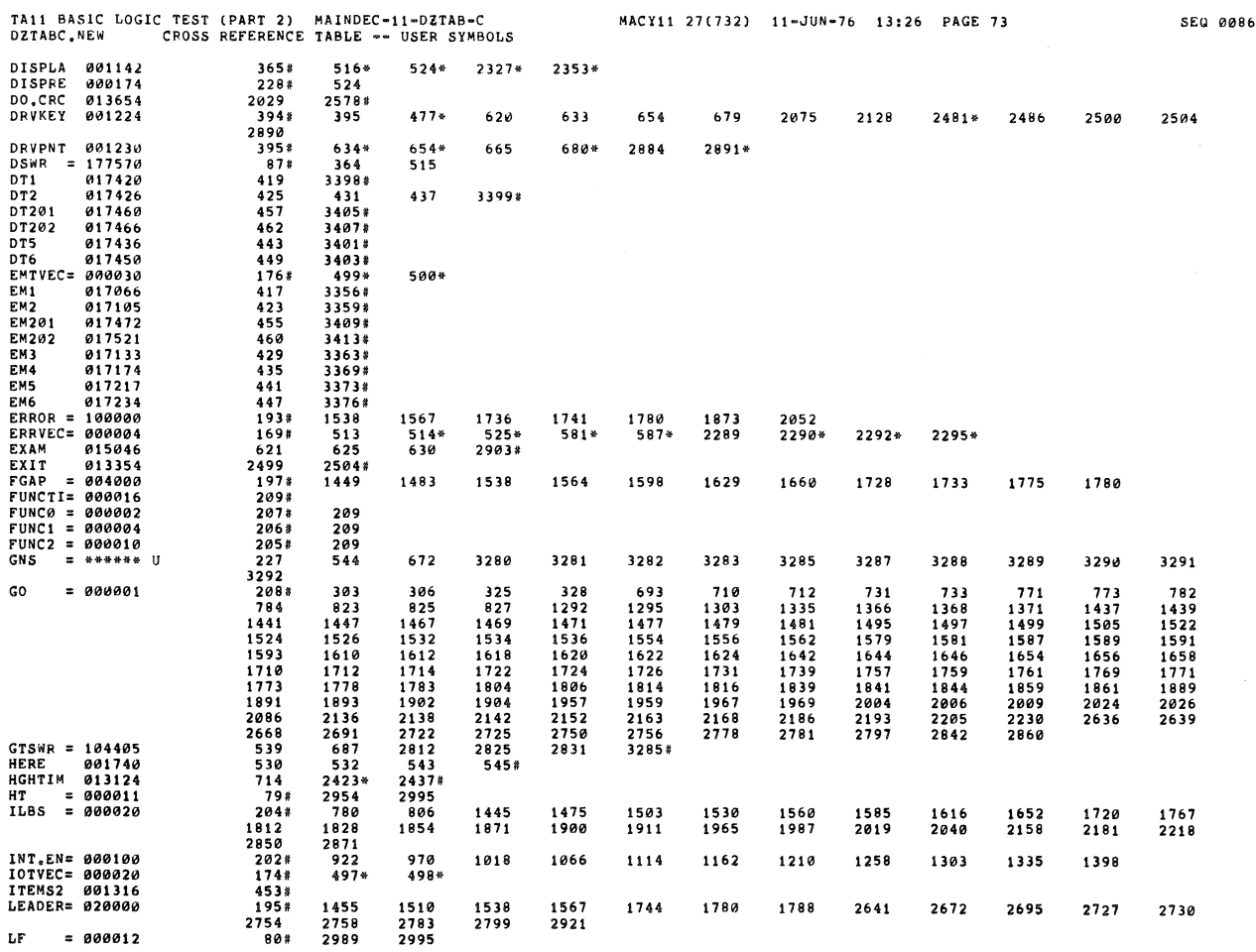

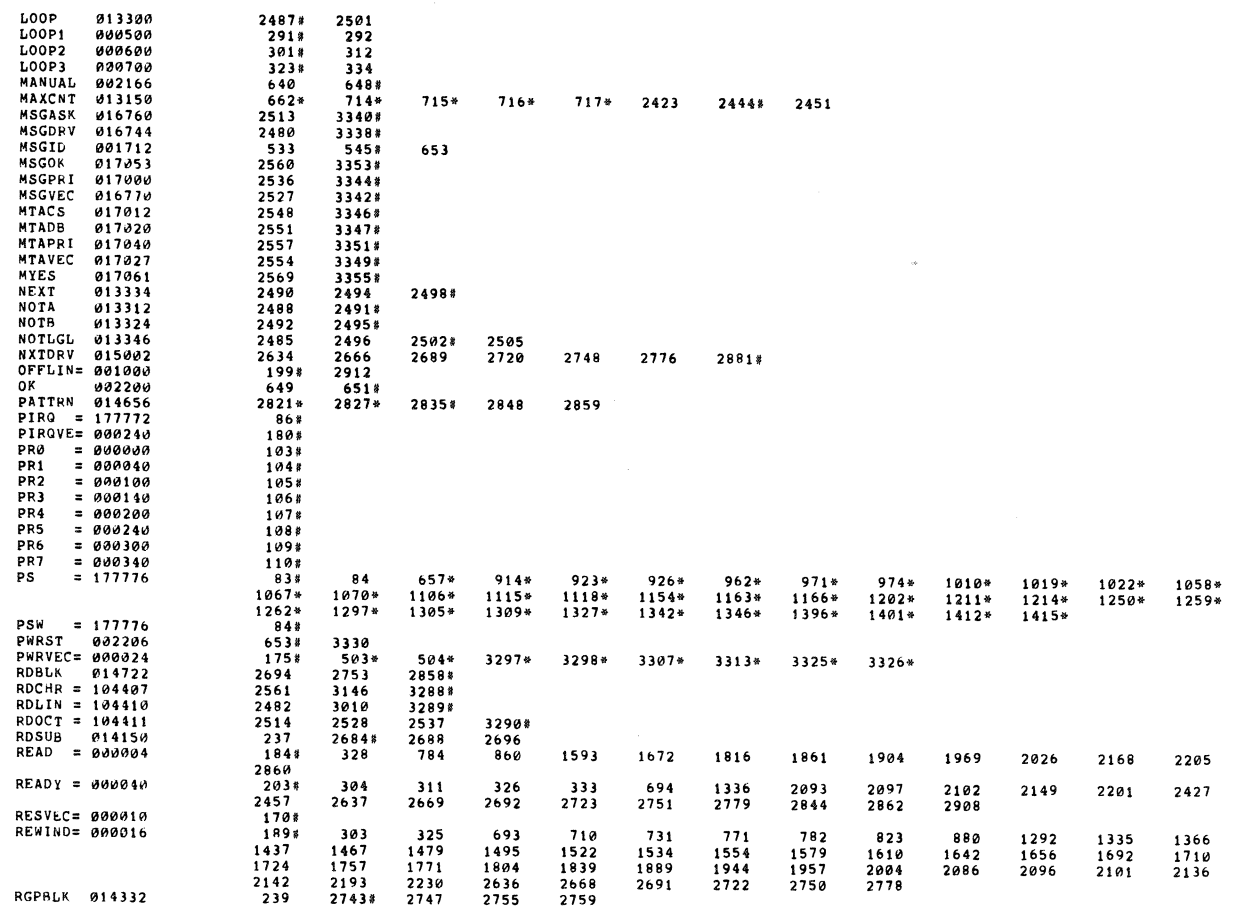

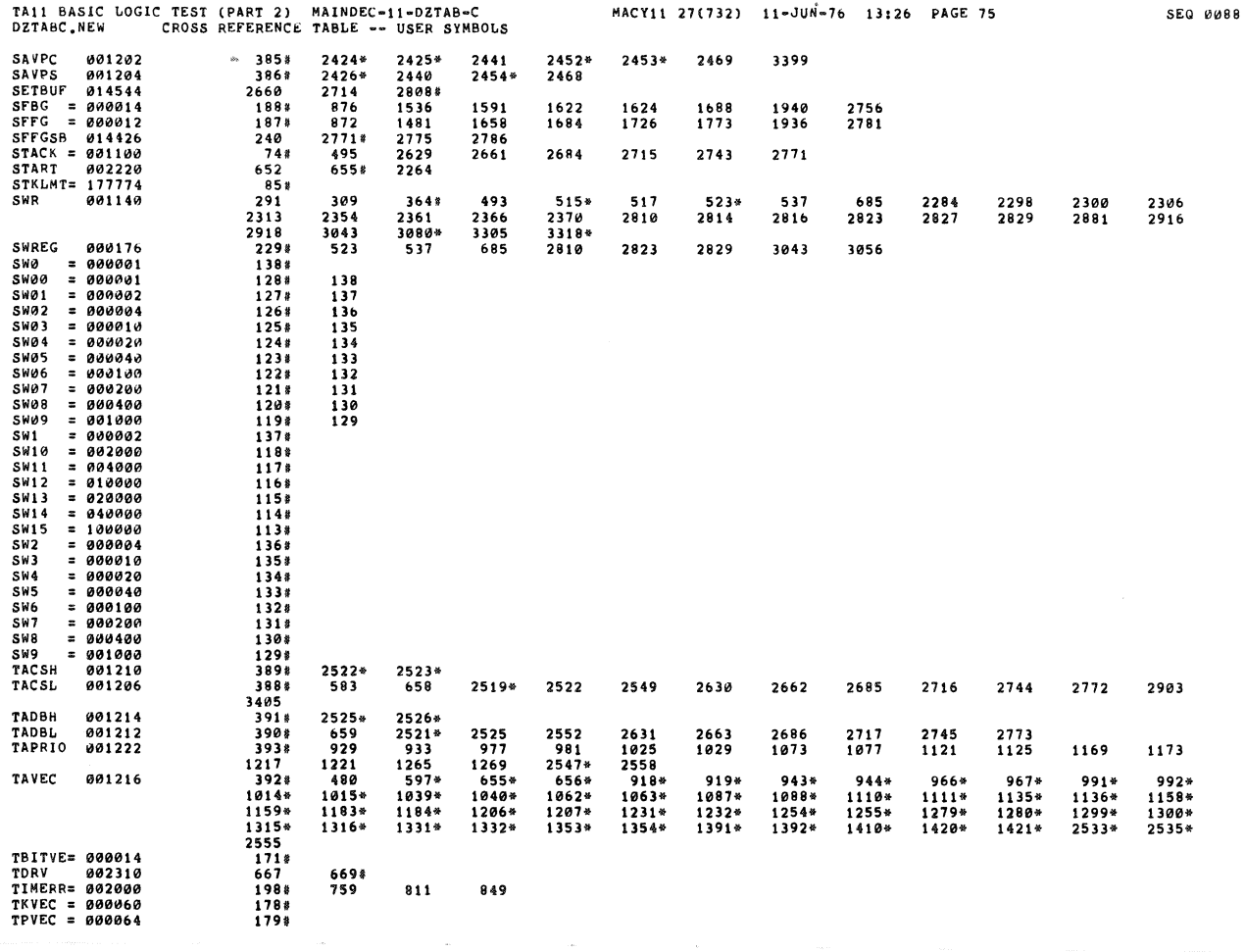

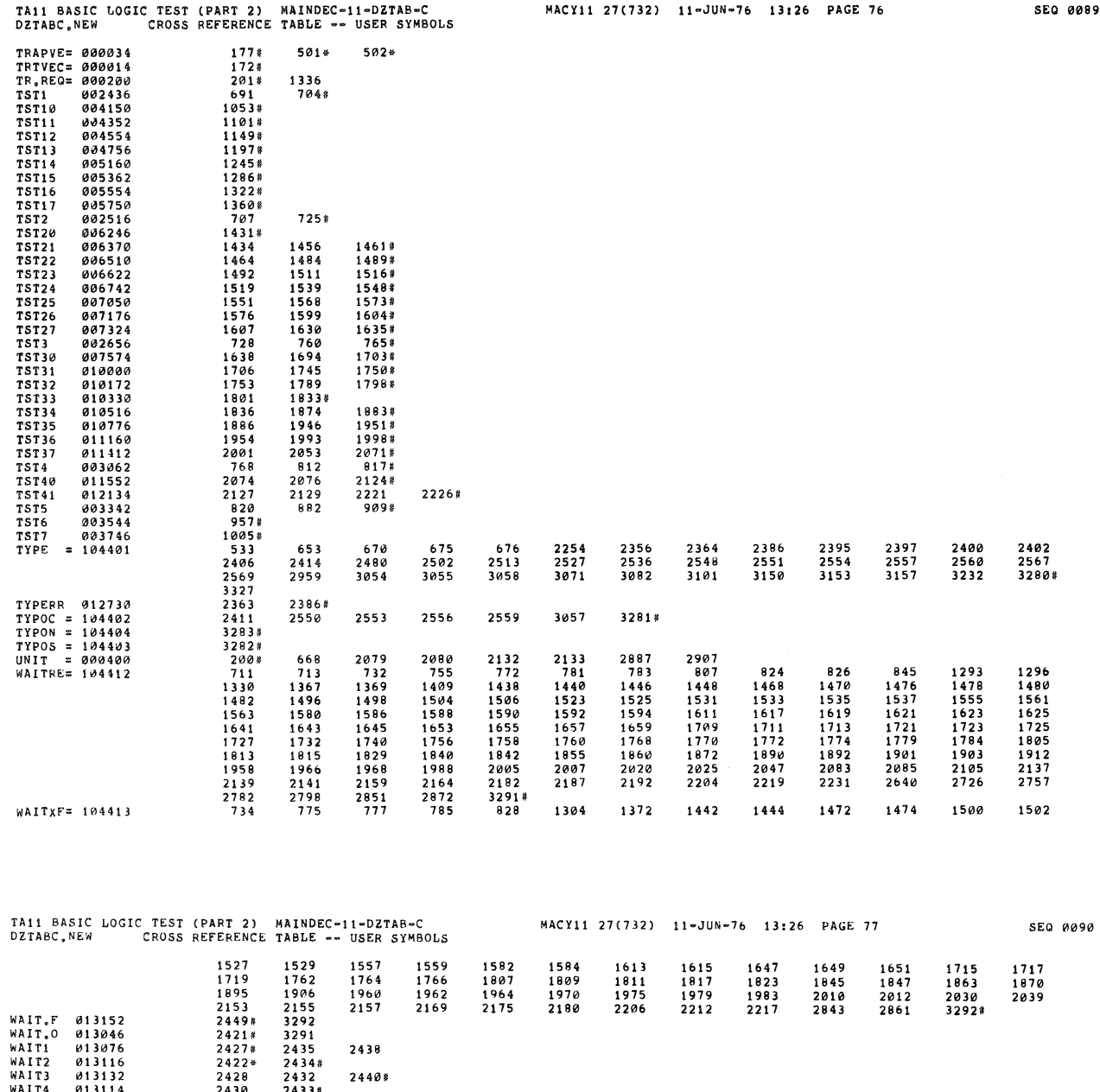

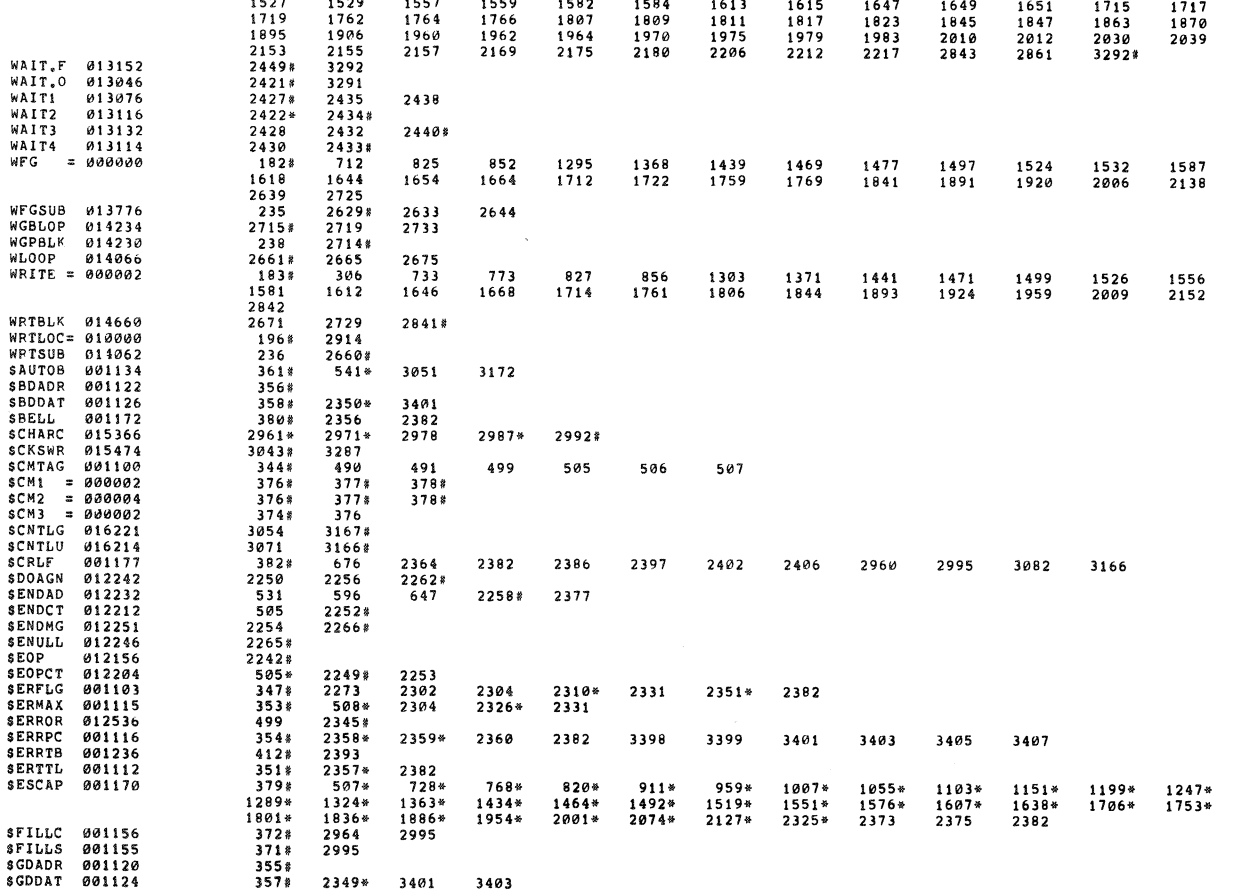

 $\tilde{\xi}$ 

 $\mathcal{N}$ 

 $\vec{\xi}$ 

 $\hat{\mathbf{z}}$ 

 $\frac{a}{r}$ 

#TABC,TABC/SOL/CRF:SYM=DZTABC,NEW<br>RUN-TIME: 50 39 3 SECONDS<br>RUN-TIME RATIO: 346/94=3,6<br>CORE USED: 25K (49 PAGES)

ERRORS DETECTED: 0<br>DEFAULT GLOBALS GENERATED: 0

 $\ddot{\phantom{a}}$ 

 $\frac{2}{3}$ 

e.<br>Ko

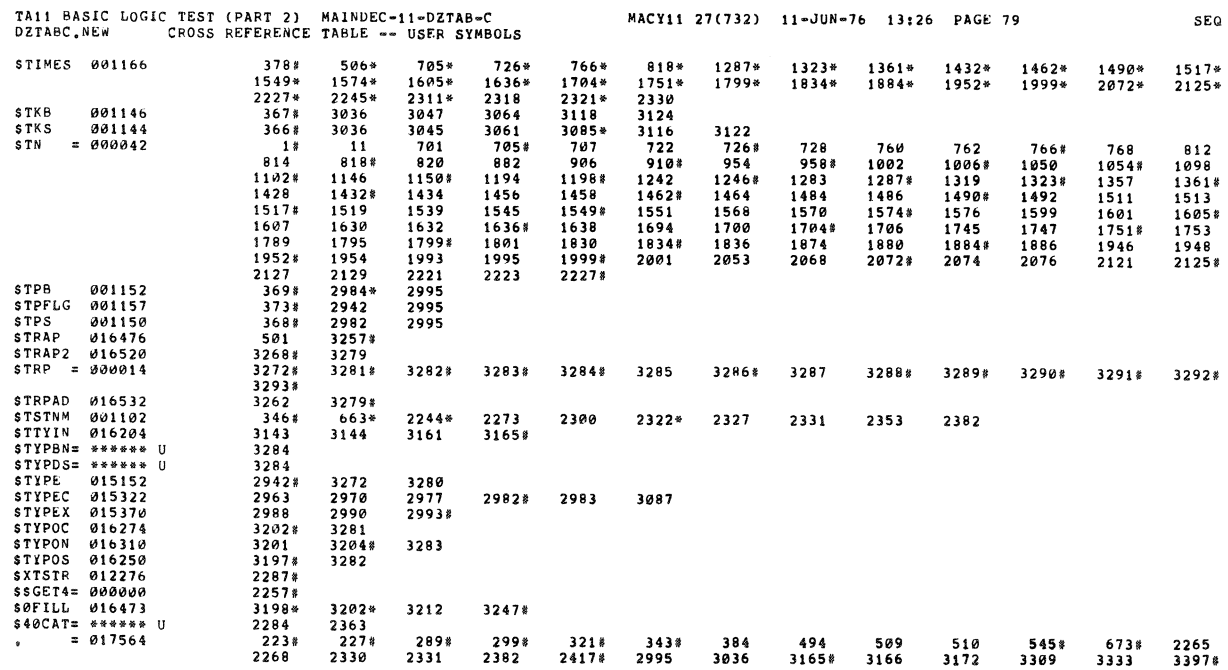

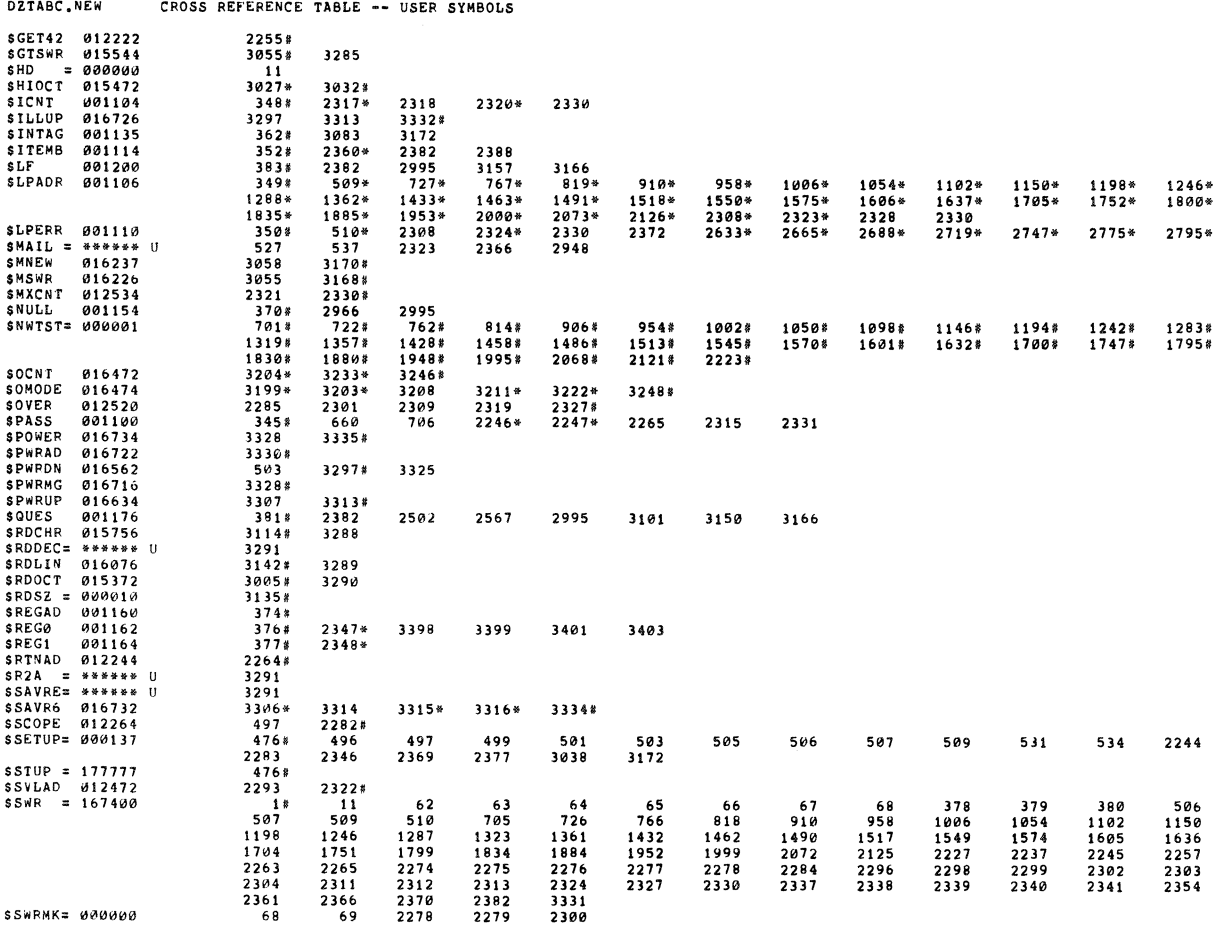

MACY11 27(732) 11-JUN-76 13:26 PAGE 79

SEQ 0091

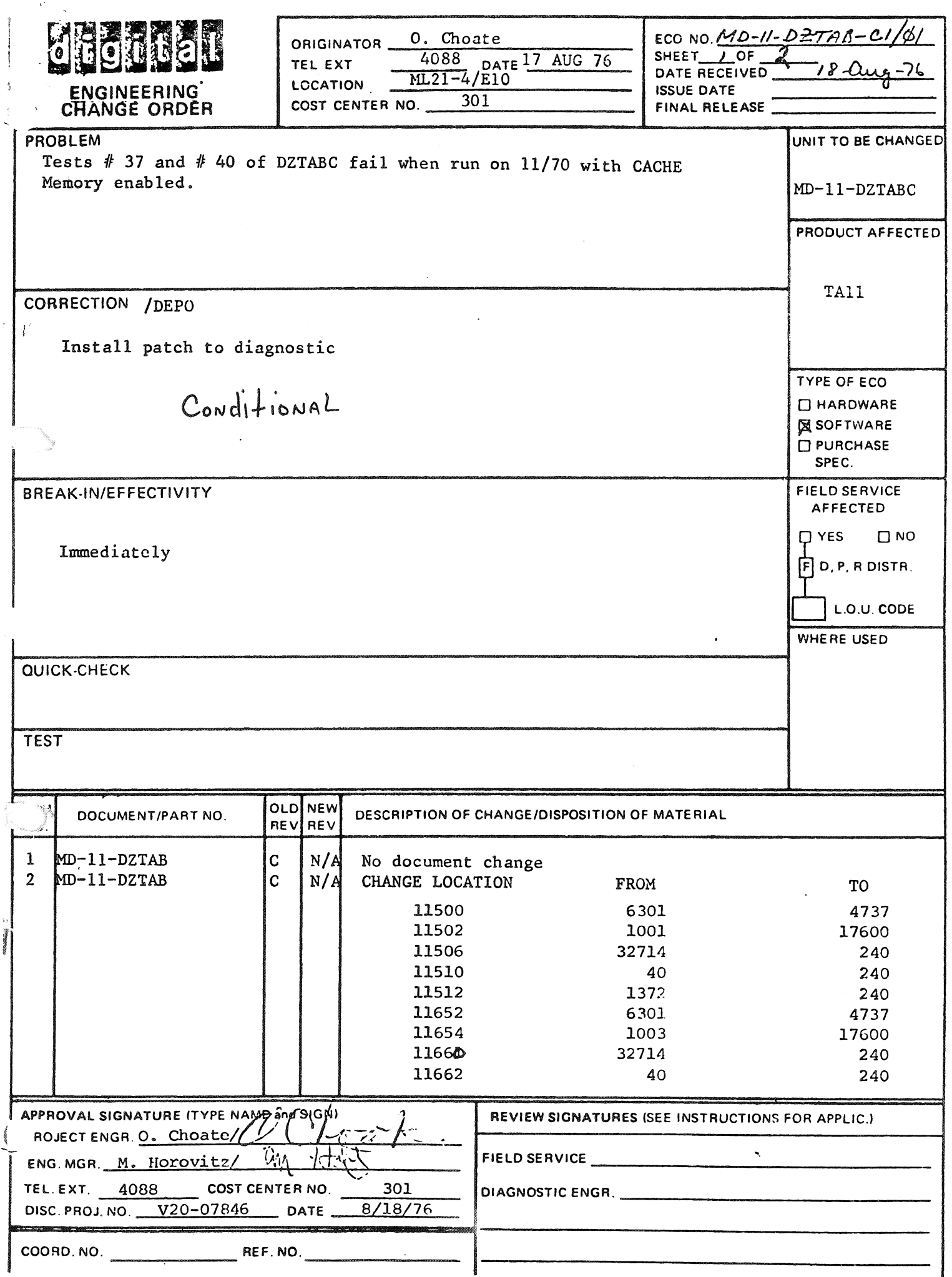

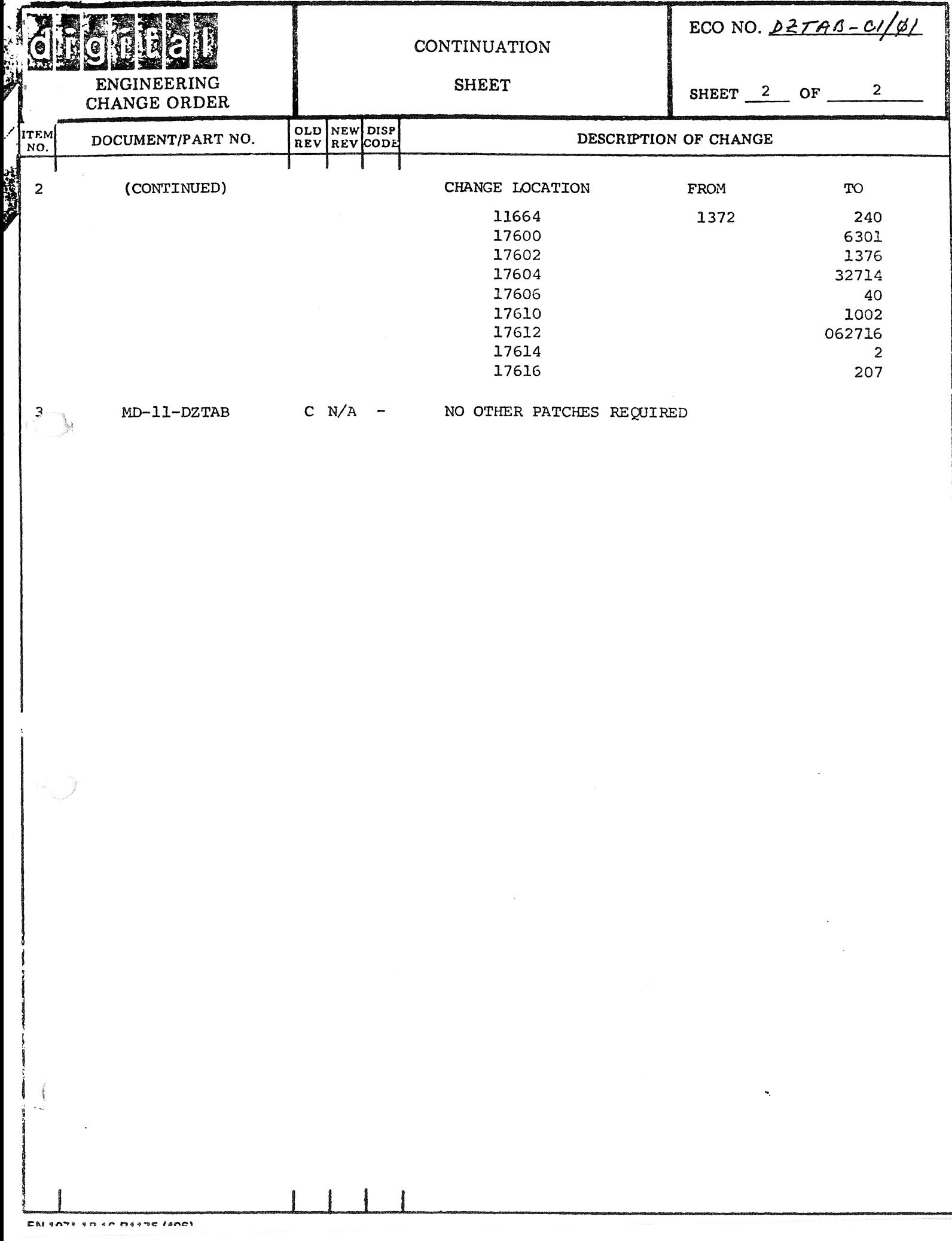